FORSCHUNGSZENTRUM ROSSENDOHF BYZERNAM

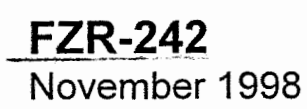

**Archiv-Ex.:** 

**Bericht der Herbsttagung der Studiengruppe für Elektronische Instrumentierung vom 28.** - **30. September 1998 im Forschungszentrum Jülich** 

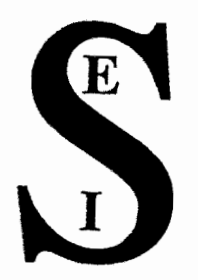

Herausgeber: FORSCHUNGSZENTRUM ROSSENDORF Postfach 51 01 19 0-01 314 Dresden Telefon +49 351 26 00 Telefax +49 351 2 69 04 61 http://www.fz-rossendorf.de/

l,

Als Manuskript gedruckt Alle Rechte beim Herausgeber

## Studiengruppe für Elektronische Instrumentierung

Bericht der Herbsttagung

der Studiengruppe fiir Elektronische Instrumentiemng

vom 28. bis **30.** September 1998

im Forschungszentrum Jülich

rschungszentrum Rossendorf e.V.<br>rechungs- und Informationstechnik<br>Fax: 0351 / 260 - 3110 Forschungszon and Informationstechnik<br>
Postfach 510119, 01314 Dresden **E-mail: za-fwf@fz-rossendorf.de** 

**Dr. Frank Gabnel** Foiscbungszentnun Rossendorf **e.V.** Tel.: 0351 J 260 - <sup>3109</sup>

## Studiengruppe für Elektronische Instrumentierung

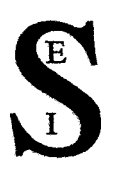

Teilnehmerliste 28.09. bis 30.09.98 im Forschungszentrum Jülich

Auckthun, Günter *Badura, Eugen Baldauf, Rainer Becker, Heim Brandt, B. -A. Brocke, Wennemar Deutsch, Werner Drepper. Friedhelm Durcansky, Georg Franz, Norbert Gabriel. Frank Gorke, Hubert Halling, Horst*  Herdam, Gunther *Heymann, Andreas Hilgers, Gerhard Kennepohl, Klemens Kleisch, Thomas Maeckelburg, Dieter Meisel, UIrich Meyer, Ullrich Müller, KIaus Notz, Dieter Nawack, Gerd Ortmann, Matthias*  **Pohl**, Heinrich *Rorzgen,* Reim **Rüschmann**, Gustav *Schmidt, Thomas* Seifert, Claudia *fonnenberg, Frank Sfephan, Gerrit*  Stolper, Matthias *Ymhegz, Thomas*  Wulf, Friedrich Zillikens, *H.-P.* Ziminer~na7tn. *Egon*  **Zwoll**, *<i>Rlaus* 

*MPIJ: Strömungsforschng Göttingen GSI Dannstadt*  F2 *Jülich HMI Berlin Marburg*  **F2** *Jülich MPIJ: Strömungsforschng Göttingen FZ Jülich FZ Jülich TUMGarching*  i?Z *Rossendorf FZ Jülich*  i?Z *Jülich HMI Berlin Bastian Technilogy PTB Braunschweig F2 Jülich HMI Berlin FZ Jülich HMI Berlin DESY Zeuthen*   $FZ$  *Jülich DESY Hamburg Ruhr-Uni Bochum Ruhr- UNI Bochum EZ Jiilich*   $FZ$ *Julich Imst. F. Kernphysik Frankfurt M.* <sup>F</sup>Z Jülich<br>Inst. F. Kernphysik Frankf<br>Advance Power Eletronic<br>Sing Pu<sup>rri</sup> *Siemens KiMI*  **FZ** *JÜlich htt. F. Kernphysik Mainz DESY fJamburg*  **FZ** *Jukh*  **H.** *Berlm*   $FZ$ *Julich E2 Jubrh PZJubch* 

# **SEI**

## **Tagungsteilnehmer**

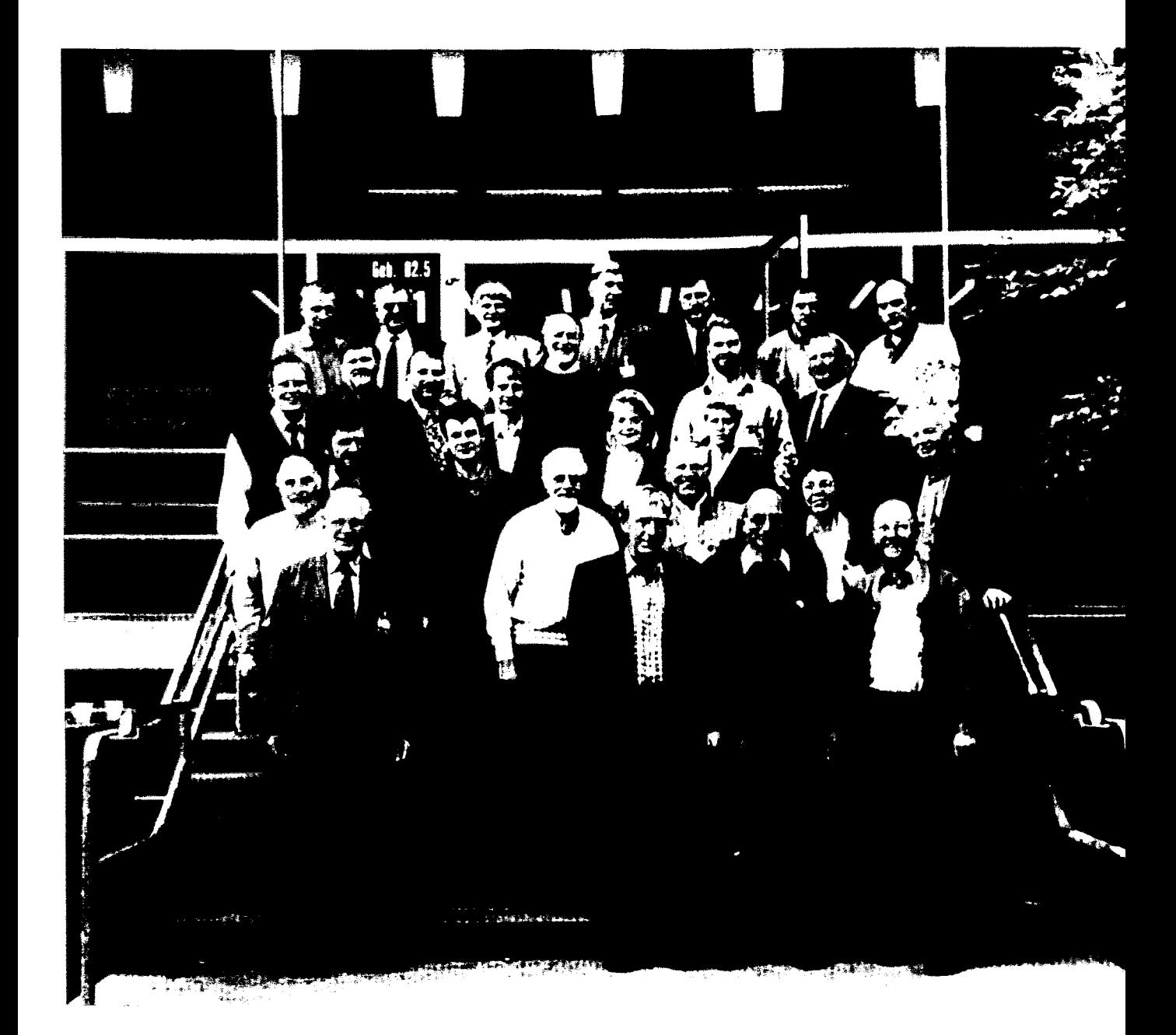

#### Vorträge *zur*  Herbstsitzung vom **28.** bis **30.** September **1998**  Im Forschungszentrum Jülich

 $\epsilon$ 

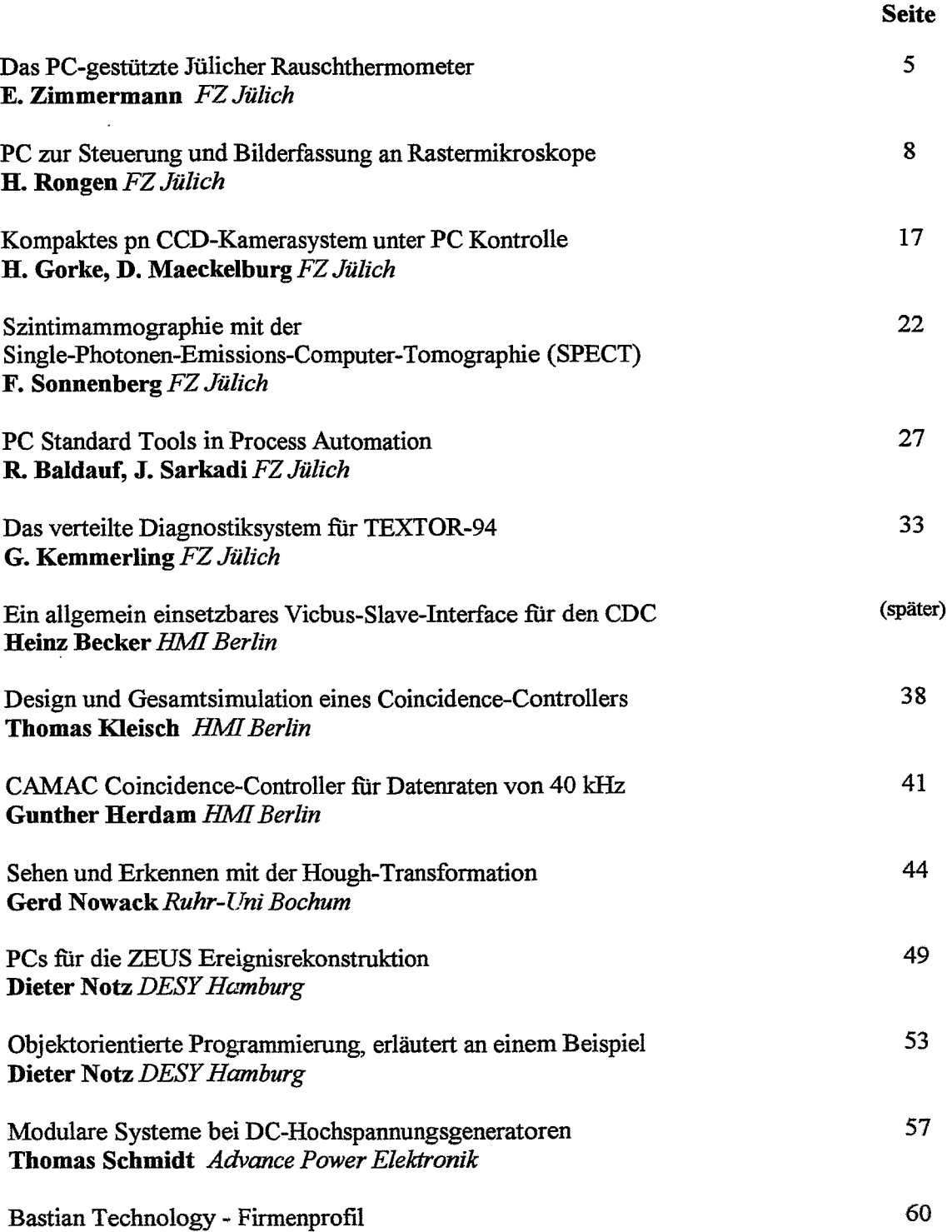

#### **Das PC-gestützte Jülicher Rauschthermometer**

E. Zimmermann, H. Knauer, H. Halling

Zentrallabor **für** Elektronik Forschungszentrum-Jülich GmbH 52425 Jülich

#### **Einleitung**

Die industrielle Messung von Temperaturen mit Beriihmngsthennometern wird **nim** größten Teil mit Thermoelementen oder Widerstandsihermometem durchgeführt. Es handelt sich dabei um imlirekte Thermometer, welche die Materialeigenschaften, zB. die temperaturabhängige Thennospannung verschiedener Metalle, zur Temperaturbestimmung verwenden. Diese Temperatursensoren können mit geringem technischen Aufwand ausgelesen werden und liefern in der Regel zuverlässige und stabile Temperatunnessungen. Wird jedoch das Sensormaterial aufgrund von aggressiven Medien (Petrochemie), radioaktiver Strahlung (Kernreaktoren) oder hohen Temperaturen (Heiße Isostatische Pressen bis 220O0C) verändert, so wird damit auch die Temperaturanzeige verändert. In diesem Fall liefern diese Thermometer falsche Ergebnisse. Sinnvoll können hier materialunabhängige Thermometer (absolute Thermometer) eingesetzt werden.

Eine Methode zur Bestimmung der absoluten Temperatur ist die Messung der thermischen Rauschleistung P elektrisch leitender Materialien. Nach **Nyquist** wird diese frequenzmabhäugige Rauschleistung durch **dP** = 4 k T **df** (k: Boltzmann-Konstante, T: absolute Temperatur, **E** Frequenz) beschrieben. Durch diese direkte Messung der materialunabhängigen Rauschleistung ist **das** Rauschthermometer besonders für diese industrieile Messungen geeignet. Bei der metrologischen Temperaturmessung werden die Temperaturen reproduzierbarer Fixpunkte, 2.B. die Schmelzpunkte verschiedener Metalle, von den Standardinstituten, wie z.B. der Physikalisch Technischen Bundesanstalt, gemessen. Diese Fixpunkte werden zur Darstellung einer internationalen TemperaturSrala und zur Kalibrierung indirekter Thermometer verwendet. Auch hier kann **das**  Rauschthermometer einen Beitrag zur genaueren Bestimmung dieser Fixpunkt-Temperaturen liefern.

#### **Meßprinzip**

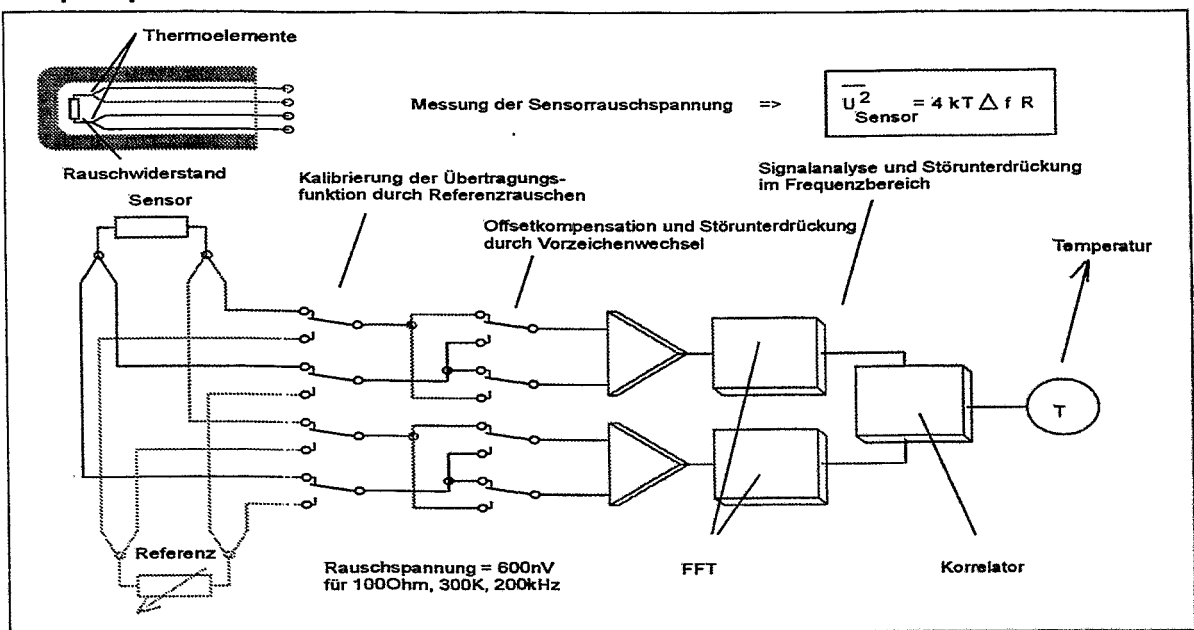

Schwierig bei der Rauschthermometrie ist die exakte Messung der extrem kleinen Rauschleistung des Sensorwiderstandes. Hierbei wurden weltweit verschiedene Methoden untersucht [1]. Im Forschungszentrum Jülich wird die Messung der Leerlauf-Rauschspannung und des zugehörigen ohmschen Widerstandes zur Bestimmung der Rauschleistung verwendet [1]. Mittels einer zweikanaligen Messung der Rauschspannung und einer Korrelation werden die Rauschspannung der Verstärker und der Zuleitungen unterdrückt. Es wird nur das Sensorrauschen U<sup>2</sup> sensor gemessen. Die frequenzabhängige Verstärkung der Schaltung wird über eine Referenzmessung einer bekannten Rauschspannung U<sup>2</sup> <sub>Referenz</sub> (Referenzwiderstand auf bekannter Temperatur) bestimmt **im** einfachsten Fall kann anschließend durch Quotientenbildung der Nyquistgleichungen **für** die Sensor- und Referenzrauschspannung eine Gleichung zur Berechnung der absoluten Temperatur angegeben werden.

$$
\text{T}_{\text{sensor}} = \frac{\overline{U^2}_{\text{Sensor}}}{R_{\text{Sensor}}} / \frac{\overline{U^2}_{\text{Re.ferenz}}}{R_{\text{Re.ferenz}}}. \text{ } T_{\text{Re.ferenz}}
$$

Jedoch werden diese kleinen Rauschspannungen (600nV für 1000hm,300K,200kHz) sehr leicht durch externe magnetische oder elektrische Felder gestört. In der Regel verursachen diese externen Störungen korrelierte Anteile in beiden Kanälen, so daß sie durch den Korrelator nicht unterdrückt werden können. Eine zusätzliche Schaltereinheit vor den Verstärkereingängen wechselt alternierend die Vorzeichen der Signale (wie bei einer 4<br>Leiter-Widerstandsmessung mit Stromumkehr). Durch die Differenzbildung der gemessenen Leiter-Widerstandsmessung mit Stromumkehr). Durch die Differenzbildung der gemessenen Rauschspannungsquadrate für positive und negative Vorzeichen werden alle Störsignale, die hinter dem Vorzeichenwechsler einkoppeln, unterdrückt. Nachfolgend werden die gemessenen Signale mittels digitaler Signalverarbeitung überprüft und ausgewertet. Hierbei bietet sich wegen des konstanten Rauschleistungsdichtespektrums thermischer Rauschspannungen eine Überprüfung im Frequenzbereich an. Die Korrelation wird daher in der Regel **im** Frequenzbereich über die **FIT** und die Berechnung des **Kreuzleistungsdichtespektnms** durchgefllhrt Schmalbandige Störungen können sehr leicht als Spitzen **im**  Spektrum erkannt werden. Diese gestörten Meßbänder werden dann nicht weiter zur Temperaturmessung verwendet.

**Für** den Sensor eignet sich **im** Prinzip jedes leitende MAterial. Jedoch haben sich für viele Anwendungen die Materialien handelsüblicher Sensoren für den Sensorwiderstand und der Zuleitungen bewährt. Auch Kombinationen von Rauschsensoren mit Thermoelementen werden verwendet. Diese Thermoelemente werden fortlaufend kalibriert und zur schnellen, einfachen Temperaturmessung eingesetzt.

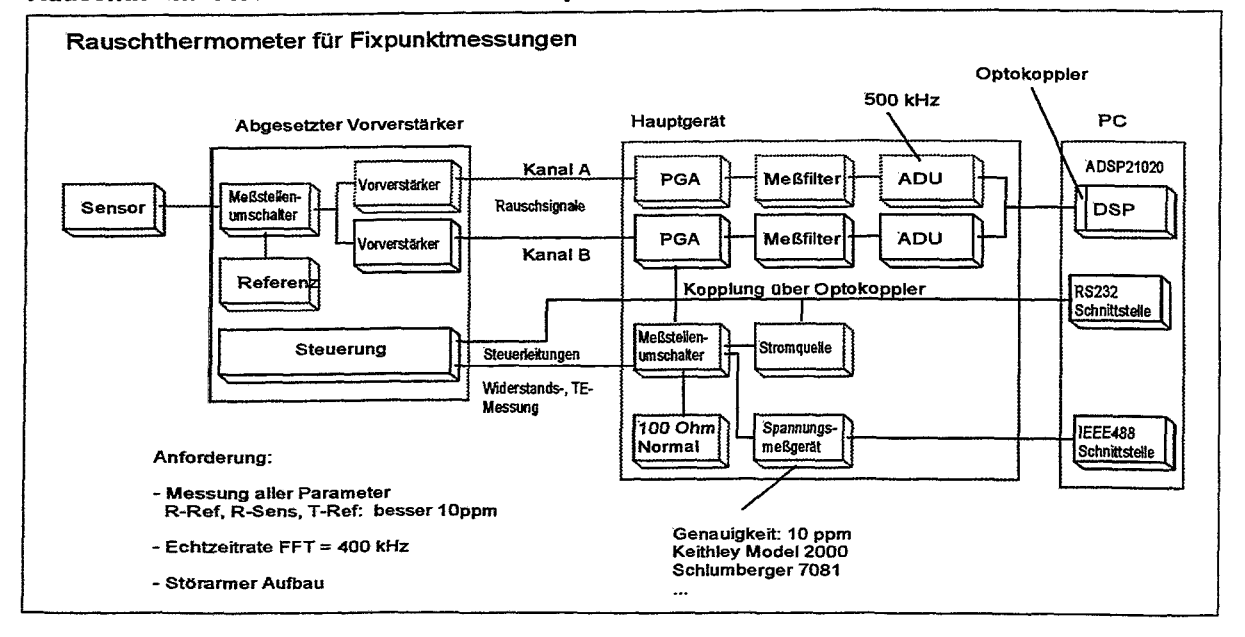

#### **Rauschthermameter für industrielle und Fixpunkt- Messungen**

Das Rauschthermometer besteht aus den drei Komponenten: Vorverstärker, Hauptgerät und PC.

Im Vorverstärker werden die Rauschsignale auf einen hinreichend hohen Pegel verstärkt. Zur Messung der Übertragungsfunktion der gesamten Verstärkerkanäle ist eine Referenz- Widerstandsdekade eingebaut. Diese ermöglicht **eine** Kalibiieruug der Übertragungsstrecke **für** Sensor-Rauschpegel durch Azipassung des Referenzwiderstandes zur Minimierung von Linearitätsfehlern. Ein Meßstellenumschalter ermöglicht die Umschaltung zwischen Sensor und Referenz für Rauschspannungsmessungen und Widerstandsmessungen.

Die Verstärker besitzen differenzielle, hochohmige Eingange mit vernachlässigbarem Siromrauschen und einem Verstärkerrauschen < 1nV/Hz<sup>1/2</sup> Die Meßbandbreite beträgt 10kHz bis 200 kHz. Durch eine galvanisch getrennte Versorgung der einzelnen Verstärker und Steuereinheiten wurde die Kanaltrennung optimiert und die Masseschleifen minimiert. Relaisbänke sorgen für eine Abschaltung unbenutzter Leitungen zur störarmen **Messung der Rauschspannungen.** 

Im Hauptgerät werden die Rauschsignale weiter verstärkt, analog gefiltert und digitalisiert. Ein DSP berechnet in Echtzeit das **Kreuzleistungsdichtespekirum** (Korrelation).

Der PC bestimmt abschließend aus den einzeinen Meßwerten (Rauschspannungen, Widerstaudswerte) die Temperatur und stellt diese auf dem Bildschirm dar bzw. speichert die Meßdaten ab.

Da die Anforderung an die Genauigkeit **für** Fixpunktmessungen wesentlich höher ist, wurden zur Messung der WiderStandswerte **Präzissionsspannungsmeßgeräte** verwendet. Für eine hohe Flexibilitat und zur optimalen Anpassung des Systems wurden jeweils einzeine Einschübe für Hauptversiärker **@GA),** analoges Meßfilter, **ADU,** DSP **und** Meßstellenumschalter entwickelt.

Für die industriellen Messungen wird ein neues kompaktes Hauptgerät entwickelt. Dieses enthält nur noch zwei Empakarten: eine DSP Kate mit ADU [3] und eine Multimeterkarte.

Wie beim Vorverstärker sind die einzeinen Komponenten des Hauptgerätes gaivanisch getrennt.

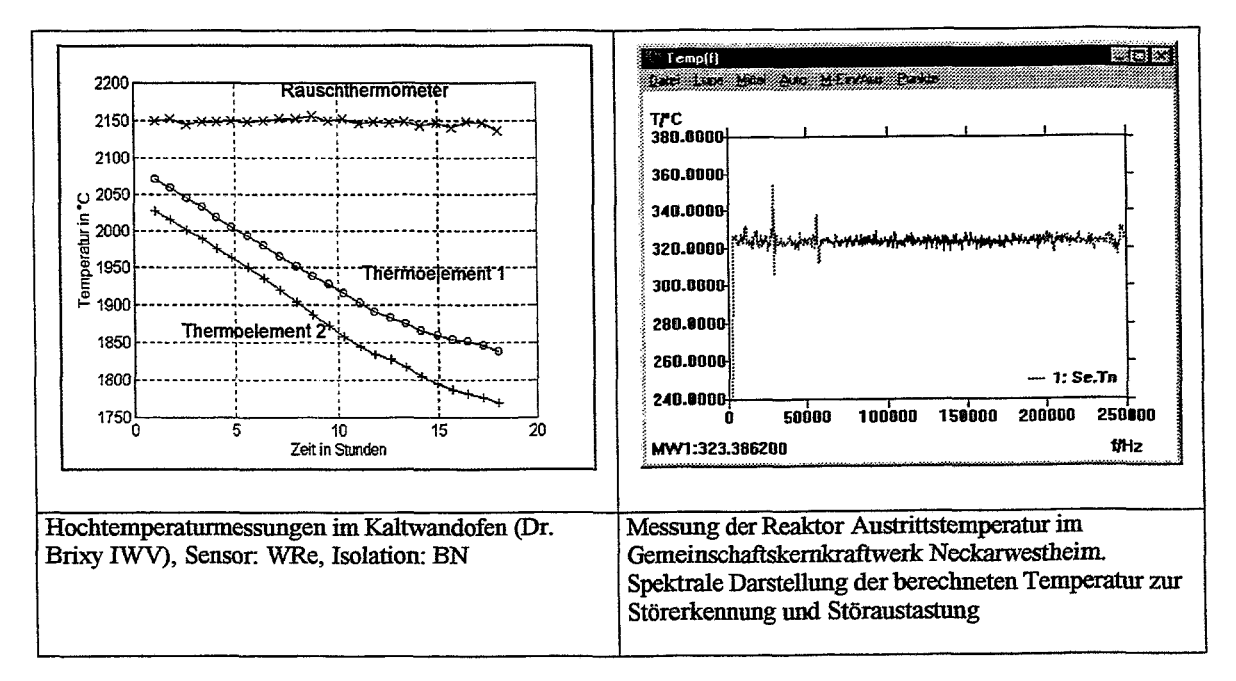

#### **Anwendung**

Wegen der nachgewiesenen hohen Genauigkeit des Rauschthermometers **(im** Projekt MAT1-CT 930036 121) von lOppm beim Trippelpunkt des **Wassers und** 5Oppm beim Erstanungspunki des **Silbers** *wird* es **für** die weitere Vermessung von Fixpunkten höherer Temperaturen bei der Physikalisch Technischen Bundesanstalt in Berlin und beim Nederlands Meetinstituut eingesetzt.

Sei vielen Jahren wird das Rauschthermometer industriell zur Langzeiterprobung im Geimeinschaftskernkraftwerk Neckarwestheim zur Bestunmung der **Wasseraustrittstemperaiur** erfolgreich eingesetzt. Für das neue industrielle Rauschthermometer ist ein Einsatz bei der EC-Erdölchemie GmbH Köln (1000°C, Genauigkeit 0.1%) und beim Forschungsreaktor FRK-II Garching (2600°C, Genauigkeit 1%) geplant.

#### **Literatur**

- [I] The **Status** of Johnson noise thermometry D.R. White, R. Galleano, A. Actis, H. Brixy, M. De Groot, J. Dubbeldam, A. L. Reesink, F. Edler, H. Sakurai, **R** L. Shepard, and J. C. Gallop Meirologia, 1996.33,325-335
- f2] Development of a high **ternperature** resistance therrnometer using noise themiometxy, Synthesis Report on Project MATI-CT 930036
- [3] Modulares **Meßdaienerfasslulgssystem** mit DSPs und **FPGAs**  E. Zimmermann, **GBrandenbiztg,** W. **Glaas, K.** P. Peluer, H. Halling Bericht der **Fajahrstagung** der **Studiengnippe** Elektronische **fnstntmentimg**  30.3.-1.4.1998, Forschungszentrum Rossendorf, FZR-226 Juli 1998

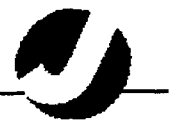

ZEL, **Digitale Signalverarbeitmg und Mikroskope** 

#### **PC zur Steuerung und Bilderfassung an Rasterkraftmikroskope**

**H.** Rongen, Forschungszentrum Jülich, 52425 Jülich

#### **Einführunci:**

Objekte, die kleiner als die Wellenlänge des Lichtes - etwa **0,5** Mikrometer - sind, spielen heute in der Wissenschaft und Technologie eine zentrale Rolle. Diese Sub-<br>Mikrometerbereiche kann man nicht mehr direkt mit herkömmlichen ~ikrometerbereiche kann man nicht mehr direkt mit herkömmlichen Lichtmikroskooen auflösen. Rastersondenmikoskope nutzen die Wechselwirkung zwischen der Probenoberfläche und einer Meßspitze aus. Dies ist möglich ohne die Proben vorher aufwendig präparieren, oder sie schädlicher hochenergetischer Strahlung auszusetzen zu müssen.

Die Arbeitsgruppe "Digitale Signalverarbeitung und Mikroskopie" im ZEL des FZ-Jülich befaßt sich mit dem Aufbau von Elektronik sowie die Erstellung von Programmen für Rastermikroskope.

#### **Modulares Rasterkraftmikroskope mit integriertem Auslenkdetektor:**

Ein besonderes interessantes Teilgebiet der Rastersondenmikroskopie stellt die Rasterkraftmikroskopie (RKM) dar. Hierbei wird die Kraft zwischen dem Sensor, der

ein mechanischer Hebelarm ist, und der Probe detektiert. Bei der<br>Rasterkraftmikroskopie stellt die Kraft Rasterkraftmikroskopie stellt die Kraft zwischen Probe und einem Hebelarm die zu messende Sonden-Proben-Wechselwirkung dar. Hierbei wird eine, an einem Hebelarm mit definierter Federkonstante befestigte, möglichst spitze Sonde rasterförmig über die Probe geführt. Die Auslenkung **bzw.**  Verbiegung des Hebelarms muss detektiert werden.

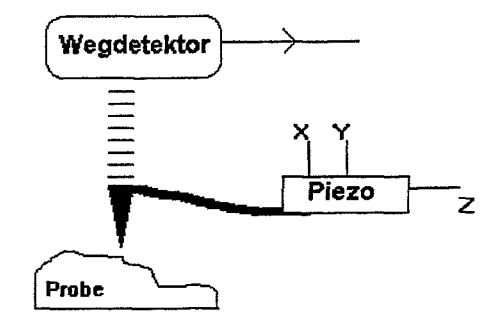

Eine der gebräuchlichsten Methoden zur Detektion der Hebelarmauslenkung ist die optische Interferometrie. Einige Nachteile des Verfahrens liegen in der notwendigen Justierung der externen Glasfaser an den Hebelarm, der Notwendigkeit eines Lasers, der aufwendigen Auswerteelektronik sowie im Preis des Gesamtsystems.

Mit der Ausienkung verbunden ist allerdings auch eine Stauchung bzw. Dehnung der Hebelarrnoberfläche. Dieser Effekt Iäßt sich mit piezoresistiven Elementen messen.

Im "Institut für Schicht- und Ionentechnik" des FZ-Jülich wurden daher Hebelarme mit piezoresistiven Brückenelementen als integrierte Sensoren für die Rasterkraftmikroskopie entwickelt. Diese Sensoren bestehen aus piezoresistiven Volfbrücken, welche auf dem Hebelarm einschließlich einer Spitze integriert sind.

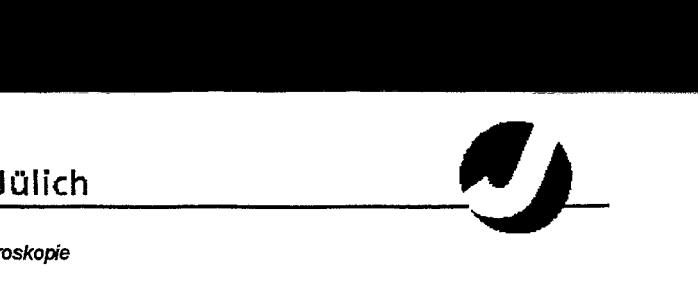

**iEL, Digitale Signaiverarbeitung und Mikroskopie** 

#### **Aufbau:**

Das System besteht aus einem PC mit eingebauter Signalprozessor Datenerfassungskarte sowie einem externen 19" Überrahmen, der die SXM (SXM = Rastermikroskop für verschiedene Sensorarten) Elektronik beinhaltet. Diese besteht im wesentlichen aus vier Baugruppen:

- + ADDA-LWL Analog Ein-Ausgabe mit Lichtwellenleiterschnittstelle
- + Bildausschnittssteuerung
- + Z-Verstärker und Regler
- + Hochspannungsendstufen

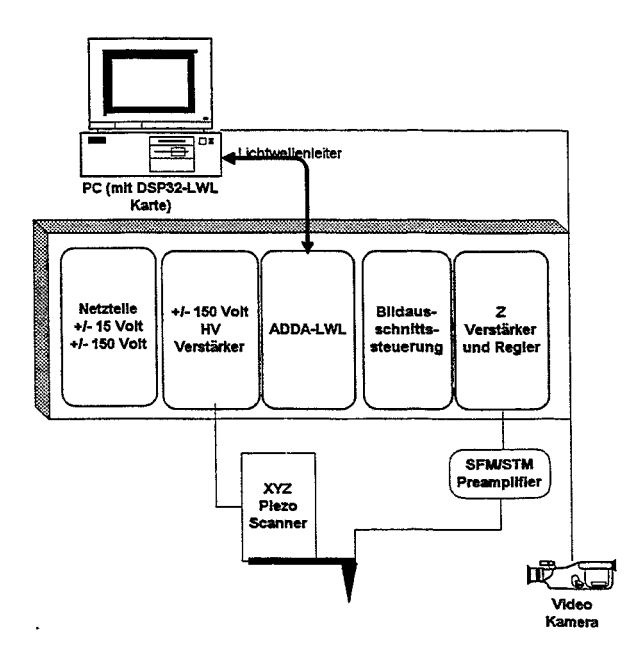

Die DSP-Karte im PC wird mittels eines Lichtwellenleiters mit der SXM-Einheit verbunden.

Weiterhin kann eine CCD-Kamera angeschlossen werden. Mittels dieser Iäßt sich die Z-Annäherung beobachten, der aktuelle and Probenbereich als Videobild einlesen und zur Dokumentation abspeichern.

Die gesamte Rastersteuerung übernimmt der im PC integrierte Signalprozessor. Dieser liefert die XN Rasterrampen an die Bildausschnittssteuerung. Dort werden die Signale mittels der Bilddrehung, Bildverschiebung und einem dekadischen Verstärker für die Ansteuerung der **XIY-**Piezos aufbereitet. Der dekadische Umschalter schaltet beim großen Rasterbereich die Hochspannungsverstärker in die X/Y Ansteuerung, die kleineren Rasterbereiche werden direkt angesteuert.

Der Scanner selbst besteht aus einem Piezo-Röhrchen mit **4**  Kontaktsegmenten. Der maximale Rasterbereich ist **k30 µm, der maximale Z-Hub beträgt**  $\pm$ **2 µm, bei**  $\pm$ **150** Volt Ansteuerspannung. Der Piezo-Scanner mit adaptiertem Hebelarm ist auf einem motorisch verfahrbaren Tisch montiert. Der Bereich der Sondenspitze wird mittels einer kleinen CCD Kamera erfasst und kann als Fenster im Auswerteprogramm eingeblendet werden. Dadurch kann die Z Grobannäherung gut beobachtet werden.

Forschungszentrum Jülich, ZEL, *TeI:* **149-(0)2461614512** *Ern:* **+49-(0)2461-613990** *Email: N.Rongen@fZ-*

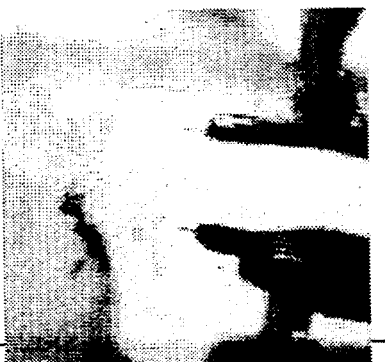

**OSHAGH 1915** JZ7ZJ

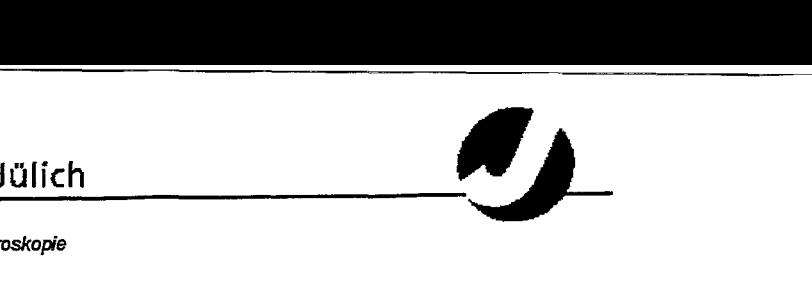

**ZEL, Digitale SignaIverarb&ng und Mikmskopie** 

#### **Der PC als ,.Virtuelles Instrument"** :

Mit Hilfe geeigneter Datenerfassungsbaugruppen kann der PC zum Meßgerät aufgerüstet werden. Dabei unterscheidet man grundsätzlich zwischen internen, PC-Bus basierende Datenerfassungskarten und externen Instrumenten. Externe Instrumente werden über Standardverbindungen wie RS232, HP-GPIB oder Ethernet angesprochen.

Nach dem anschließen entsprechender Datenerfassungsbaugruppen dient<br>PC als virtuelles Instrument". Das bedeutet das abhängig vom der PC als "virtuelles Instrument". Das bedeutet das abhängig Applikationsprogramm verschiedene Meßaufgaben gelöste werden können: **i der anschlesen entspiecher<br>
<sup>I</sup>C als "virtuelles Instrument".<br>
<b>E** Steuern der Experimente, Geräte<br> **E** Datenerfassung **i C** als "virtuenes<br>ationsprogramm vers<br>■ Datenerfassung<br>■ Datenaufbereitun

- 
- 
- **indi isprogramm verschiederie Mesadigabe**<br>■ Steuern der Experimente, Geräte<br>■ Datenaufbereitung, Signalverarbeitung<br>■ Visualisierung **Explorer Steuern der Explorer**<br> **Explorer Datenaufbereiterung**<br> **Explorer Datenspeicherung i** Datenaufbereitung,<br> **i Datenaufbereitung,**<br> **i Datenspeicherung**<br> **i Dokumentation**
- 
- **i** Visualisierung<br>**E** Datenspeicherung<br>**E** Dokumentation
- 

Für die Ansteuening der verschiedenen Mikroskope wurden am FZ-Jülich zwei **auf** Digitale Signalprozessoren (DSP) basierende Datenerfassungskarten für den PC ISA-Bus entwickelt:

**4** DSP16-io 16 Bit Integer DSP, 33 MIPS

Analoge und Digitale Ein- Ausgänge

+ DSP32-lwl 32 Bit Fließkomma DSP, 20 MIPS, **40** MFLOPS

Lichtwellenleiter gekoppelte Ein- Ausgabe Baugruppen.

Weiterhin wurde eine Moltorsteuerung für Probentische entwickelt.

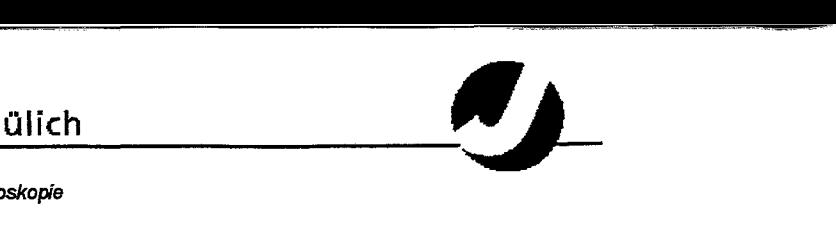

ZEL, *Digitale* **Signaiverarbeitung und Mikroskopie** 

#### **Die DSP Datenerfassungskarten:**

#### **DSP16-io:**

Die DSP16io vereinigt die hohe Rechenleistung eines 16 Bit DSPs (AT&T DSP1610) mit vielfältigen, Analogen und Digitalen, Ein- Ausgabe Schnittstellen.

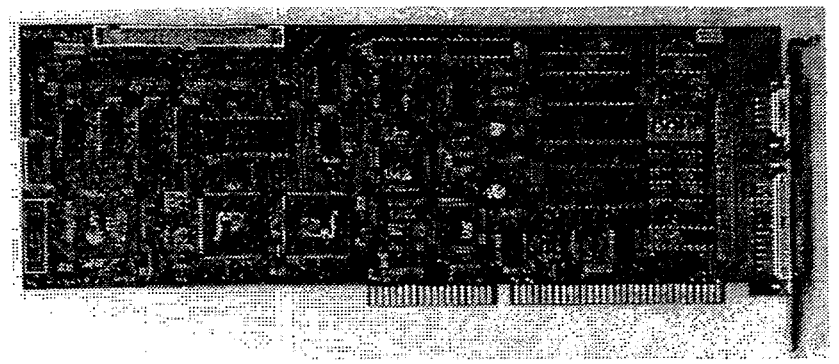

- 12 analoge Eingänge (+/- 10 Volt. 12 Bit. programmierbare Verst.)
- 8 analoge Ausgänge (+/- 10 Volt, 12 Bit)
- 32 Bit Digital IO
- 3 Kanal Zeitgeber, Zählerbaustein

#### **DSP32-lwl:**

Die DSP32-LWL bietet die hohe Rechenleistung eines 32 Bit DSPs (AT&T DSP32c) sowie eine Lichtwellenleiterschnittstelle, über welche sich vom PC entfernte und galvanisch getrennte Ein- Ausgabe Baugruppen ansprechen lassen. Mittels des Lichtwellenleiters können größere Distanzen ohne **Geschwindigkeitseinbußen**  überbrückt werden.

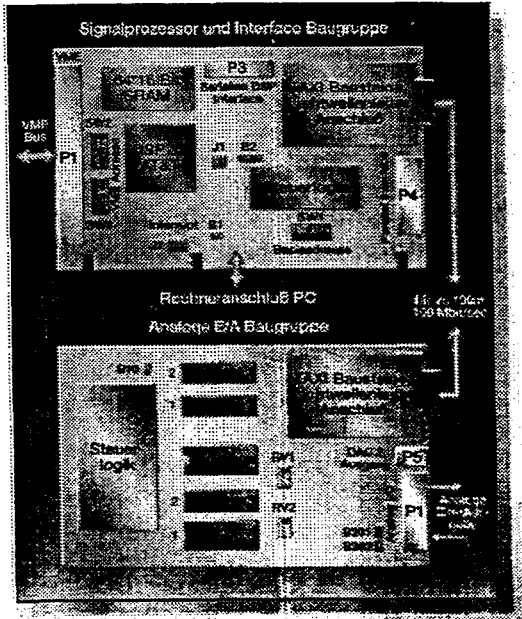

- **32 mt Fließkomma DSP, (40 MFLOPS)**
- **<sup>0</sup>3 Kanal Zeitgeber, Zählerbaustein**
- 100 MBit Lichtwellenleiter- schnittstelle (16 Bit I **Data)**
- **5 analoge Eingänge**  (+I- **10** Volt, **12116 Bit**
- **6 analoge Ausgänge**  (+I- **I 0 VOR, 12/16 Bit))**

# **Forschungszentrum Jülich Porschungszentrum Jülich Porschungszentrum Jülich Porschungszentrum Jülich Porschungszentrum Jülich Porschungszentrum Jülich Porschungszentrum Jülich Porschung und Mikroskopie**

I ZEL, *Drgitale* **Signalverarbeitung und Mikrosko@** 

**32 Bit Digital 10** 

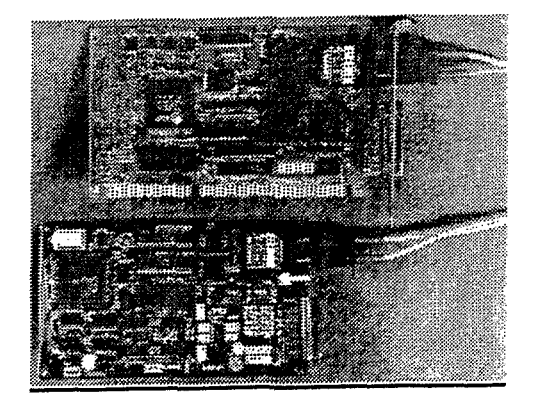

#### **Die Motorsteuerunn:**

In der Mikroskopie werden motorisch angetriebene Tische zur Z-Grobannäherung sowie zur Probenpositionierung eingesetzt. Diese Tische müssen eine Positioniergenauigkeit von unter 1 um erreichen.

Zur Tischsteuerung wurde eine DC-Motorsteuerkarte entwickelt. Hier kommen digitale Motorkontroller zum Einsatz, welche über analoge Ausgänge und durch eine unterlagerte Regelung die Motore schrittgenau positionieren können.

Blockschaltbild eines Motorkanals:

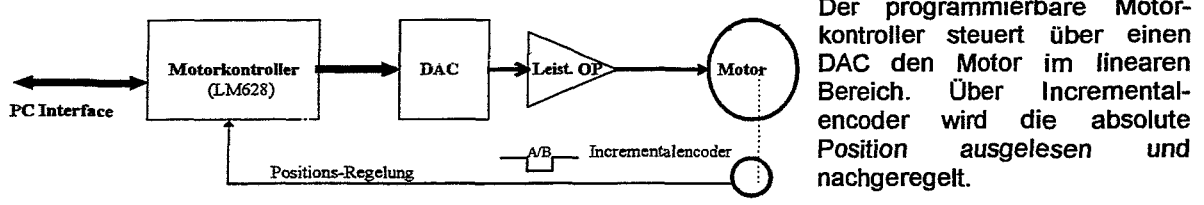

Der programmierbare Motor**kontroller steuert über einen lncremental-***AB* Incrementalencoder **POSition ausgelesen und**<br> **POSition ausgelesen und**<br> **POSition ausgelesen und** 

#### Die DCMOTOR5 Baugruppe für max. 5 Achsen:

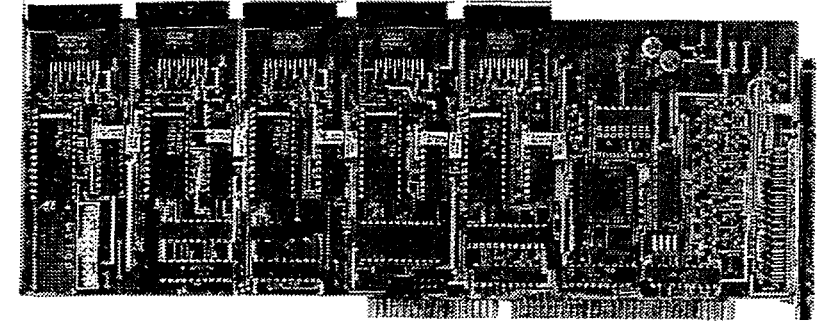

*Lel:* **+49-(0)246f-614512** *Fax* **+49-(0)2461-613990 Email:** *H.Rongen@ juelich.de*  $\lambda$ 2

**Heim** *Lriongen, Forschungszentrum Jdich, ZEL, Posffach* **1913, 32425** *Jülich* 

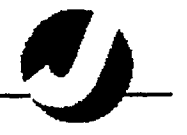

**ZEL, Digitale Signslverarbeitong und Mikroskopie** 

#### **Treiber Software:**

Für alle FZ-Jülich Karten wurden Windows kompatible DLLs erstellt, welche eine Hochsprachen Schnittstelle (API) für Anwenderprogramme zur Verfügung stellen. Damit lassen sich die Datenerfassungskarten von allen Programmiersprachen ansteuern. Weiterhin wurden für grafische Programmiersprachen wie LabView, Testpoint, VEE usw., entsprechende Bibliotheken erstellt.

#### **Mikroskopie Software:**

Es wurde ein in sich geschlossenes, aber dennoch leicht erweiterbares Softwarepaket erstellt, welches zur Bilddatenerfassung, Bildverarbeitung, Auswertung und Archivierung von Mikroskopiebildem auf einem PCs dient.

Im folgenden Blockschaltbild werden die drei wichtigen Funktionen des kompletten Programmsystems mit den Verknüpfungen dargestellt.

- **Bilderfassung** Diese Programme können an die jeweilige Hardware angepaßt werden, um entsprechende Bildgeber bedienen zu können.
- **Bildverarbeitung** Dieses Programm dient der allgemeinen Bildverarbeitung von  $\bullet$ Mikroskopiebildem. Die Bildverarbeitung ist mit dynamischer Programmkommunikation (DDE) mit den anderen Systemteilen verbunden.
- **Archivsystem (Datenbank)** Dieses Programm dient der Archivierung aller benötigten Informationen. Diese Datenbank ist voll netzwerkfähig, dies bedeutet, daß Informationen und Daten auch im Netzwerk von jeder Station verfügbar sind.

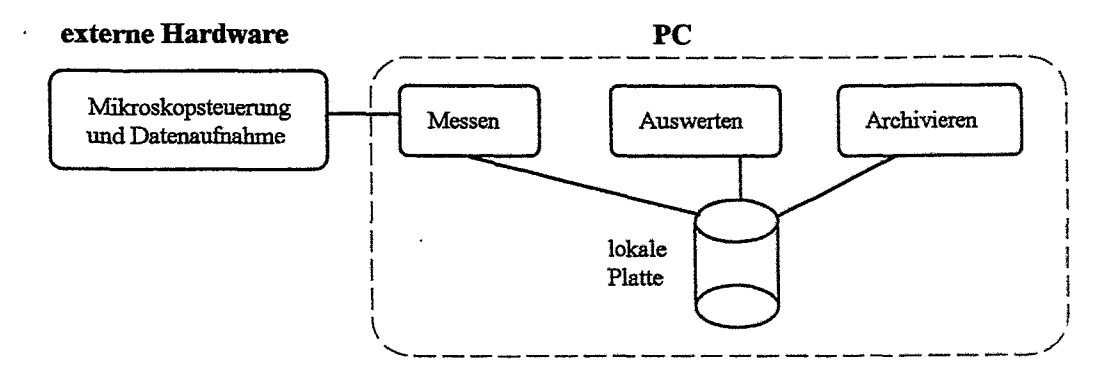

Forschungszentrum Jülich, ZEL, Fax: +49-(0)2461-613990

Postfach 1913, 52425 Jülich Email: H.Rongen@fz-

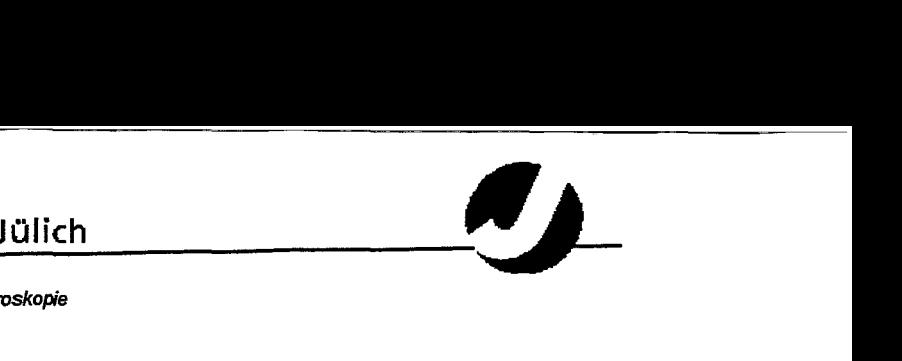

**ZEL, W& SignaIvemrbeitvng und Mikroskopie** 

#### Die Bilderfassuna:

RXMScan dient zur Steuerung und Datenerfassung an **Rastersondenmikroskopen.**  (Rastertunnel, Rasterkraft usw.) *RXMScan* übernimmt dabei die Ansteuerung des Mikroskopes sowie des Probentisches.

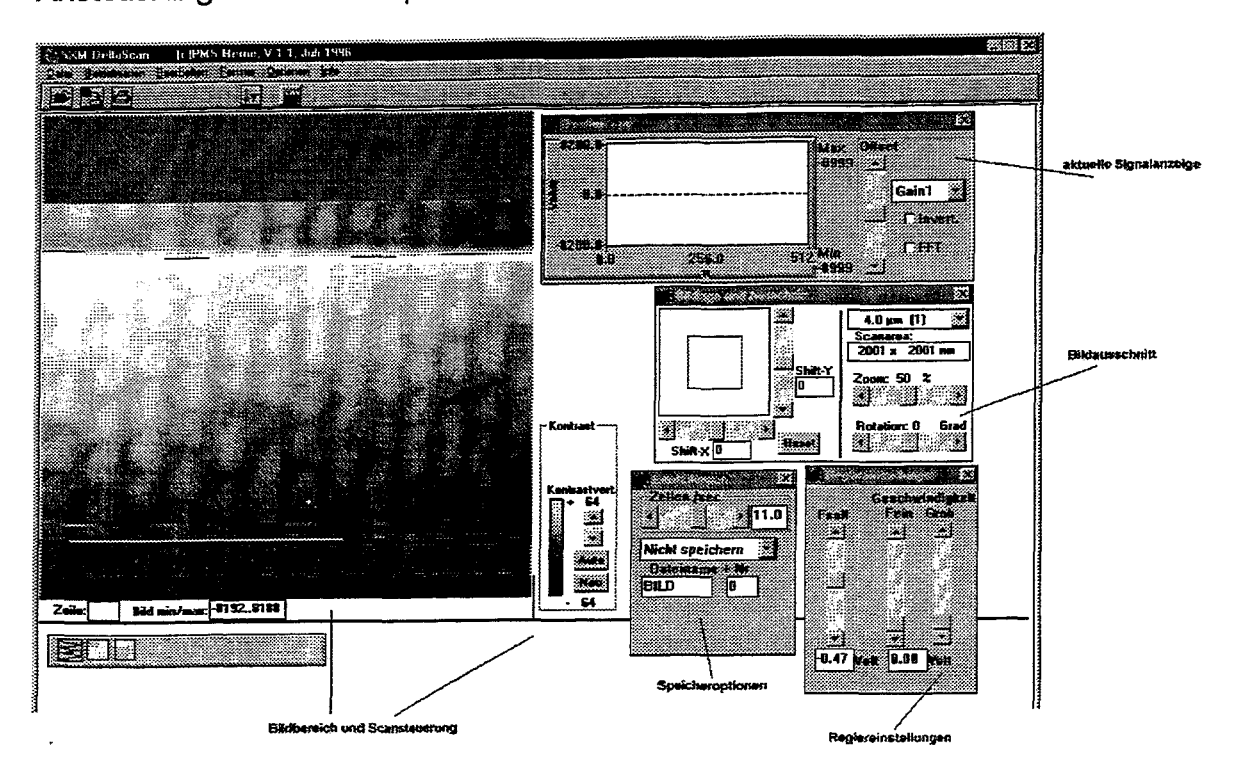

Für die einzelnen Funktionsgruppen innerhalb des Bilderfassungs- und Steueningsprogramms gibt es jeweils ein seperates Fenster, welches vom Benutzer beliebig geöffnet und platziert werden kann. Im linken Bildschirmbereich befindet sich immer das letzte Bild. lm oberen rechten Bildschirmbereich kann zusätzlich über ein Oscilloskopendiagramm die aktuelle Bildlinie angezeigt werden. Dadurch hat der Benutzer immer einen Überblick über die Signalamplitude und Pegel. Innerhalb dieses Fensters kann er dann die Verstärkung als auch den Gleichspannungspegel einstellen. Zusätzlich kann hier die FFT transformierte dargestellt werden, wodurch lassen sich periodische Störsignale leicht erkennen lassen. In der Bildschirmmitte befindet sich das Fenster für die Bildausschnittssteuerung. Hier wird der dekadische Ausgangsverstärker sowie die Bildrotation gesteuert. Im kleinen Übersichttsbild erhalt man immer eine Übersicht über den aktuelle Rasterbereich bezogen auf das gesamte RasterFeld. Rechts unten das Einstellfenster für den Z-Regler.

Die Datenerfassung hat eine Schnittstelle zum **Bildverarbeitungsprogramm NanoView. Dort** werden die Bilder nachbeartieitet und in eine Datenbank abgelegt.

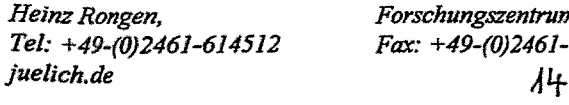

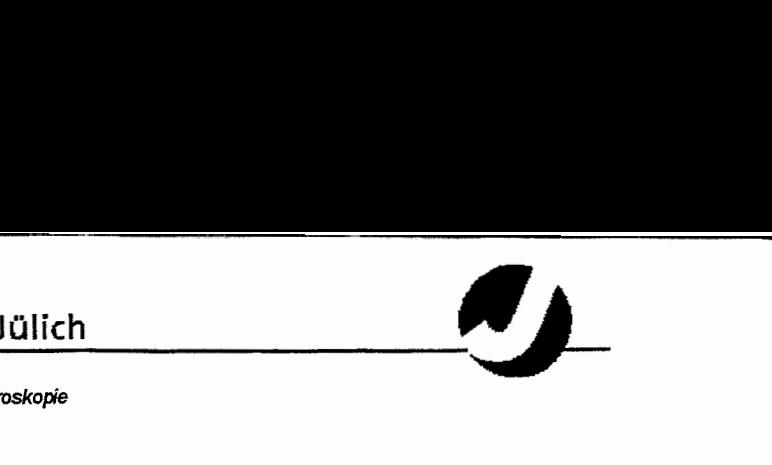

iEL, **Digitale Signalverarbeiiung und** *Mikroskopie* 

#### Die Bildverarbeitung:

NanoView ist das Programm zur Bildverarbeitung, der von den unterschiedlichen Mikroskopen gewonnenen Bildern. NanoView dient dabei der wissenschaftlichen Auswertung und Interpretation der Bilder und stellt die dafür nötigen mathematischen Bildverarbeitungsoperationen zur Verfügung. NanoView kann dazu Bilddaten verschiedenster Formate lesen und schreiben.

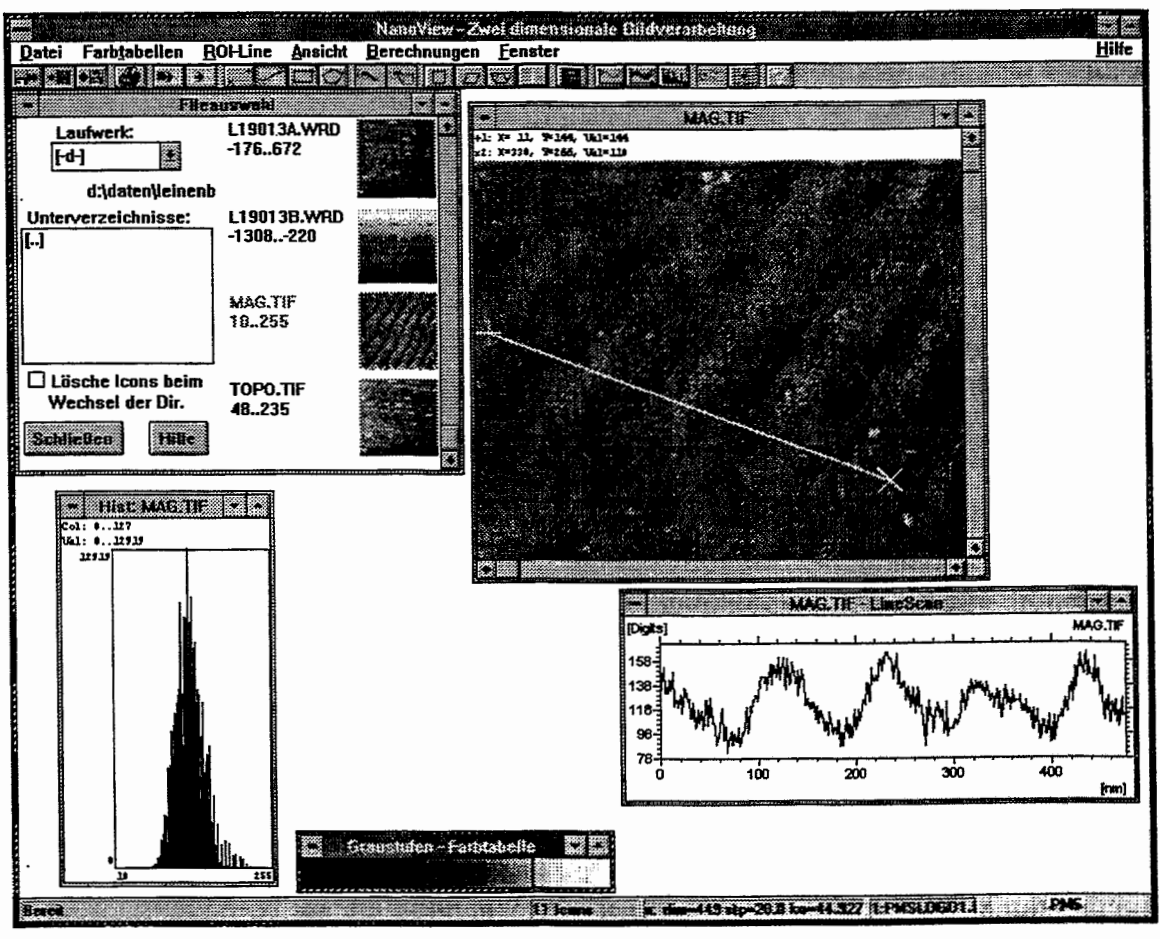

Damit der Benutzer nicht wissen muß, wie seine Datenfiles genannt wurden, gibt es ein Hilfsmittel zur Auswahl der Daten. Dabei werden alle in einer Directory gefunde-

nen Dateien als kleine Bilder **(64x64**  Punkte) in einem Fenster (links oben) angezeigt. Damit erhält man einen guten Überblick über seine Daten. Damit das Programm möglichst viele Datenformate kennt, wurden die eigentlichen Einleseroutinen als DLLs programmiert. Für kundenspezifische Datenformate können weitere DLLs eingebunden werden.

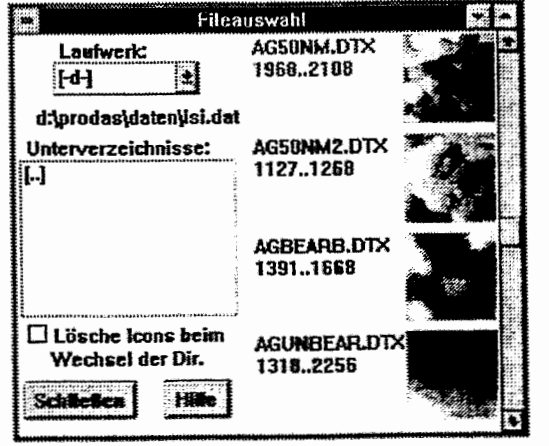

*jirelichde* AS

*Tel: +49-(0/2461-6J4522 Fax: 7.49-(0)2461-613990 Email: H.Rongm@-* 

*Heim Rongen, Forschungaenfmm Jiilich,* **SE,** *Postfach* **1913, 52425** *J'lich* 

#### **Forschungszentrum**

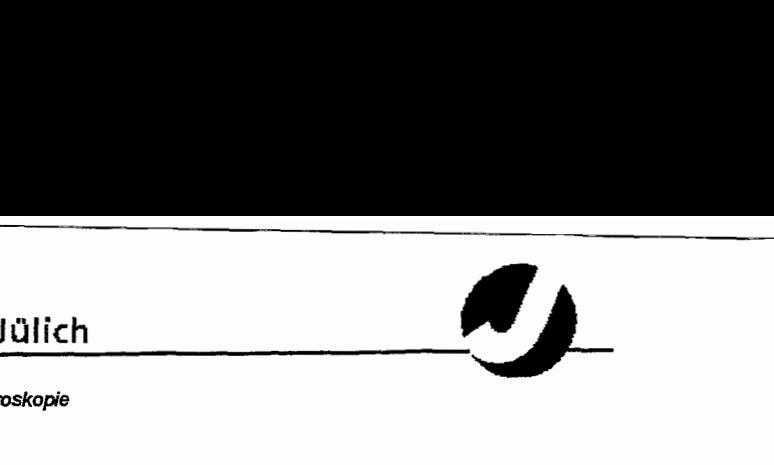

ZEL, Digitale Signalverarbeitung und Mikroskopie

#### **Probemessunaen:**

Bisher wurden ausschließlich Messungen zur Inbetriebnahme und Kalibrierung des Mikroskopes vorgenommen. Dazu wurden mehrere CD-Matrizen sowie einige Raster-Standards vermessen.

#### **Vorgesehene Anwendungen und Ausblick:**

Das vorgesehene Anwendungsfeld liegt in der Untersuchung biochemischer Strukturen und soll im Rahmen des vom DFG-Schwerpunkt-Programm geförderten Projektes .Synthesewege **zu** supramolekularen Cellulose-Architekturen mit Erkennungsstrukturen und Untersuchung ihrer (bio)-molekularen Signalübertragungs-Eigenschaften" genutzt werden (DFG-Projekt-Nr: BE1917/1-1). Die Positioniereinheit mit Hebelarm ist so ausgelegt, daß diese in bestehende Rasterelektronenmikroskope eingebaut werden kann. Damit sollen Kombinationsmikroskope aufgebaut werden, welche sowohl eine Abbildung mittels des Rasterelektronenstrahls als auch mittels des Rasterkraftverfahrens erlauben. Desweiteren sollen hochempfindliche Magnetfeldsonsoren an die Positioniereinheit adaptiert werden.

#### **Literatur:**

- [1] "Scanning Tunneling Microscopy II" R-Wiesendanger, H.-J. Güntherodt, Springer Verlag
- [2] ,Force measurement with piezoelectric cantilever in a scanning force microscope" J-Tansock and C-C-Williams, Ultramicroscopy 42-44, North-Holland
- [3] "AFM Imaging Modes" & "Artifacts in SPM" Topometrix Corp., Betsy Ross Drive, Santa Clara, CA
- 14] "High resolution magnetic force microscopy Instrumentation and application for recording media", Steffen Porthun, Enschede, Netherlands, ISBN: 90-9009664-7
- **[5]** ,Beschreibung des Auswerteprogramms Nano View", Micbael Wagener, KFA-Jülich, ZEL

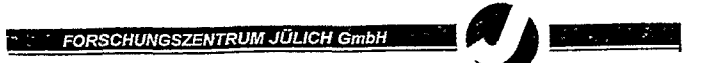

## **Kompaktes pn CCD Kamerasysfem unfer PC Kontrolle**

**Clemens', Ramm\*, Maeckelburg\*, L6venich, Ackers\*, Gorke\*, Zwoll'** 

' **Zentrallabor für Elektronik**  \* **Freier Mitarbeiter** 

## **Inhalt**

- **Systemkonzept**
- **pn CCD Chip**
- **Hardware Komponenten**
- PC-Software

## **Der** *pn* **CCD-Chip\***

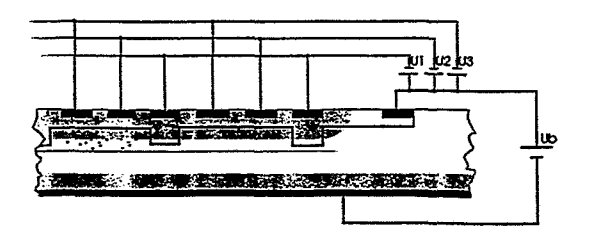

- **r** Pixel-Größe 150 **X** 150 pm2
- **e** Detektorfläche 0.96 x 3.0 cm<sup>2</sup>
- Pixelanordung 64x200, 64 Anoden
- Detektordicke 270 um, volldepletiert!
- $\bullet$  Totschicht auf der Belichtungsseite < 500  $\AA$
- **r** Nachweiswahrscheinlichkeif für Photonen von -=3 keVbis 10 keV: **>80 <sup>96</sup>**
- kleine Anode (< 60 fF) mit onchip-Elektronik (JFET)
- e Energieauflösung für 6 keV Photonen ~ 140XbV
- Betriebstemperatur ~ -100°C

\*Eine Entwicklung des Halbleiterlabor des MPEs in München für das Satelittenprojekt XMM (ROSAT Nachfolger)

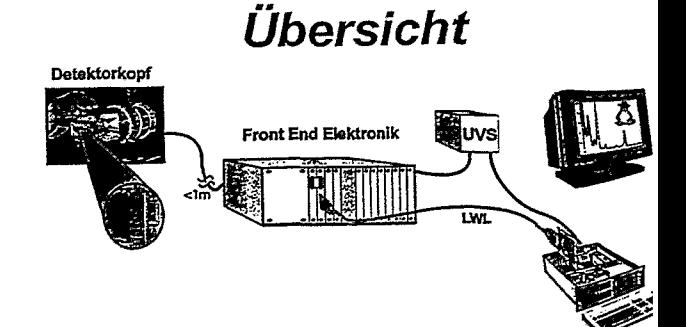

- Detektorkopf mit integriertem pnCCD und Analogvorverarbeitung (Timex u. CAMEX)
- Kompakte Front End Elektronik überwiegend parametrieri<br>- Standard Siemens Single Eurocard Bus
- Standard Siemens Single Eurocard Bus<br>Privat Bus für CCD Spannungsversorgung
- 
- LWL 20 MByte/sec Verbindung zum PC
- **PC Doppelprozessorsystem unter LINUX**<br>
 lnteractive Setup Generierung<br>
Determinatele Capture Vieuglisierung
	- Interactive Setup Generierung<br>Datenreduktion, Analyse, Visualisierung
- Unterbrechungsfreie Stromversorgung

#### *Analog Signalverarbeifung* **(CAME;**

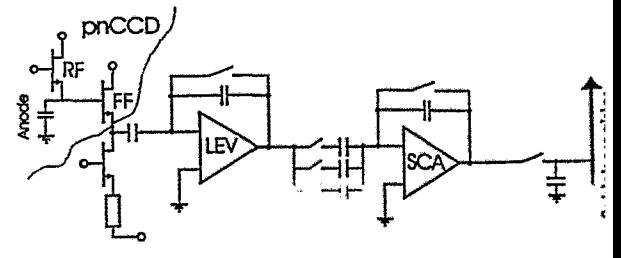

- pm Eingangsignal **nvei** JFRS {Sourcefdger und **Scha**  für die Anoden - Clear)
- $\bullet$  Array Chip von 64 S&H- Verstärkern, mit einer Größe v ca.l,Dx0.5 **cm**
- **Abstand der Eingangskanäle 150 µm**
- **Q** digitale **Ansteuamng** mit **SEQ** über *?YMEX- Chip*
- · Parallel arbeitende Eingangsstufen, als Ausgangsstufe **ein** analogss **Sdueberegisler**
- $\bullet$  Auslesefrequenz des Schieberegisters *z.Z. bis* ~3.5 Mi
- **e** Eingangsstufe und Ausgangsstufe arbeiten simultan
- + **EieMmnisehes** Rausctren **9s-**

## **Übersicht**

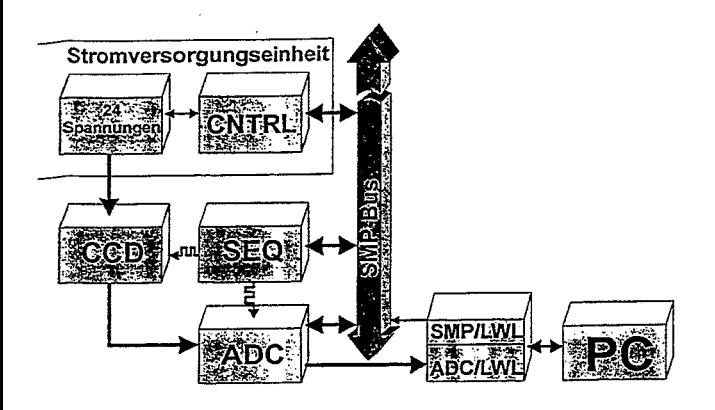

- SMP Bus ausschließlich zur Parametenibertragung
- LWL Verbindung zur Parametrierung u. schnellen Meßdatenübertragung
- **0** Spannungsversorgung für 27 Spannungen
- **0** CCD Front End
- **0** Sequenzer für CCD Signalerzeugung
- **0** 12 BitADC fO MHz

## *<sup>L</sup>***WL-** *Front End Kopplung*

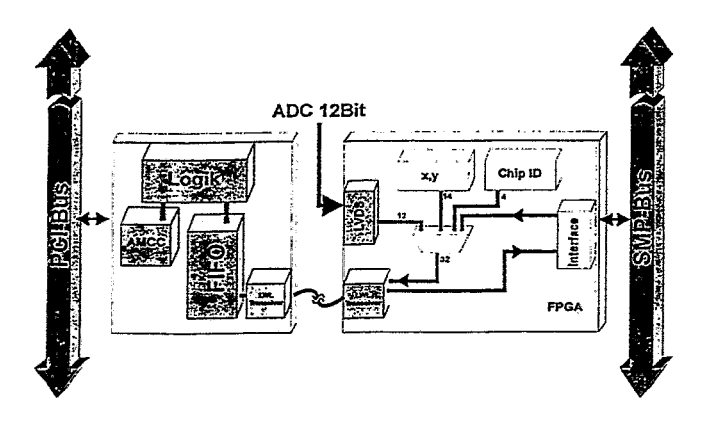

- Schneller Datentransfer (20MB/s) von Front End zu PC
- Einzelworttransfer zum Parametrieren des Front Ends
- 
- 
- **<sup>0</sup>**PCI lnferfacemodul **PCI-DMA** + Einzeltransfer mit **FlFO**
- AMCC **als** %I-Schnittsfelle Siemens Hot Link LWL 24 MHz Taktrate bis -=2000m
- 
- **SMP Interfacemodul<br>--- SMP Master mit Interrupt**
- 
- 12 Bit LVDS ADC Daten Input<br>XILINX FPGA für Kontroller, Zähler und Protokollmaschine

### *Sequenzer Modul*

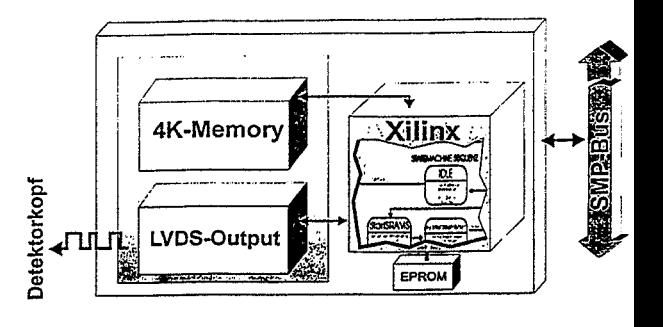

- **0** FPGA interpretiert Metacode
- **0** Genenerung von 13 unabhängigen Pulsfolgen **(12** CCD, 1 ADC)
- **0** Minimale Pulsweite 50ns
- ADC Timing im Nanosekunden Schritt verzögerbar
- **0** XILINX 4OIOE (10000 Gatteräquivalente)
- **0** Sequenzerdesign schnell änderbar über Eprom oder Xchecker
- 4KByte Memory  $\bullet$
- **Ausgänge in LVDS**

#### **Spannungsversorgungseinheit**

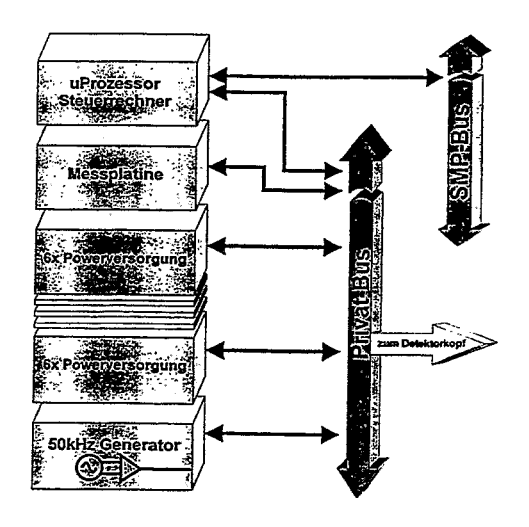

- **0** Vollautomatisches kontmlliertes An- **U.** Abfahren der Spannungen
- Vom Leitrechner parametrierbar
- **n x potentialgetrennte Spannungsversorgung<br>(Strombegrenzung setzbar über serielle DAC)**
- 50kHz ßordfrequenz

## PC-Programmsystem

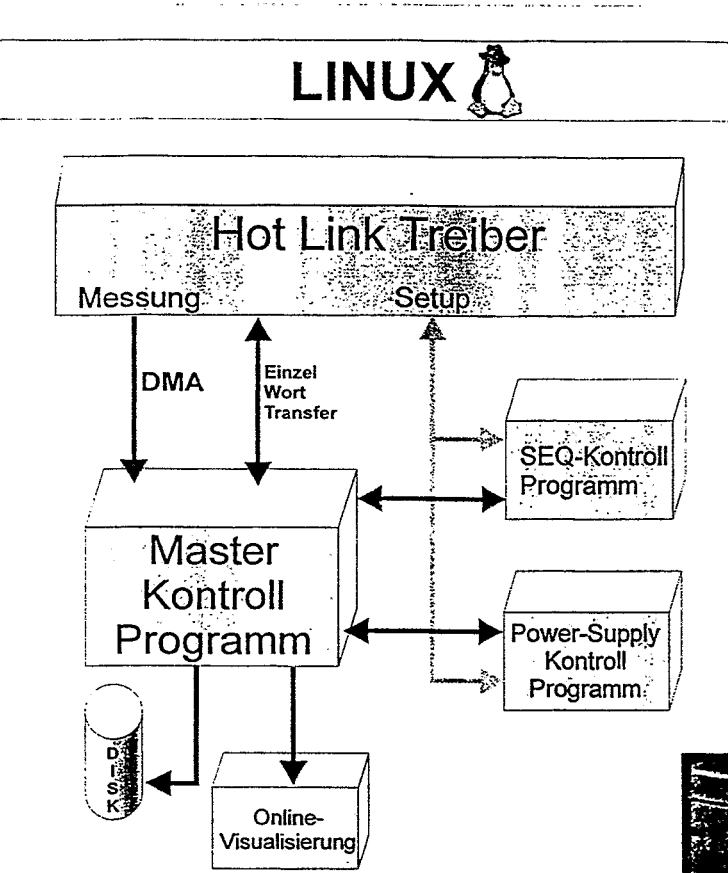

**Vorher - Nachher** 

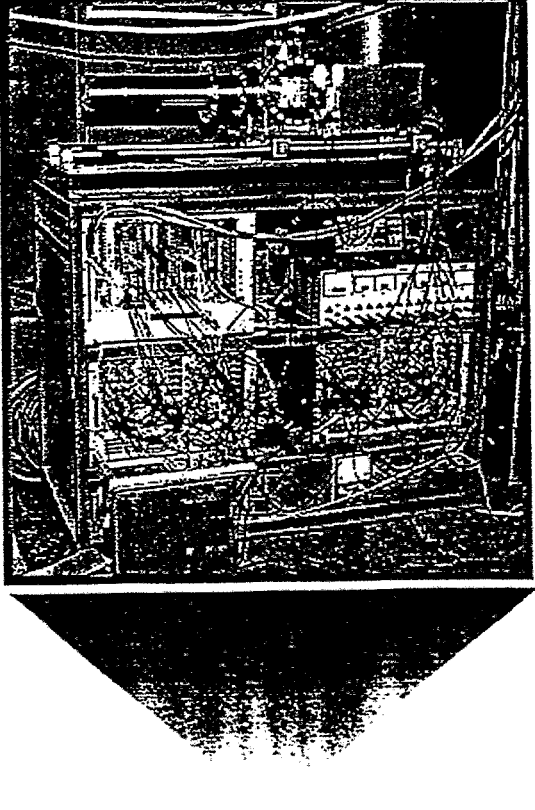

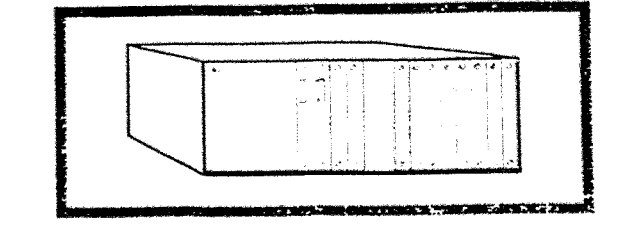

#### **FORSCHUNGSZENTRUM JÜLICH GmbH**

# Kompaktes pnCCD Detektorsystem<sup>\</sup>

 $\leq 1$ m

- **Modularer Aufbau mit kompakten, flexiblen Funktionseinheiten**
- \* **Gesichertes An- und Abfahren**
- \* **Einfach Eurokarten SMP-System**

S

- \* **LINUX PC über Lichtleiter entkoppelt**
- **Menügeführte interaktive Programmierung aller Schaltsequenzen**

Im Zentrallabor des FZ-Jülich wird in enger Zusammenarbeit mit dem dient ein erweiterter Siemens SMP Bus, der seine Tauglichkeit Halbleiterlabor München ein flexibles und und einen besonders kompakten Aufbau implementiert, das auf einem oder mehrerem pnCCD Bausteinen mit einer auf ihren modularer Funktionseinheiten gestattet. Die Einschubkarten verkehren Auflösung von jeweils 64 x 200 Kanälen basiert. Diese wurden vom MPNür de Einsatz in einem Satelitten entwickelt. Das Projekt zielt auf einen Einsatz im wissenschaftlich technischen Umfeld vornehmlich für die Röntgenspektroskopie aber auch verwandte Gebiete ab. Deshalb wurde besonderer Welt sowohl auf ein optimales Signairausch Verhältnis als auch ein Höchstmass an Anpassungsfähigkeit an den verwendeten Kamerachip und die Experimentierumgebung gelegt. Das System besteht aus 3 räumlich getrennten Funktionseinheiten?

**Der Detektorkopf ist mit einem oder reehreren bis CCD Chips, integriertem** Analogverstärker und einem Teil des Timingsystems ausgerüstet. Detektorkopf und Frontendsystem sollten in einer Entfernung von $\geq 1$  m platziert werden. Alle dynamisch veränderlichen Signale sind auf der Verbindungsleitung zur Unterdrückung von Störungen bipolar geführt.

Die Frontendelektronik besteht aus einem einfach Europakarten Einschubsystem mit einer darunterliegenden Reihe von Stromversorgungsmodulen derselben Höhe.

untereinander während der Belichtunaszeit ebenfalls über bipolare Signale. Während des Einschaltvorgangs werden alle Spannungen in einer festgelegten zeitlichen Reihenfolge geschaltet, um einer Beschädigung der CCD Chips zu vermeiden. Da das System mit einer unterbrechungsfreien Stromversogung ausgerüstet wird, gilt das selbe entsprechend für den Abschaltvorgang.

**UVS** 

**LWI** 

Das Rechnersystem kann ein beliebiger PC oder eine Workstation sein. Als Betriebssystem wird wegen der weiten Verbreitung insbesondere im Forschungsbereich LINUX eingesetzt. Ein PCI-Interface zur Steuerung und schnellen Datenaufnahme im DMA-Mode dient der Kopplung des Frontendsystems. Menügeführte, interaktive Programme zur Erzeugung des Sequenzer-Timings und des EinlAusschaliverhaltens ermöglichen eine besonders flexible Adaption an die Messaufgabe und den verwendeten Kameraiyp. Auch die Erstellung des Setups geschieht im Rahmen einer interaktiven Bedienerführung. On line Display der Daten und Abspeichern ergänzen das Programmsystem.

Option: Erweiterung des PCI-Interfaces zur Datenreduktion (Offset Korrektur, Commonmode, Schwellen ) **<sup>I</sup>**

Zentrallabor für Elektronik (ZEL)

Im einzelnen werden im Frontendsystem folgende Baugruppen verwendet: et al. et al. et al. et al. et al. et al. et al. et al. et al. et al. et al. et al. et al. et al. et al. et al. et al. et al. et al. et al. et al. et al.

Sequencer mit bis zu 15 digitalen Timingsignalen zur Ansteuerung der ADC-Platine, Koppelkarte und des Detektorkopfs. Die Baugruppe beinhaltet einen in Hardware ausgeführten Interpreter, der verschiedenste Pulssequenzen für bis zu 12 CCDs, aufgrund eines in einem 4K RAM hinterlegten Steuerblocks ausführen kann. Dieses "Programm" wird interaktiv an der angeschlossenen Rechnenreinheit generiert und in das RAM des Sequenzers geladen.

Spannungsversorgungen zur Generlerung von bis zu 26 Spannungen. Diese sind über DA-Wandler sefzbar und überwachbar, um ein kontrolliertes Hochfahren und Abschalten zu ermöglichen.

Messplatine zur Strom- Spannungsüberwachung der 26 Versorgungsspannungen, Ein 12-Bit **ADC** eriaubt die Rückiesung aller Stöme und Spannungen über den SMP Bus, Die Messberelche liegen bei 0->200V, < 1 OOmA, > 1 **uA.** 

Analog/Digital-Wandler mit 12 Blt Messgenauigkelt und bipolarem Videoeingang, Ein D/A- Wandler dient zur digitalen Einstellung des Offset für den Eingang. Der maximale Wandlungtakt beträgt 10 MHz.

SMP-Koppelkarte zur Steuerung des Frontendsystems über eine Lichtleiterverbindung mit einer maximalen Datenrate von 260 MBit/Sekunde und einer Entfernung von bis zu 2000m zum Rechnersystem, Während der lnitlallsierung des Systems kontrolliert dieser Einschub alle anderen Boards auf dem SMP Bus. Während der Ein- und Abschaltphase kann die Koppelkarte optional in den Standby- Mode geschaltet werden, wobel ein zweiter Master die Kontrolle über den SMP Bus übernehmen kann.

Während der Belichtungsphase werden die ADC Werte in Blöcken von 4Byte (12 Bit ADC, 14 Bit x-y Information, 4Bit Chip Identnummer) mit einer Geschwindigkeit von 20MBytelSekunde zum Rechnersystem übertragen, Dabel werden Spalten und Zeileninformationen auf der Koppelkarte generiert.

Mikrokontroller zum gesteuerten Ablauf des An- und Abschalivorgangs. Ein Interpreter auf Basis des Mikrocontrollers 68C320 kann eln in einem FLASH EPROM hinterlegtes Steuerprogramm ausführen, das im zugeschalteten Rechner Interaktiv vom Benutzer optlmlert werden kann.

25 Versorgungen bezüglich Polarität, max.Spannung und max, Strom frei konfigurierbar bis max, 30V, max, 100mA

Hochspannung: 1 (-2OOV) Sequenzer Pulsbreiten und Verzögerung: mod. 50ns Belichtungszeiten (1 6Bit Wert): O bis 6 Sekunden **Ansprechpartner: Ansprechpartner: Ansprechpartner: Ansprechpartner: Ansprechpartner: Ansprechpartner: Ansprechpartner: Ansprechpartner: Ansprechpartner:**

**Dr.Klaus Zwoll Zentrallabor für Elektronik(ZEL) Forschungszentrum Jülioh GmbH Tel: 02461 61 3260 e-mail: k.zwoll@fz-juelich.de** 

Zentrallabor für Elekfronik (ZEL)

#### **Szintimammographie mit der Single-Photonen-Emissions-Computer-Tomographie (SPECT)**

**Frank Sonnenberg** 

*Zentrallabor für Elektronik, Forschungszentrum Jülich GmbH* 

#### **ABSTRACT**

Das Mammakarzinom stellt das häufigste Malignom der Frau dar. In den westeuropäischen Ländern erkrankt jede 10. Frau in ihrem Leben an Brustkrebs. Das verdeutlicht die Auswirkungen, die dieses Malignom auf die Frauen bzw. die Gesellschaft hat. Aus diesem Grund kommt der Früherkennung des Mammakarzinoms eine zentrale Rolle zu. Derzeit ist die Mammographie neben dem Tastbefund die häufigste und anerkannteste Untersuchung.

Jedoch erreicht diese **Art** der Diagnose trotz einer Sensitivität von Ca. 85% nur eine Spezifität zwischen 20 und 30%. Hieraus ergibt sich die Notwendigkeit, der Mammographie ergänzende nicht-invasive Untersuchungsmethoden, wie es die Szintimammographie mit der Single-Photonen-Emissions-Computer-Tomographie (SPECT) darstellt, an die Seite zu stellen.

Da in unserem Hause hochauflösende Kleinfeldkameras, sowohl für die Positronen-Emissions-Tomographie (kurz: PET) als auch für das SPECT, entwickelt werden, bietet sich die Szintimammographie als eine mögliche Anwendung unserer Entwicklungsarbeiten an.

#### **EINLEITUNG**

Krebs ist keine einheitliche Krankheit, sondern ein Oberbegriff für mehr als hundert verschiedene Formen bösartiger maligner Erkrankungen. Nahezu jedes Gewebe unseres Körpers kann krebsige Entartungen hervorbringen, manchmal sogar mehrere unterschiedliche Typen.

Trotz dieser Verschiedenartigkeit des Krebs entstehen alle Tumore offenbar durch recht ähnliche grundlegende Prozesse. Man weiß, daß die Zellen eines Tumors von einer gemeinsamen Ursprungszelle abstammen, die irgendwann - meist Jahrzehnte, bevor ein Geschwulst überhaupt sichtbar oder tastbar wird - erstmals vom Weg der kontrollierten Teilung abgekommen ist. Damit sich ein Krebsgeschwulst entwickeln kann, müssen in einer Zelle der Griinderzell-Linie Mutationen in mindestens einem halben Dutzend ihrer wachstumskontrollierenden Gene zusammenkommen.

Beim Brustkrebs breiten sich die Tumorzellverbände sowohl in den Milchgängen und <sup>1</sup>/<sub>geringe guartige Krebs</sub> Driisenläppchen, als auch - nach Zerstörung der Basalmembran - im umgebenden Gewebe aus. Sie zerstören dieses und erreichen durch ihr wildes, vom Körper nicht gesteuertes Wachstum Blutgefäße und Lymphbahnen, in die sie ebenfalls einbrechen. **Auf** diese Weise gelangen KrebszeHen in den übrige Körper und bilden dort möglicherweise Metastasen in den Abb. 1: Querschnitt eines Milchgangs bei<br>Laternhehmeten oder in entfernteren Organen wie verschiedenen Krankheitsstadien Lymphknoten oder in entfernteren Organen, wie beispielsweise Leber und Knochen, wenn die Köperabwehr mit ihnen nicht fertig wird,

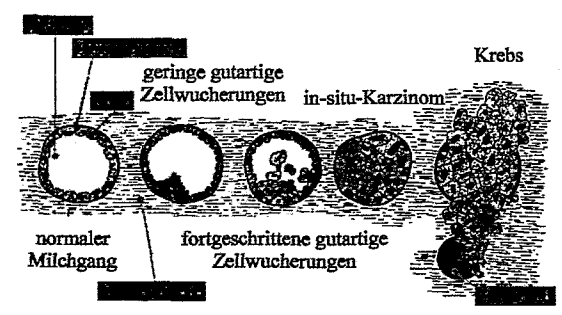

80% aller bösartigen Tumore haben sich unabhängig von ihrer späteren Form und ihrem Wachstum aus den Zellen der Milchgänge entwickelt, der Rest stammt aus den Zellen der Drüsenläppchen.

#### **STAND DER TECHNIK: Herkömmliche Mammographie und Szintimammographie**

Die heutige mammographische Technik ist eine, bezüglich Auflösungsvermögen und Kontrastverhalten, konsequente Weiterentwicklung der konventionellen Röntgentechnik. Die Anforderungen sind feinste Mikroverkalkungen ab einer Größe von 0,1 bis 0,2 mm abzubilden (Abbildung 2).

Eine der wichtigsten Maßnahmen der Mammographie ist eine gute Kompression der Brust mit den vorteilhaften Eigenschaften der Angleichung der Dicke der Mamma im durchstrahlten Volumen, der geringeren Strahlenbelastung aufgrund der Reduktion der durchstrahlten Schichtdicke und der Verminderung der Streustrahlung mit abnehmender Dicke des Gewebes.

Die Mammographie ist zur Zeit zwar die beste Methode zur Erkennung, doch sind einige Tumore weiterhin nur schwer zu identifizieren. 10 bis 30% der damit untersuchten Frauen, die sich anschließend als wirklich erkrankt erwiesen, hatten zunächst einen negativen Befund. 50% mit auffälligen Mammographiebefunden haben keinen bösartigen Tumor und werden praktisch "umsonst", aber keinesfalls kostenneutral operiert. Die resultierenden Narben machen eine weitere Nachsorge mittels Rontgenmammographie unmöglich. Darüberhinaus ist die Interpretation von Mammogrammen schwierig und verlangt Konzentration auf feinste Details.

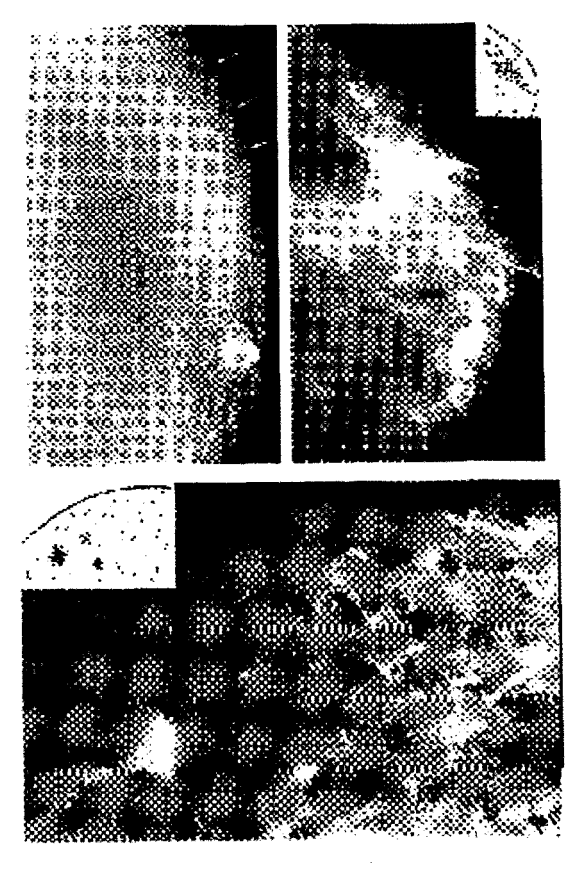

Abb. 2 : Darstellung von Aufnahmen herkömmlicher Mammographie.

Oben: Großflächiger verkalkender Brustkrebs Unten: 3 kleine, nichttastbare Knötchen (beginnender Brustkrebs)

Wie bereits erwähnt, wird die hohe Sensitivität der Mammographie **(85%)** zur Entdeckung von Mikrokalk von keiner anderen Methode erreicht. Allerdings sind nur 20 bis 30% der invasiven Karzinome mit Mikroverkalkungen assoziiert. D.h., die Voraussage, ob es sich bei diesen Kalkablagerungen tatsächlich um einen bösartigen Tumor handelt, ist nur sehr ungenau. Hieraus ergibt sich die absolute Notwendigkeit nach weiteren nicht-invasiven Untersuchungsmethoden, um die Sensitivität und Spezifität der Mammographie zu verbessern.

Eine Möglichkeit ist die Szintimammographie mit der SPECT. Die Szintimammographie ist Teil der Nuklearmedizin. Unter dem Begriff Nuklearmedizin versteht man die Nutzung der Radioaktivität in der medizinischen Diagnostik und Therapie durch radioaktiv markierte Substanzen (Radiopharmaka).

Das Meßprinzip der SPECT (Single-Photonen-Emissions-Computer-Tomographie) beinhaltet, nach der Injektion eines Patienten mit einem Radiopharmakon, die Detektion der radioaktiven Strahlung mittels einer oder mehrerer Gammakarneras unter verschiedenen Blickwinkeln. Aus den gewonnenen Projektionsbildern werden anschließend durch mehr oder weniger komplizierte mathematische Verfahren, den sog. Rekonstruktionsverfahren, dreidimensionale Radioaktivitätsverteilungen berechnet. Damit ist es möglich Stoffwechselvorgänge im Körper eines Patienten sichtbar zu machen.

Mit Hilfe des Tc-99m-Sesta-MIBI (SPECT-Radiopharmakon) konnte die Sensitivität in Kombination mit der Mammographie auf deutlich über 90%, bzw. die Spezifität auf knapp 90% verbessert werden. Die Betonung liegt dabei auf Kombination, denn für sich allein erreicht die herkömmliche Szintimammographie nur eine Sensitivität von Ca. 66% und ist trotz hoher Spezifität von Ca. 90% nicht als alleinige diagnostische Methode geeignet.

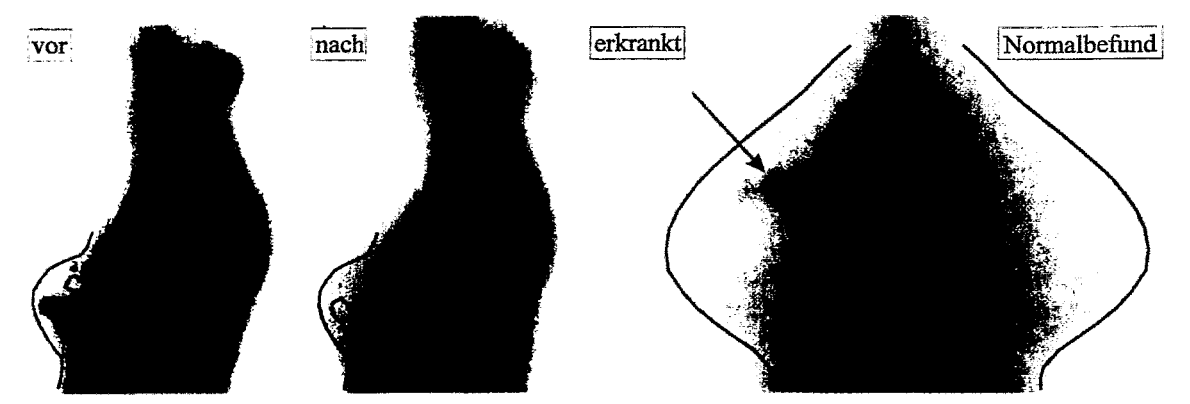

**Abb.** *3:* **Szintimammographische Aufnahmen vor und nach einer Chemotherapie (links) und als Vergleich zwischen Erkrankung und Norrnalbefund (rechts).** 

Die dargestellte Abbildung 3 zeigt Mammakarzinome, aufgenommen mittels SPECT-Szintimammographie, vor und nach Chemotherapie, sowie vergleichsweise zum Nomalbefund. Es ist ersichtlich, daß die Bildqualität herkömmlicher szintimammographischer Aufnahmen noch stark verbesserungswürdig sind. Der Grund hierfür liegt in der herkömmlichen Aufnahmetechnik kommerzieller Großgeräte. Sie besitzen ein tomographisches Auflösungsvermögen, normalerweise oberhalb eines Zentimeters. Starke Absorptions- und Streustrahleffekte von angereicherten Nachbarregionen der Brust verschlechtern überdies die räumliche Auflösung.

Es besteht demnach großer Bedarf über eine geeignete Detektor- und Aufnahmetechnik die Szintimammographie hinsichtlich Auflösung, Sensitivität und Spezifität zu verbessern. Erste Ansätze zur Verbesserung spezieller Detektortechniken werden zur Zeit geprüft. Dies ist auch ein Schwerpunkt unserer Arbeiten im ZEL.

#### **ENTWICKLUNGSSTAND UNSERES SZINTIMAMMOGRAPHEN**

Das Ziel unserer Tomographie-Gruppe ist es hochauflösende PET- und SPECT-Detektoren zu entwickeln, die gleichzeitig die Fähigkeit einer guten Quantifizierung besitzen sollten. Drei Institute des Forschungszentrums Jülich sind im wesentlichen in diesem Projekt involviert. Dies sind das Zentrallabor für Elektronik (ZEL), das Institut für Medizin (IME) und das Institut für Nuklearchemie (W). Zusätzlich erhalten wir von weiteren internen, wie auch, im Rahmen von Kooperationen, externen Instituten und Industrieunternehmen Unterstützung. Unsere Arbeitsschwerpunkte befassen sich mit:

- 1. Weiterentwicklung der Detektortechnik
- 2. Tracer-Evaluierung
- 3. Rekonstruktionstechniken
- 4. Korrekturmethoden zur verbesserten Quantifizierung
- 5. Tiermessungen
- 6. Optimierung des Meßsystems
- **7.** Monte Carlo Simulationen
- 8. Entwicklung einer benutzerfreundlichen Prograrnmoberfläche
- 9. Überprüfung auf klinische Anwendbarkeit

Punkt 9 ist dabei die Basis unserer Entwicklungsarbeiten zur Szintimammographie. D-h., hier wird überprüft für welche medizinische Fragestellungen unsere Entwicklungsarbeiten geeignet sind, bzw. wie müssen wir unsere Systeme konfigurieren, damit sie die Bedürfnisse für gewünschte klinische Anwendungen erfüllen.

Die Hauptkomponenten unseres ersten SPECT-Prototypen bestehen in der Standardversion aus bis zu 4 Detektoren, die um eine Rotationsachse kreis- oder ellipsenförmig bewegt werden können. Als Szintillatoren werden zur Zeit CsI(Na)-Matrizen oder -Scheiben verwendet. Die Dichte, sowie die Szintillationseigenschaften von natriumdotiertem Cs1 sind bei Verwendung von Tc-99m-Tracern (z.B. **MIBI)** besonders günstig. Es werden ortsempfindliche Photomultiplier eingesetzt, die sich durch besonders hohe Ortsauflösungen auszeichnen. Für eine endgültige Detektorgeometrie wird ein rechteckiger Photomultiplier (PMT) angestrebt, da eine runde Detektionsfläche, bei unserer beabsichtigten Untersuchungsstrategie für die Szintimammographie, nicht alle Brustareale erfaßt. Für erste selektive Messungen **kann** jedoch auch dieser **PMT-**Typ Verwendung finden. Gemäß unserer Definition der Durchführung szintimammographischer Aufnahmen werden Parallellochkollimatoren verwendet. Die Detektoren, sowie die Elektronik werden in eine äußerst flexible und kompakte Mechanik eingefaßt.

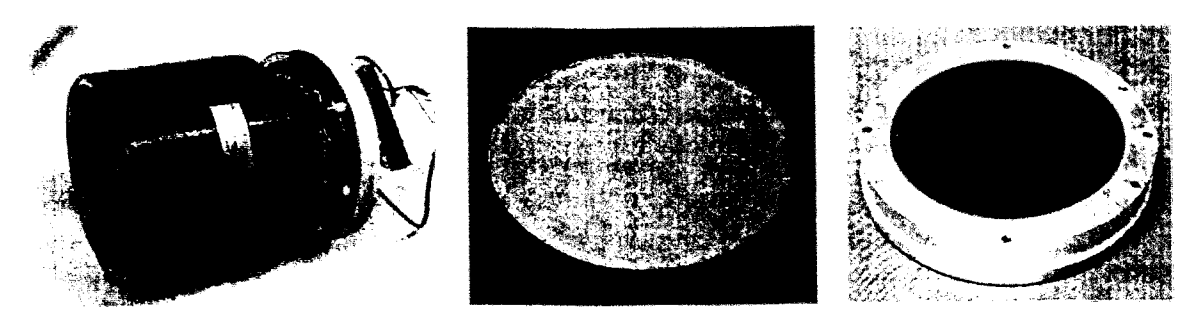

Abb. **<sup>4</sup>**: **Bauelemente unseres ersten SPECT-Prototypen: PMT** (links), CsI(Na)-Szintillator (mitte), Parallellochkollimator (rechts)

Die Bewegung der Detektoren werden über Schrittmotoren ausgeführt, die, wie die gesamte Datenakquisition über PC (Betriebssystem Windows-NT), mittels einer benutzerfreundlichen Programmoberfiäche gesteuert werden.

Umfangreiche Monte Carlo Simulationen zu, bzw. erste Messungen mit unseren Detektoren lassen eine tomographische Auflösung szintimammographischer Aufnahmen deutlich unter *5*  mm erwarten. Dies ist eine entscheidende Verbesserung, die die Prognose an Brustkrebs erkrankter Frauen im Friihstadium verbessert.

#### **AUSBLICK**

Der Schwerpunkt unser zukünftigen Arbeiten hinsichtlich Szintimammographie konzentriert sich auf die Verbesserung der räumlichen Auflösung in die Größenordnung weniger Millimeter, mit dem Ziel der Früherkennung und sicheren Differenzierung von Mammakarzinomen und der damit einhergehenden günstigeren Prognose an Brustkrebs erkrankter Frauen. Wir werden diesen Anforderungen durch spezifische Aufnahmetechniken und Systemmechanik, weiterentwickelte Detektortechnik, sowie optimale Datenverarbeitung, erreichen.

 $Z\mathcal{G}$ 

## **PC Standard Tools in Process Automation used af fhe Atomic Beam Source Control System**

**Rainer Baldauf, FZ-Jülich /ZEL Janos Sarkadi, MTA-ITA /LAI Klaus Zwoll, FZ-Jülich** /ZEL

#### **Atomic Beam Source** *(~hysicz~oint* **of** *view)*

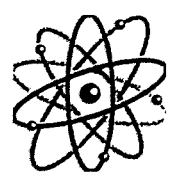

- *Atomic Eeam Source is under development for experiments planned at the ANKE spectrometer at* **COSY**
- *It produces a nuclear polarised atomic beam (hydrogen or deuterium) which is injected into a target cell*
- *Different fypes of pumps, valves have to be controlled (in dustrial requirements)*
- *Intelligent pressure, temperature measurement and control instruments have to be integrated (Jaboratory applica tion)*
- *Target Ce11 Positioning (will be integrated in the next phase)*

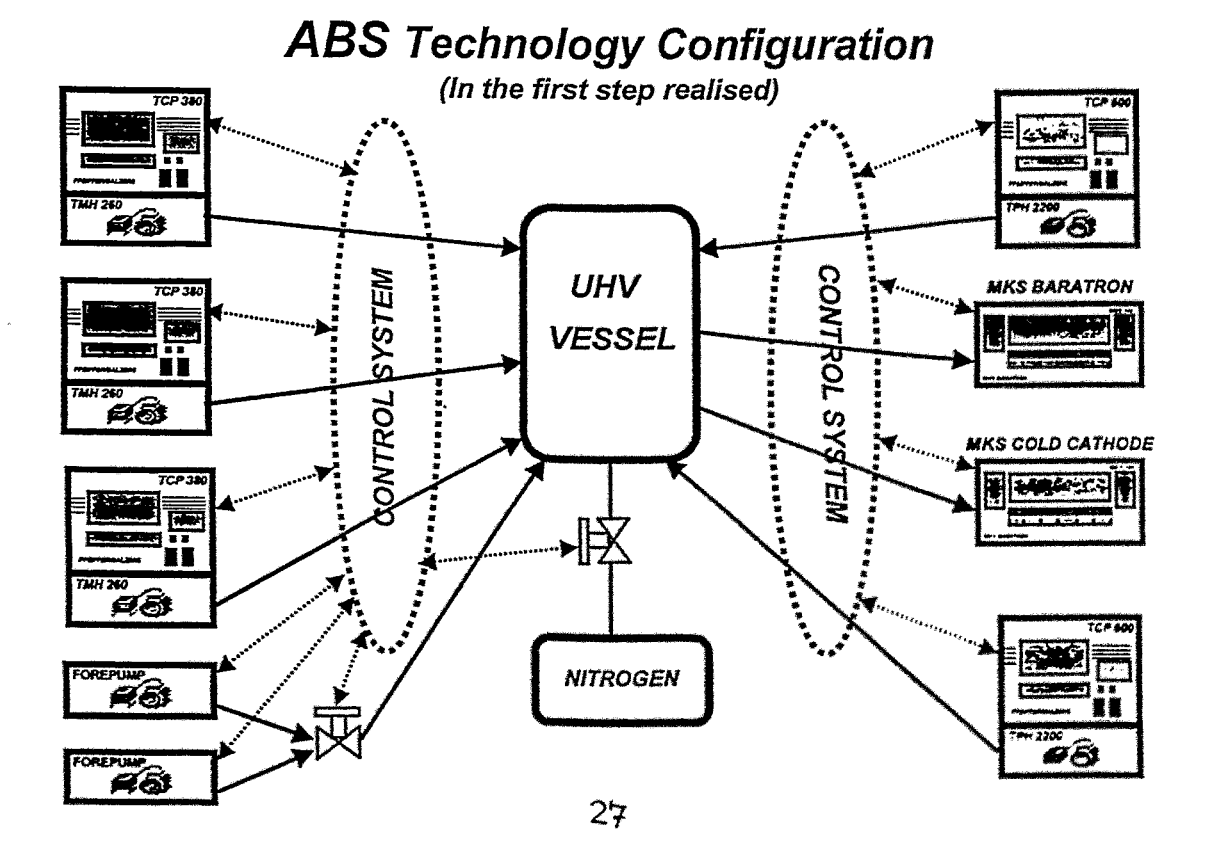

### **Atomic Beam Source (ABS) (Control System point of view)**

- **lndustrial application requiremenfs** 
	- Interlock
	- **Venting control**
	- **Pump motor control**
	- **Target Cell Positioning**

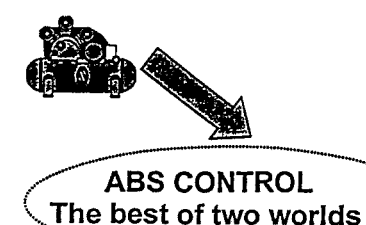

- **Laboratory applications (IEEE 488 instruments)** 
	- **Generators**
	- <sup>1</sup>**Digital multimefers** 
		- **Temperature control instruments**
- **In case of power failure data have to be saved and shutdown process has to be starfed**

#### **ATOMIC BEAM SOURCE CONTROL SYSTEM ARCHITECTURE**

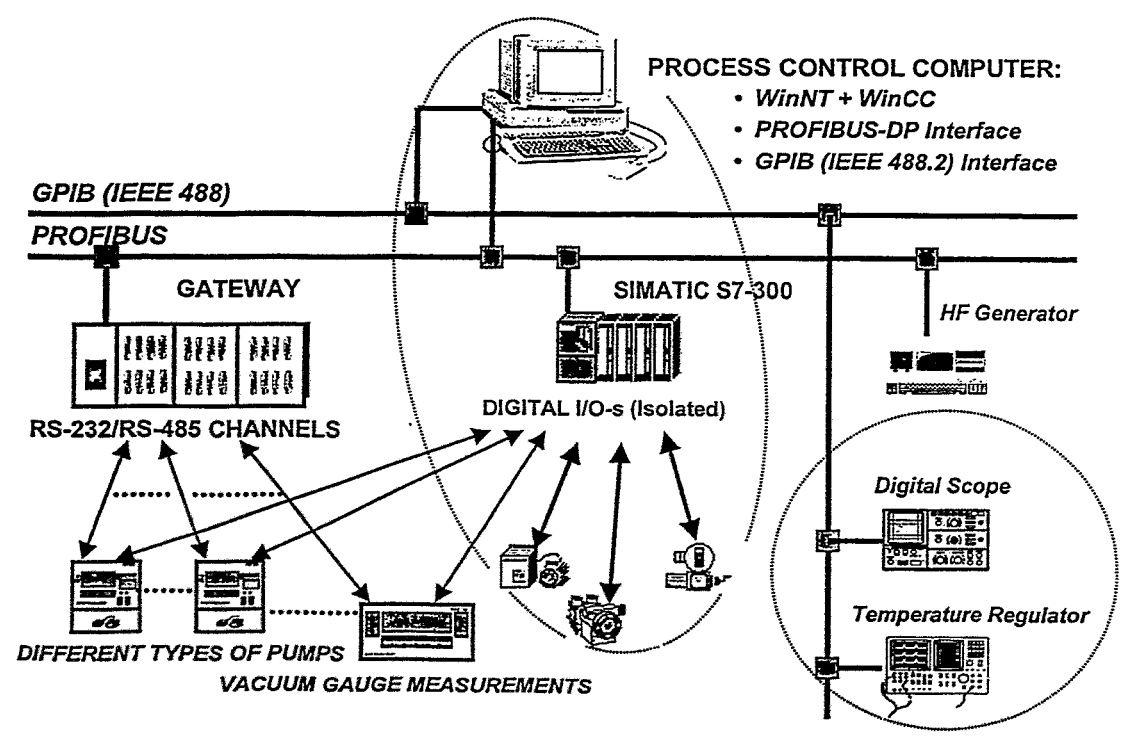

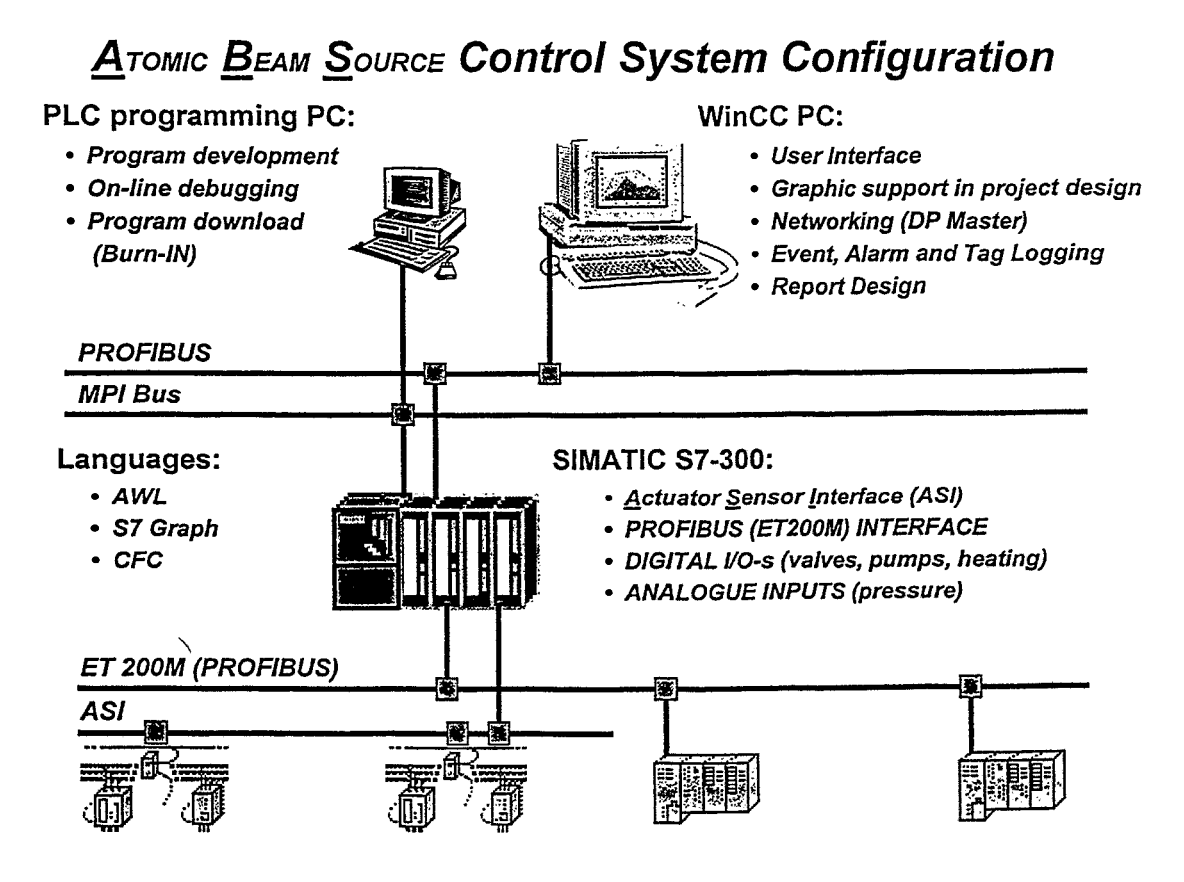

**Software** *Componenfs (General)* 

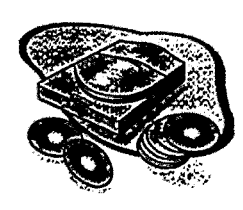

- *Intensive use of a powetful application tools*
- *Parameferising instead* **of** *programming*
- \* *Several Ievels* **of** *user tasks solving: parameterising=>system functions=>user written C program*
- *WinCC (Windows Control Center) on the top level Project design strongly supported* **by** *graphical tools*
- **STEP 7 on the lower (process) level** *Languages: STL* **(AWL,** *Statement Lisf)*  **UD (KOP,** *Ladder iogic)*  **FBD (FUP, Function Block Diagram)** *SJ Graph*  **Cf** *C (Continouos Function* **Chart)**  *SCL (Structured Control Language, "Pascal")*

### **Software Components**

**(Windows Control Center features)** 

- *WinCC used for fhe man-machine interfacing in aufomafion design*
- *Global scripfs, wide range of sfandard funcfions available*
- *Offers Open inferfaces for user solufions*

- *access fo archive by rneans of the sfandard inferfaces* 

> *Den Oafaßase Connecfivify ODBC and*  - *Structured Query Language SQL;*

- *insertion of objecfs and documents supported by rneans of* 

> - *Objecf Linking and Lmbedding* **OLE2.0** *and OLE Cusfom Confrol: OCX*

- *Configura fion using sfandard WinCC resources*
- *Use of exisfing Windows applicafions fogether wifh WinCC via OLE, ODBC and AcfiveX*
- *Developmenf of own applicafion in VisualC++ or Visual Basic embedded in WinCC*
- *Offers sysfem modules for visualising, reporting, acquiring*  and archiving process data
- *Thanks fo fhe modularify and flexibilify new possibilifies are Open for planning and implemen fing au foma fion fasks*

## **Software Components**

*(Windows Control Center modular strucfure)* 

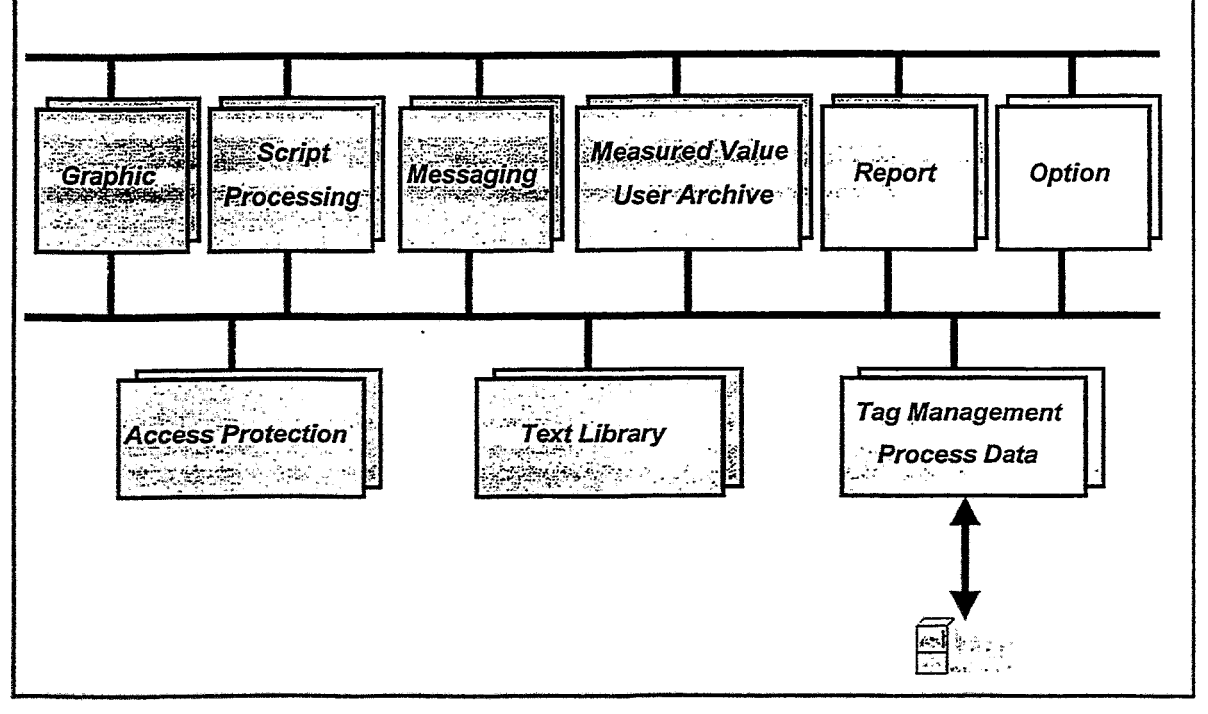

#### *WinCCgroject structure*

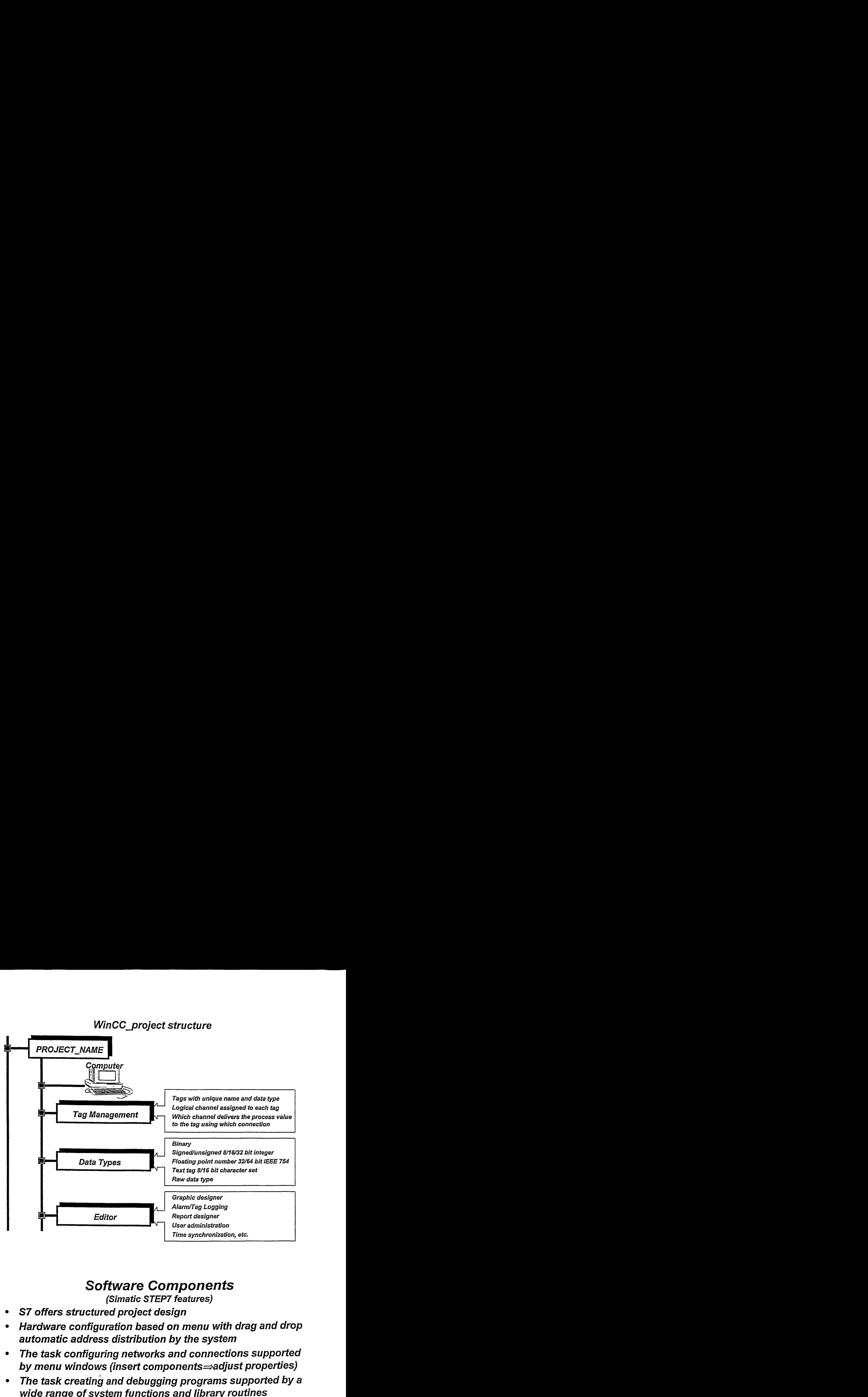

## *Software Componenfs*

**(Simatic STEP7 features)** 

- **S7** *offers structured project design*
- *Hardware configuration based on menu with drag and drop automatic address distribution* **by** *fhe system*
- *The task configuring networks and connecfions supported by menu windows (insert components=adjust properties)*
- *The task creafing and debugging programs supporfed by a wide range of system functions and library routines*
- **On each level consistency check available, on-line test** *during the design phase, strong debugging suppod*
- *Basic packet includes STL, LAD and* **FCB**
- *For the first experiment Statement Language* **is** *used* **(for**  *efficiency evaluation purposes, down⇒up knowledge creafion procedure, get to be acquainted deeper* **wiih sysfern** *philosophy*

#### **S7** project structure

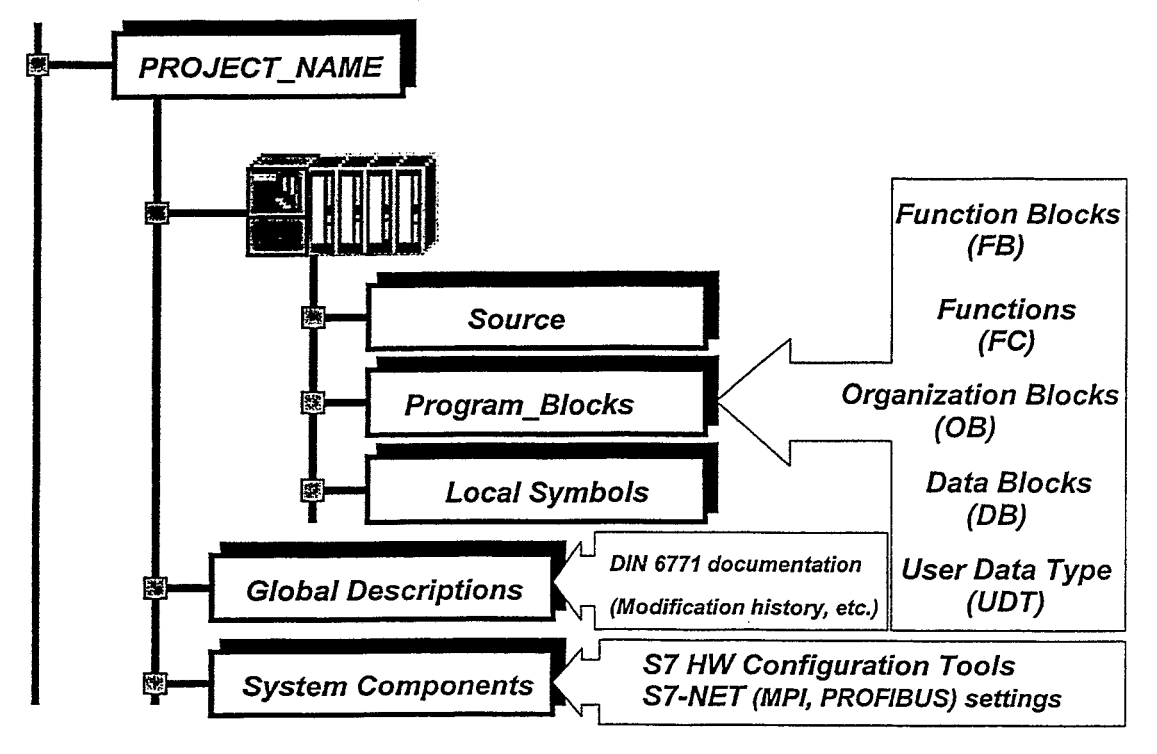

*CONCLUSIONS*  **(Regarding Win CC)** 

- *The projecf design in comparison wifh fhe mefhods used in fhe pasf is strongly supported by graphical fools, so if is fasf enough and easy*
- **•** Powerful support for preparation of system documentation
- *Assignrnenfs befween evenfs and objecfs mainfained by graphical fools*
- *lnfegrafion of componenfs nof supported by Siemens is expecfed fo be difficulf (more experience expected affer fhe integration of National Instrument's GPIB interface)*

#### *CONCLUSIONS*  **(Regarding STEP7)**

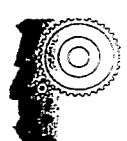

- *S7 is a new family in fhe real-fime process control componen fs*
- *Replaces fhe old fashioned real-time process confrol compu fers*
- *Wide scale of languages available {STL, LAD, CFC, FCB) Pararneferable sysfem funcfion and organisafion blocks, because of high complexify, Iong learn-in time as convenient should be faken info account*
- *The synfax of fhe insfrucfions of fhe STL (AWL) is not as user friendly as if could be*
- *The documentafion should be more user-friendly*
- *Therefore for more efficient use of fhe fools offered* **by**  *Siemens participa fion in a fraintng Course is preferred*

32

## **Das vertei/te Diagnostiksystem für TEXTOR-94**

ein Projekt im Rahmen des **Trilateralen Euregio Cluster (TECI** 

- TEXTOR, TEC und Virtueller Kontrollraum
- Verteiltes Diagnostiksystem
- Eingesetzte Technologien
- Demonstrator
- Ergebnisse, Ausblick

#### G. Kemmerling, FZ-Jülich/ZEL

- FOM lnsfifuut voor Plasmafysica Rijnhuizen, Universiteit Utrecht
- KMSERM **Brüssel**
- Forschungszentmm JUlich (IPP, ZEL, *L,M)*

#### **Das Fusionsexperiment TEX7OR-94**

- Großgerät (Tokamak) am Institut für Plasmaphysik
- Erforschung der kontrollierten Kernfusion, insbesondere der Plasma- und Plasma-Wand Wechselwirkungen
- voraussichtliche Befriebsdauer bis 2005

#### **Trilaterales Euregio Cluster (TEC)**

- Vertrag zwischen FOM/Rijnhuizen, KMS-ERM/Brüssel und IPP/FZ-Jülich über gemeinschaftliche Nutzung von TEXTOR-94
- Um die Präsenz auf nationaler Ebene zu erhalten, soll eine entfernte Teilnahme am Experimentpmgramm ermöglicht wemlen

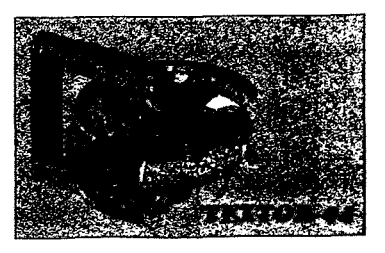

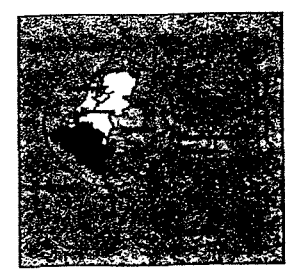

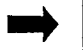

**i)** <sup>I</sup>**Mtwicklung eines virtuellen Kontrollreumes** <sup>I</sup>

#### **Virtueller Kontrollraum**

Einheitliche Systemumgebung, in der mehrere, geografisch getrennte Wissenschafiler bei Messungen am Experiment und bei der Dafenanalyse zusammenarbeiten können.

Beispiel: Remote Confrol **pf** Alcator C-Mod

#### Komponenten:

- lokale und entfernte Steuerung von Datenaufnahmesystemen an **TEXTOR**
- netzwerkweiter Zugriff auf Experimentdaten für die Analyse und Visualisierung
- Möglichkeit zur Diskussion der Ergebnisse zwischen zwei Entladungen (Pulsbetrieb) und zur Absprache der weiteren Vorgehensweise

TEC ist wegen der räumlichen Nähe der Partner (~ 200 km Entfernung) gute Plattform für die EnWcklung und den **Test** eines virtuelien Konfmlfraumes  $\leftarrow$ ITER)

#### **Verteiltes Diagnostiksystem**

Aufbau eines verteilten Systems zur Durchführung und Analyse von Messungen am Experiment

- Datenaufnahme
	- » lokale und entfernte Konfiguration, Kalibration und Kontrolle von TEXTOR Diagnostiken
	- » Einsatz neuer Technologien zur Beschleunigung von Datenauslese und -transfer
- Dafenbank
	- » schnelle Speicherung von Experimentdaten, Analysen und zugehörigen Informationen
	- » Spiegelung der Daten zu TEC-Pattnem wegen besserer **Zugriffsleistung**
- Sysfemsicherheit
	- » Zugangsbeschränkung zum System zur Vermeidung von nichtauthorisierten Zugriffen

Mitarbeit an den EG Telemaük-Projekten REMOT und DYNACORE

#### **REMOT/DYNACORE**

#### **Remote MOnitoring and conTrol**

- Design einer generischen System- und Kommunikationsarchitektur
- beendef Feb. '98 mit der lmplemenfierung eines Demonsfrators  $\bullet$

#### **DYNAmic COnfiguration of Remote Experiments**

- Beginn Apr. **-98** mit gleicher Kollaboration wie REMOT
- Entwicklung einer Prototvn Anwendung

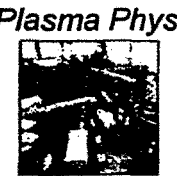

**- Universiteit Utrecht (NL)** FZ-Jdfich GmbH **(5)** 

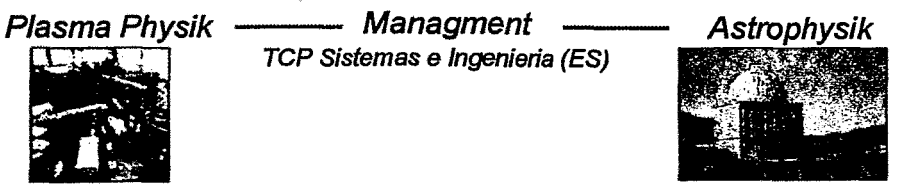

- **Universidad Politecnica de Madrid (ES)**
- Universidad **de** Las Palmas **de** Gran Canaris (ES)
- $\bullet$  Instituto de Astrofifico de Canaris (ES)
- Osservatono Astmrwmico ab' Tnesfe **(/T)**
- **-Laboratorio de Astrofisica Espacial y Fisica Funda**menfal **(ES]**
- \* Obsetvaiire Astmnomique de Sirasbourg **CDS** (FR)
- **Nordic Optical Telescope Scientific Association (SE)**

#### **fechnische Anforderungen**

- Unterstützung heterogener Plattformen
	- » Digital Unix, OpenVMS, Sun Solaris, Windows 95 und NT, Linux
- Integration und Erweiterung existierender Systeme
	- » z.B. Datenaufnahmesysteme, Datenbank
- Verteilte Architektur
	- **B** Komponenten auf mehreren lokalen und entfemten Rechnern

#### **Eingesetzte Technologien**

- Standardisierte, objektorientierte Kommunikationssoftware » Common Object Request Broker Architecture (CORBA)
- Kommerzielle Objekt-Dafenbank
	- » Objectivity/DB
- Embedded PC- Controller zur Erweiterung der Dafenaufnahme
	- » embedded CPU System basierend auf PCIPC Board in Verbindung mif fransparenfem Confroller

#### **Common Object Request Broker Architecture (CORBA)**

- standardisierte objektorientierte Architektur für verteilte Anwendungen (Objecf Management Group)
- definiert Server- Objekfe und deren Services über 'Inferface Definition Language ' (IDL)
- Objecf Requesf Broker (ORB) übemimmf alle Aufgaben der Objekt Lokalisierung und des Dafentransporfs zwischen Client und Server

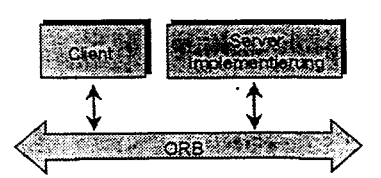

- standardisiertes Protokoll für die Kommunikation von ORBs verschiedener Anbiefer (IIOP)
- für fast alle Plattformen erfiältlich

#### Objectivity/DB

- Objekfdafenbank, die auf mehrere Rechner mit unterschiedlichen Befriebssystemen verteiff werden kann
	- » parallele Dafenspeicherung (skalierbar)
- Fähigkeit zur Handhabung von Muifi-GigaByfe Dafenbanken
	- » erwartete Datenproduktion: ca. 1 Tbyte / Jahr
- Komplett objektorientiertes Design
- Multi-User, **Mulfi-Thmaded** Zugriffe
- Mechanismus zur Schema Entwicklung
- Möglichkeit der Datenreplikation
	- » Optimierung der Datenbankzugriffe
- Mehrere Lock-Mechanismen für Dafenzugnffe

#### **Embedded PC-Controller**

Existierendes Dafenaufnahmesysfem:

- •• bis zu 30 Diagnostik Systeme
- Ca. 50 CAMAC Crates mit **3** 600 Module ٠.
- insgesamt ca: **50** unferschiedliche Modulfypen im Einsatz » überwiegend Datenlogger, Scaler, Memories, Timing Module
- $\mu$  VAX Maschinen mit Q-Bus Interface zu CAMAC Serial Highway
- $\alpha$  Workstations mit Kinetic Grand Interconnect Highway System  $\bullet$
- erzeugen derzeit bis zu 100 Mbyte Daten pro Plasma- Entladung

Erweiterung durch Einsatz von embedded PC-Confroller:

- direkte Netzwerkanbindung
	- » höhere Überfragungsrafen durch parallelen Dafenfransfer vom Frontend
- Möglichkeif zur Dafenredukfion durch Vorverarbeitung im Controller
- bei ANKE-Kollaboration (COSY) im Einsatz

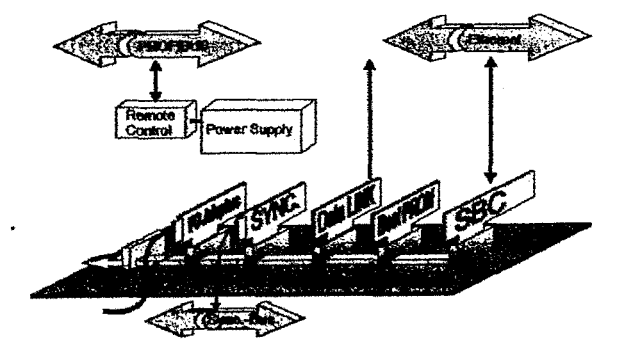

#### **Indus frial ernbedded PC**

- basiert auf passive Backplane (Compact PCI derzeit im Test)
- **Y0** . Kopplung für CA MA C, VMI ... kommerziell verfügbare Data Link
- (Ethernet, AMT)
- Single Board Computer 266 MHz
- Netzwerk-Boot Mechanismus
	- frei verfügbare Betriebssysteme lLinux, NetBSD}

#### Erweiterung TEXTOR Datenaufnahme

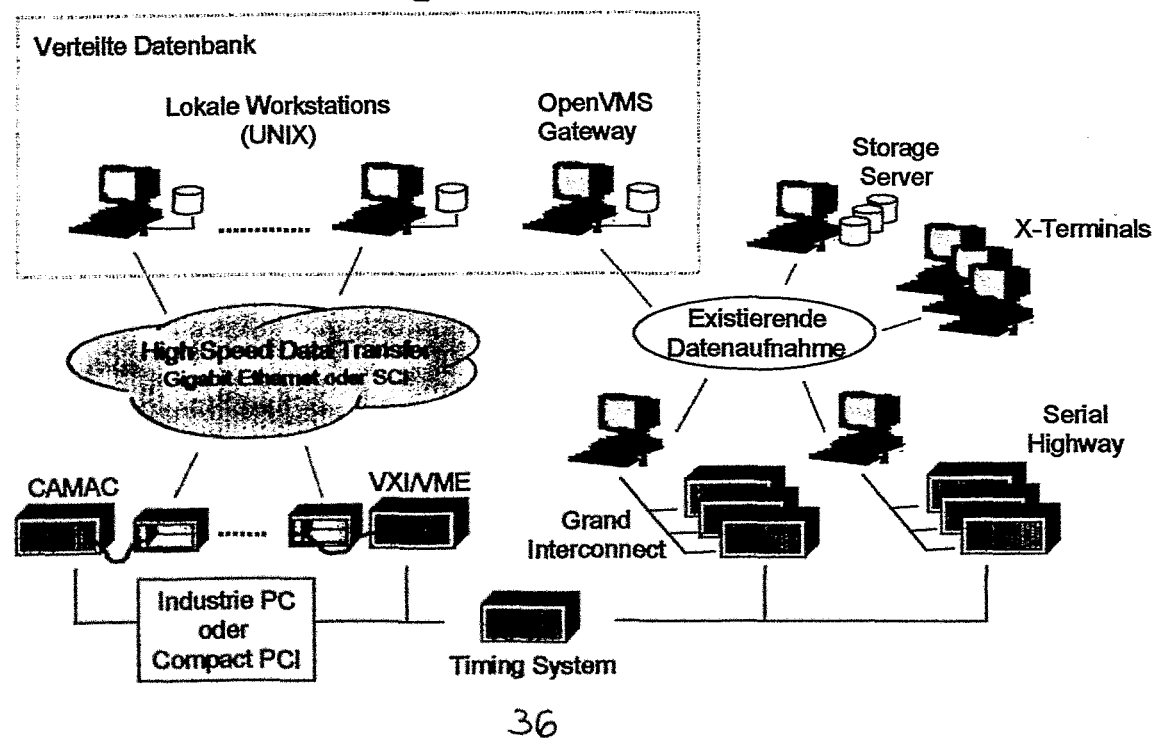

#### **Demonstrator**

Im Rahmen des EU-Projektes **RElMOT** ist zum Test des gewählten Konzeptes ein Pilotsystem entwickelt worden, das die grundlegende Funktionalität eines verteilten Diagnostiksystems enthäit.

Abbilden der Funktionalität auf CORBA-Server

- System Server:
	- » regelt Benutzerzugriffe und deren Authorisierungen
	- » Logging und Verbreitung von System Mitteilungen
- Diagnostik Server
	- » Konfiguration, Kalibration und Kontrolle einer Diagnostik
	- » integriert existierende Software der Datenaufnahme
- Datenbank Server
	- regelt Speichemng und Zugriff auf Daten

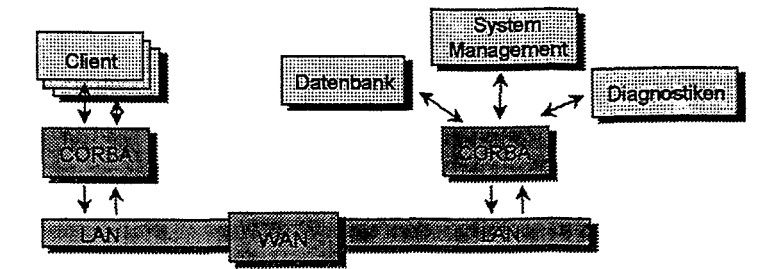

#### **Ergebnisse/Ausblick**

- Erweiterung der TEXTOR Datenaufnahme durch embedded PC- $\bullet$ Controller (in Bearbeitung)
- Design eines verteilten Systems für Messungen und Analyse am Fusionsexperiment TEXTOR-94
	- **D** auf CORBA basierende Architektur
	- » Integration existierender Systeme
	- » verteilte Datenbank
- Erfolgreicher Test des Systemkonzeptes durch Implementierung eines **Demonstrators**
- Konzept *wird* Grundlage für die Eniwicklung eines Pmdukfionssyskms im EG Projekt DYNACORE

#### **Design und Gesamtsimulation eines Coincidence-Controllers**

#### **Thomas Kleisch Hahn-Meitner-Institut Berlin, Bereich Datenverarbeitung und Elektronik 14109 Berlin, Germany**

Die Forderung nach Verkürzung der Entwicklungszeit setzt bei gleichzeitig steigender Komplexität den Einsatz von Designmethoden voraus, welche die Verifikation gesamter elektronischer Systeme ermöglichen. Daher sollte in einer Designumgebung die Möglichkeit bestehen, neben der Hardware auch die Software mit zu simulieren, die in dem System ablaufen soll. Zudem fordert eine Gesamtsimulation eine bestimmte Vorgehensweise beim Design. die folgend **am** Beispiel des im **HMI** entwickelten Coincidence-Controllers [siehe **11,** einem aus 3 Boards bestehenden CAMAC-Gerät, beschrieben wird:

Wie gewohnt, findet ausgehend von der Idee eine Partitionierung des Systems in Subsysteme statt. Diese Partitionierung muß solange verfeinert werden, bis **das** gesamte System **in** überschaubare Subsysteme aufgegliedert ist. Die Subsysteme müssen dann einzeln mit Leben erfüllt und verifiziert werden, bevor man sie zum Gesamtsystem verschalten und als solches simulieren **kann.** Die getrennte Verifikation der einzelnen Subsysteme ist wichtig, weil **man** nur **so** bei einer Gesamtsimulation Fehler innerhalb der Subsysteme ausschließen und die Fehler an den Schnittstellen der Subsysteme aufdecken kann.

Diese Designmethodik wird von dem im HMi eingesetzten CAE-System von Mentor Graphics unterstützt. Es bietet neben der konventionellen hierarchischen Schaltplaneingabe auch die Möglichkeit, Schaltungsteile ausgehend von einer graphischen Beschreibung mittels **VHDL** in EPGAs zu realisieren. Das entsprechende Werkzeug heißt System Design Station (SDS). Die SDS wurde zwar mittlerweile durch das Tod Renoir abgelöst, der abgebildete Designfiow gilt jedoch prinzipiell weiter:

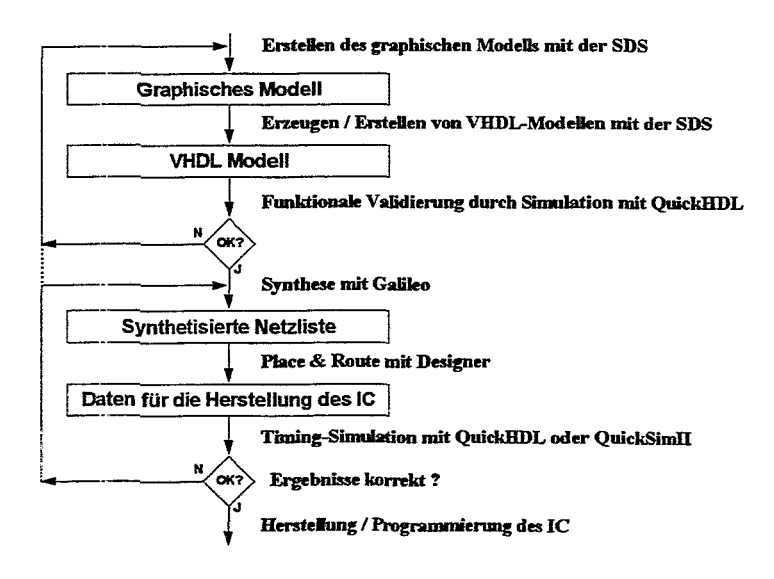

Erster Schritt bei der FPGA-Entwicklung mit der SDS ist die Erstellung eines graphischen Modells. Dabei wird zunächst im Context Diagramm die Umgebung des Systems beschrieben, also das Interface des Systems definiert. Die eigentliche Beschreibung der Funktionalität beginnt mit dem Datenfluß Diagramm. In diesem Diagramm, das im Wesentlichen dem in der Elektrotechnik üblichen Blockschaitbild entspricht, erfolgt die Aufgliederung in Subsysteme. Jeder der einzelnen Blöcke kann dabei wiederum ein Datenfluß Diagramm enthalten. Auf der untersten Ebene der Systembeschreibung **muß** jedoch immer entweder eine Statemaschine gezeichnet oder die

Funktionalität selbst in VHDL beschrieben werden. Als Maschinentypen sind dabei Meaiy, Moore oder Mischformen möglich. Wegen der kurzen Antwortzeiten im synchronen Betrieb werden jedoch überwiegend Mealy Maschinen eingesetzt.

Ist **das** System soweit definiert, wird **im** zweiten Schritt, ausgehend vom graphischen Modell, VHDL Quelltext generiert. Für ein Datenfluß Diagramm entsteht dabei eine Strukturbeschreibung, für Statemaschinen wird Register Transfer Level VHDL erzeugt. Wie bereits erwähnt, muß für alle Blöcke der untersten Ebene, die nicht in Form von Statemaschinen beschrieben werden können, die Funktionalität selbst in VHDL formuliert werden.

Auf der Basis des VHDL Quelltextes findet dann im dritten Schritt durch Simulation das Debugging der System Funktionalität statt. Hierzu verwenden wir den VHDL Simulator QuickHDL, ein sehr schneller VHDL Simulator mit guten Debugging Eigenschaften. Man kann Breakpoints setzen und den Code **dann** im Einzelschritt durchlaufen, wie man das auch von Software Design Tools gewohnt ist.

Ist durch die Simulation sichergestellt, daß das System einwandfrei arbeitet, wird im vierten Schritt aus der VHDL Beschreibung mit einem Synthesetool eine Netzliste generiert. Hierzu haben wir anfangs das Synthesetool Autologic von Mentor Graphics benutzt, das **für** EPGAs jedoch mangelhafte Ergebnisse liefert. An dessen Steiie setzen wir nun das Werkzeug Galileo von Exemplar Logic ein, das schon bei mittlerem Rechenaufwand sehr brauchbare Resultate erbringt. Für den Synthesevorgang müssen dem Werkzeug Optimierungkriterien angegeben werden. Und zwar kann zwischen möglichst minimaler Fläche und minimalem Delay ausgewählt werden. Die vom Synthesetool erzeugte Neztliste entspricht einer elektronischen Schaltung mit Bauteilen aus der Bibliothek des verwendeten FPGA Typs. Dies sind im **HMI** meist FPGAs der **XL** Serie von Actel.

Die vom Synthesetool erzeugte Netzliste bildet die Grundlage für das Plazieren und Routen der Schaltung im FPGA. Dieser fünfte Schritt wird mit dem Designer von Actel durchgeführt und erfolgt größtenteils automatisch. Im Aligemeinen greift man jedoch zumindest bei der Zuordnung der **Pins** ein, um die dedizierten Taktnetze des FPGAs zu nutzen und/oder das Layout des Boards zu vereinfachen, auf dem das FPGA eingesetzt werden soll.

Durch das Place&Route liegen nun die vollständigen Delays der Schaltung fest, da neben den intrinsischen DurchlaufVerzögerungen der Schaltungsteile auch deren Plazierung **und** Verdrahtung im FPGA Beiträge liefern. Daher kann erst jetzt als sechster Schritt die Einhaitung der Zeitvorgaben durch eine Timing Simulation **überprüft**  werden. Funktioniert die Schaltung korrekt, kann im siebten und letzten Schritt das Fuse-File **für** die Programmierung der Schaltung erzeugt werden.

Werden allerdings Zeitvorgaben verletzt, entsteht relativ groBer Arbeitsaufwand, da dann dem Synthesetool und dem Place&Route Werkzeug die zeitlichen Beziehungen zwischen den Signalen in Form von Constraints (d.h. Beschränkungen) bekannt gemacht werden miissen. Manchmal liegt das Problem aber sogar auch in der Art und Weise, wie die Funktionalität in VHDL beschrieben wurde. Dann müssen die betreffenden Teile des VHDL Quelltextes umgeschrieben werden. Danach sollte natürlich zuerst wieder die rein funktionale Simulation erfolgen, bevor man erneut synthetisiert, das Place&Route durchfllhrt und dann erneut die **Timing** Simulation vornimmt.

**Für** den sechsten Schritt, die Timing Simulation des FPGA, können im CAE-System von Mentor Graphics prinzipiell zwei Wege beschritten werden:

Erstens kann wieder der \'HüL Simulator QuickHDL benutzt werden. Dann **muß irn** Designer die Ausgabe-Netzliste in Form eines strukturierten VHDL Codes auf der Grundlage einer VITAL Bibliothek erzeugt werden. **VITAL** heißt ,,VHDL Initiative towards ASIC Libraries" und beschreibt den Standard zur Modeilienuig von ASIC oder FPGA Schaltungselementen in VHDL Bibliotheken. Solche Bibliotheken werden mittlerweile von allen namhaften IC Herstellern angeboten. Die VHDL Timing Simulation hat jedoch den Nachteil, **daß die** Beschaltung der Pins zur Programmierung des FPGA nicht mitsimuliert werden, da sie nicht Bestandteil der VWDL Beschreibung ist.

Daher wählen wir im Aligemeinen den zweiten gangbaren Weg und benutzen den Simulator für schaltplanbasierte Designs QuickSimII. Für die FPGAs müssen hierzu die Modelle aus der Smart Model Library von Synopsys zur Verfügung stehen, die zum **CAE** System von Mentor Graphics zugekauft werden kennen. **Aus dieser** Bibliothek kann **man,** wie **beim** schaltplanbasierten Design gewohnt, einfach die FPGA-Symbole auf dem Schaltplan plazieren. Durch Editieren einer Property (d.h. eines Textfeldes am Symbol) wird dann der Pfad zum Programmierfile des FPGA angegeben. Die Programmierung der FPGA-Nodelle erfolgt beim Start des Simulators.

Nach erfolgreicher Timing Simulation **kann** das FPGA-Modell für die Gesamtsimulation in seine Systemumgebung eingebettet werden. **Im** Falle des Coincidence-Controllers [siehe **11** wurde mit dem Tool QHPro simuliert. QHPro ist eine Backplane, die den Simulator fiir schaltplanbasierte Designs QuickSimTI mit dem VHDL Simulator QuickHDL verbindet. Durch diese Backplane werden Events an den Ausgängen des schaltplanbasierten Designs an die entsprechenden Eingänge des VHDL Designs weitergereicht und umgekehrt. Diese Simulationsumgebung war nötig, da die im VICbus-Interface [siehe 1] eingesetzten differentiellen Tranceiver in keiner unserer Bibliotheken verfllgbar waren und daher selbst in VHDL modelliert werden mußten. Weiterhin mußten die drei CAMAC Boards des Coincidence-Controllers **für** die Gesamtsimulation auf einem Top Level Schaltplan miteinander verbunden werden, um die später in der Realität verwendeten Flachbandkabel nachzubilden.

Wie bereits eingangs erwähnt, sollte bei der Gesamtsimulation eines Systems auch die Software einbezogen werden. Im Fall des CDC waren dies Routinen, die auf dem eingesetzten DSP ablaufen sollen. Diese Einbindung der DSP Software erfolgte ebenfalls mittels der Modelle aus der Smart Model Library von Synopsys.

Hierbei wurde ausgenutzt, **daß** ähnlich wie bei den **FPGAs** *zum* Simulatonsstart der Objectcode in die EPROMs des DSP-Boards geladen werden kann. Da der DSP ein voll funktionsfähiges Modell ist, konnte er damit nach einem Reset wie ein realer Prozessor booten, d.h. er liest den Resetvektor und beginnt mit der Abarbeitung des dadurch adressierten Programmcodes. Die ausgeführten Befehle werden dabei in einem Fenster des Simulators in mnemonischer Schreibweise mitprotokolliert. Auf diese Weise konnte der Entwickler der DSP-Software schon vor der Fertigstellung der Platinen erste Programmtests auf der Zielhardware vornehmen. Die hierbei außerdem notwendigen Parameter für das DSP-Programm sowie die NAF-Sequenzen [siehe 11, die später von einem PC geliefert werden, wurden in Form von Stimuli an das ViCbus-Interface angelegt.

Normalerweise werden Stimuli bei der Simulation interaktiv als "force"-Kommandos eingegeben. Dies hätte jedoch bei dem Umfang der NAF-Sequenzen eine sehr große Anzahl solcher ,,force"-Kommandos nötig gemacht. Dieser Aufwarid an Interaktion konnte jedoch umgangen werden, da ein ,,force"-Kommando bzw. der entsprechende Menueaumif vom User-Interface des Simulators in eine AMPLE-Funktion **umgesetzt** wird, die auch direkt aufgerufen werden **kann. (MLE** ist die Advanced Multi-Purpose Language von Mentor Graphits, mit der u.a. Userware für deren Werkzeuge programmiert werden kann). Da der AMPLE-Sprachumfang auch "for"- bzw. ,,whileC'-Schleifen beinhaltet, konnte damit z.B. eine Batch-Datei **für** den Download der NAF-Sequenzen geschrieben werden.

Die eigentlichen NAF-Sequenzen lagen dabei wiederum als Datei vor, die von einem Menuegenerator für die **Experiment-Benutzeroberfiäche** erzeugt wurde, der parallel zum Hardwaredesign entwickelt worden ist. Die Simulations-Batch-Datei **liest** also in einer Schleife die vom Menuegenerator erzeugte Datei und bettet die gelesenen NAFs als zu übertragende Daten in das VICbus-Protokoll ein. Für den Download der kompletten NAF-Table dauert dies **ca.** 10 Minuten, wobei der hauptsächliche Zeitfaktor hierbei jedoch der Bildschirmanfbau ist.

Als Fazit ist zu sagen, daß eine Gesamtsimulation sehr hilfreich ist, um die Schnittstellenprobleme beim Design komplexer Systeme in den Griff zu bekommen. Der zusätzliche Arbeitsaufwand wird dadurch belohnt, daß die Boards auf Anhieb zusammenspielen. Problematisch sind allerdings immer wieder Stellen, an denen nicht ausreichend simuliert werden kann, da Modelle die Realität eben nur ungenau nachbilden.

**[I]** Gunfher Herdam: CAMAC Coincidence Controller für Datenraten von 40 kHz, SEI Tagung Herbst 98 in JüJich.

#### **CAMAC Coincidence-Controller fiur Datenraten bis 40 kETz**

#### **Gunther Herdam Hahn-Meitner-Institut Berlin GmbH Abteilung DS (Experimentsysteme)**

Experimente der Festkörperphysik nutzen den **Zerfall** angeregter Atome durch die Messung der zeitlichen Abfolge der Zerfallsprodukte. Neben der energetischenverteilung der Teilchen wird durch Koinzidenzmessungen deren zeitliche Korrelation bestimmt. Die Erzeugung der angeregten Atome erfolgt durch Beschuß mit hochenergetischen Ionen.

In der betreffenden Abteilung des HMi sind bisher Elektronen- und y-Spektrometer in mehreren unterschiedlichen sog. Stand-alone-Systemen mit jeweils einem CAMAC-Prozessor CAPRO-1 gesteuert worden, die keine Koinzidenzmessungen zuließen. In den zukünftigen Experimenten mit Koinzidenzmessungen wird die vorhandene CAMAC-Instrumentierung weiter verwendet und von PCs gesteuert. Es ist ein System entstanden, das für alle Experimente gleichermaßen verwendbar ist.

Die zeitliche Information für das Detektieren eines Ereignisses wird durch den **Zeitpunkt** des Eintreffens eines LAMs aus dem dazugehörigen CAMAC-Modul bestimmt, die zeitliche Dichte des Eintreffens unterschiedlicher LAMs entscheidet über deren Koinzidenz.

Die Auswertung eines Interrupts in einem PC ist für die Koinzidenzbetrachtungen nicht geeignet, da es nicht möglich ist, die Interrupts mit einer zeilichen Auflösung von geforderten 400 **ns** auflösen zu können. Deswegen wurde ein **Coincidence Controller** entwickelt, der als CAMAC Auxiliary Crate Controller aufgebaut ist und die Koinzidenzvergleiche übernimmt. Wie dieses Gerät in das gesamte Experiment eingebunden wird. zeigt das folgende Bild:

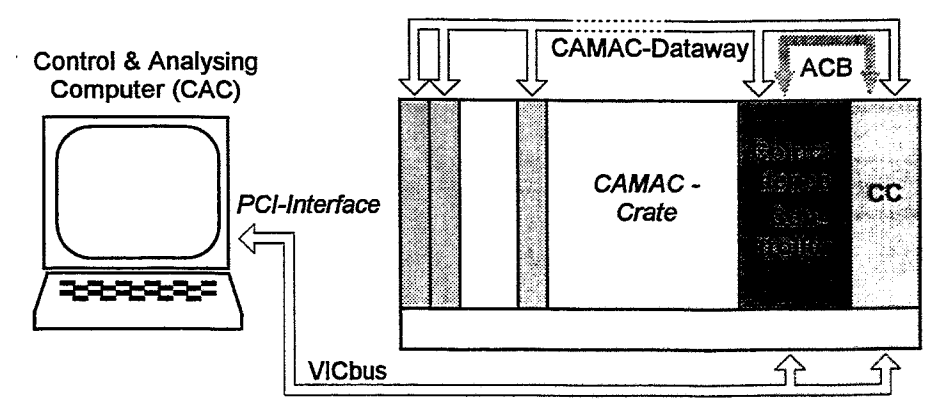

Abb. 1: Systemaufbau **für** Koinzidenzmessungen

Die aus den Detektoren des Experimentes gelieferten Ereignisse erzeugen in den ihnen nachgeschalteten CAMAC-Modulen LAMs, die über den Auxiliary Controller Bus (ACB) in den Coincidence Controller gelangen.

**Das** LAM-Signal der Stationsnummer, auf der das Modul irn **Crate** steckt, wird mit einem Zeitstempel (TS) versehen in ein FIFO eingetragen. Der Zeitstempel wird einem 20 bit-Zahler **entnommen,** der rnit einer Frequenz von 2,5 *MHz* getaktet wird. Die Staiionsnummer wird **hardwamnäBig** zunächst in ehe 5 bit Adresse umgewandelt (EN) und diese dann gemeinsam mit dem Zeitstempel für die weitere Bearbeitung zur Verfügung gestellt.

Werden zwei oder mehr LAMs mit gleichem Zeitstempel versehen, werden sie zwar gleichzeitig in das FIFO eingetragen, stehen aber nacheinander für die weitere Auswertung bereit, wobei die niedrigere Stationsnummer höhere Priorität erhält.

Die weitere Verarbeitung wird parallel durchgeführt (s. Abb. 2):

1. Mit Hilfe einer Pointer-Tabelle zeigt die kodierte LAM-Adresse (EN) auf die Startadresse einer zu diesem **LAM** definierten Sequenz von CAMAC-Befehlen, die in einer NAF-Tabelle geladen sind. Der Ausdruck "NAF" ist dem CAMAC-System entnommen, wo die Stationsnummer eines Commands mit "N", die Subadresse mit "A" und der Funktionscode mit "F" bezeichnet wird. Diese Sequenz ist erforderlich, um das aufgetretene **LAM** zu bearbeiten und die dazugehörigen Datenwerte (Meß- und/oder Statusdaten der Experimentsteuerung) zu lesen. Sofern die einzelnen Commands Daten zurückgemelden, die für die weitere Auswertung benötigt werden, werden diese in ein ,,Data-FIFO" eingetragen.

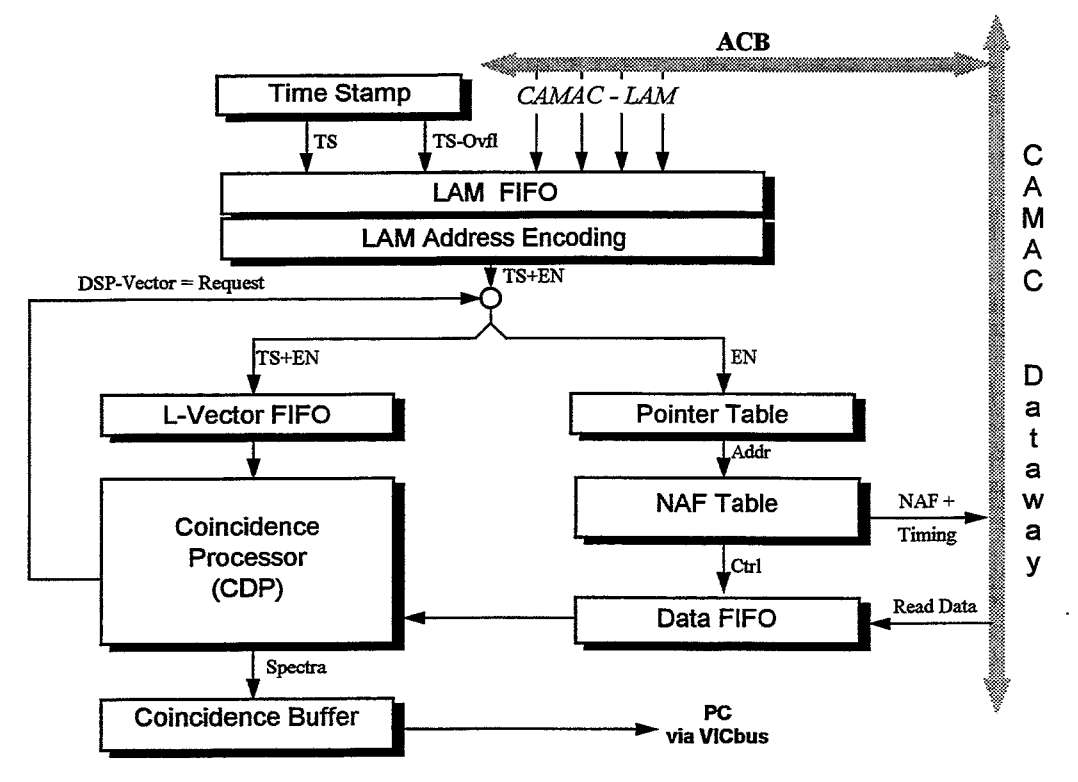

Abb. 2: Datenfluß im Coincidence Controller

2. Nach Eintrag der kodierten LAM-Adresse zusammen mit dem Zeitstempel in den "L-Vektor-FIFO" erzeugt dieser einen Interrupt im "Coincidence Processor" (CDP), einem digitalen Signalprozessor<br>(DSP) des Typs TMS320C30. Wird Koinzidenz zu einem vorher eingetroffenen Eintrag fest-Wird Koinzidenz zu einem vorher eingetroffenen Eintrag festgestellt, legt der DSP sofort eine Anfordening (Request) an das System zum Abarbeiten einer Sequenz **iu** der NAF-Tabelle, mit deren Ausführung Statusdaten des Experimentes (Druck, Temperatur, Motorpositionen u.dg1.) erfaßt werden sollen.

Sämtiiche Daten werden vom CDP aufbereitet und in Blöcke zusammengefaßt und abgespeichert, so **daß** der PC (Control & Analysing Computer, CAC) sie bei Bedarf iiber den VICbus zur weiteren Auswertung und graphischen Darstellung der Ergebnisse **im** Blocktransfer abholen **kann.** 

Durch die parallele und z.T. hardwaremäßige Bearbeitung können LAMs bearbeitet werden, die mit einer Frequenz von 80 kHz eintreffen, d.h. Koinzidenzen mit 2 LAMs können noch mit 40 kHz bearbeitet werden. Wird der Signalprozessor **im Listmode** (ohne Koinzidenzvergleich) betrieben, beträgt die maximal bearbeitbare Datenrate 300 kHz.

Die unterschiedlichen Betriebsarten des CDC werden über Tabellen eingestellt, die vom CAC über den VICbus **var** dem Experiment geladen werden und in denen die erforderlichen Auswerteparameter für die Experimente enthaIten sind, die der Signalprozessor **fur** seine Koiuzidenzbetrachtungen und Anlegen von Histogrammen benötigt.

Die Steuerung des CDC vollzieht sich ebenfalls über den VICbus vom CAC. Vereinbarte Codes dienen der gegenseitigen Kommando- und Anforderungsübertigung über den ,,Comminication Buffer", der als Dual Port Memory ausgeführt ist.

Der Coincidence-Controller ist als dreifach breites CAMAC-Modul aufgebaut, wobei die einzeinen Karten auch jeweils den unterschiedlichen Funktionsblöcken zugeordnet sind:

- VICbus-Interface
- Coincidence Processor
- LAM-Erkennung und Datensammlung

## **Sehen und Erkennen mit der Hough-Transformation**

#### **Gerd Nowack**

Lehrstuhl für Datenverarbeitung, Ruhr-Universität Bochum, 44780 Bochum

#### **Motivation**

Beim Hören und Verstehen einerseits und Sehen und Erkennen andererseits handelt es sich um analoge Prozesse.

Die akustische Wahrnehmung liefert zwei analoge Signale in der Zeit, die bereits im Sinnesorgan selber spektral analysiert werden. Wir hören Töne mit den Parametern Frequenz, Lautstärke und Dauer, d.h. die nahezu unendliche Fülle der Information analoger Signale wird stark reduziert auf einen Set von Parameterwerten. Bei der Musik wären das  $z.B.:$ 

- $\bullet$ Anzahl und **Art** der Instrumente
- die Melodien verschiedener Stimmen bis hin zu den Grundparametern Frequenz, Lautstärke und Dauer, wie sie zur Beschreibung z.B. des Kontrapunktes ausreichend wären.

Darüber hinaus erkennen wir Eigenarten in der Musik, die wir für einen Komponisten für typisch halten, d.h. wir erkennen uns bekannte Musikstücke wieder oder wagen sogar Aussagen über uns bisher unbekannte Werke. Zusammenfassend Iäßt sich sagen, daß die Frequenz- oder Fourier-Transformation der Schlüssel zum Verstehen von akustischer Information ist. Sie geht auf Baron de Jean Baptiste Joseph Fourier zurück, der 1768 bis 1830 lebte. Die spektrale Verteilung akustischer Signale über der Zeit liefert in konzentrierter Form Signalparameter, die wir bewußt mit gespeicherter Information korrelieren können.

Uns unbewußt bildet das Ohr also schon selbst die Kreuzkorrelation zwischen dem akustischen Signal und Musterfunktionen, denen wir die Bedeutung eines Tones oder einer Melodie zuordnen. Dagegen ist uns die Wiedererkennung eines Komponisten ein bewußter Denkvorgang (=bewußte Korrelation), der mit den bekannten Möglichkeiten des Irrtums behaftet ist.

Beim Verstehen des Sehvorgangs hat die Menschheit lange im Dunkeln getappt. Physiologisch gesehen empfangen viele, ja sehr viele Rezeptoren parallel Farb- und Helligkeitssignale über der Zeit. Sie gelangen jedoch nicht in einen Kreuzkorrelator, wie das beim Ohr der Fall ist, sondern in ein neuronales Vorverarbeitungsqetz mit drei Zwischenebenen, das noch im Augenhintergrund angeordnet ist, um - uns unbewußt - visuelle Daten zu Bildelementen (Gerade, Kreis, Muster, z.B. Buchstaben) zu verarbeiten, so daß wir - den Tönen entsprechend - Informationen wie

- zwischen zwei Positionen A und B befindet sich eine Gerade oder
- ein Kreisbogen mit einem bestimmten Radius oder  $\bullet$
- $\bullet$ ein Ellipsenbogen, der als Ansicht eines um einen bestimmten Winkel gekippten Kreises entstand usw.

sofort entnehmen können. Die dann folgende bewußte Korrelation, also z.B. die Methode des Erkennens eines bestimmten Gegenstandes, wie z.B. eines Werkzeuges oder einer bestimmten Person, stellt uns vor keine Probleme, weil uns der Vorgang bewußt ist. So

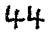

stellt sich die Kernfrage: Wie arbeitet das sensornahe neuronale Netz zur unbewußten Erkennung von Bildelementen?

Die Motivation für diese Fragestellung hat zwei Gründe:

- 1. Wir sind technisch in der Lage, die Signalverarbeitung neuronaler Netze mit geringer Komplexität mit schnellen Von Neurnann Maschinen, also serieller statt paralleler Datenverarbeitug, gleichwertig und in realer Echtzeit zu leisten.
- 2. Mit der Lösung des Problems könnten wir Bildelemente als Markierungen verwenden, deren Positionierung im Bild meßtechnische Information enthält.

#### Das konkrete Problem

Eine bei Seillasten übliche Pendelbewegung soll aus dem Bild einer CCD-Kamera erkannt werden, die an einer Laufkatze oberhalb der Last montiert ist. Die Erkennung der Position der Last muß unter realer Echtzeitbedingung möglich sein, damit die Meßdaten einem digitalen Zustandsregler zur Verfügung gestellt werden können. Dazu wird der Kranhaken im Bild markiert: **Am** Seilende vor dem Kranhaken wird eine Kreisscheibe angebracht, die entweder weiß oder schwarz ist oder einen weißen-Kreisring auf schwarzem Grund trägt. Wir verwenden eine kreisringförmige aufgeklebte Refiektorfolie mit einem zusätzlichen schwarzen Kreisring als Rahmen.

Das gesuchte Verfahren sollte robust gegen Störungen der exakten Kreisform sein, wie sie durch Kippen (Ellipsenform) oder durch Verdecken (durch das Seil) auftreten können. (Robustheit ist eine Grundeigenschaft der neuronalen Netze!)

#### Die Lösung **<sup>z</sup>**

Die Lösung dieses Problems ist die Hough-Transformation, deren Bedeutung der Fourier-Transformation entspricht. Das prinzipielle Vorgehen, angewendet auf ein SN-Originalbild ist einfach:

- 1. Kantenverstärkung
- 2. Kantenextraktion
- **3.** 1 -bit-Digitalisierung
- 4. Berechnung der Akkumulationsmatrix aller Abbilder eines Schätzmusters, das auf alle Kantenpunkte des Bildes angewendet wird.
- 5. Maximurnbestirnmung im Pararneterraum. Dies ist bei einem vorgegebenen Kreis also die Bestimmung der Lageparameter des Mittelpunktes **X,,** und y,.

(Siehe auch: [I] Zamperoni S.146, [2] Haberäcker S. 344/345 und **S.** 348)

#### Anschauliche Erklärung an einem Beispiel

Nach Anwendung der Kantenverstärkung und -extraktion sowie der Digitalisierung, möge ein einziger Kreis mit einem bestimmten Radius r, verschoben um die Koordinaten x. und y<sub>o</sub>, im Bild verbleiben. Um die Lagekoordinaten x<sub>o</sub> und y<sub>o</sub> zu bestimmen, verschiebt man einen gleichgroßen Kreis über die Kreisbahn des Bildes und.akkumuliert die Bildpunkte der n Kreise. Das Maximum der Akkumulationsmatrix ergibt die gesuchten Koordinaten.

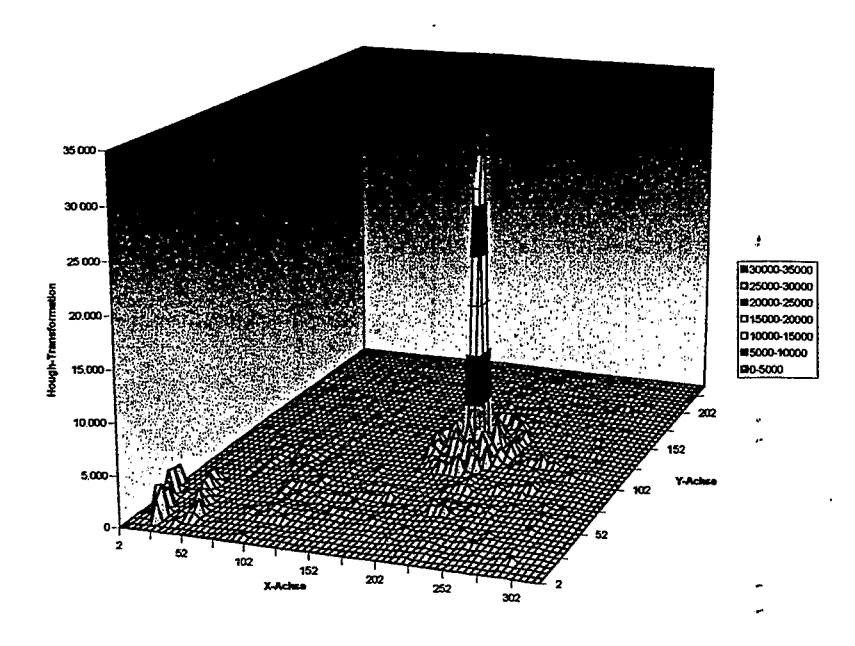

**Abbildung 1:** Numerische Akkumulationsmatrix (ungestört)

#### **Der Versuch einer analytischen Lösung: Ersatz der Akkumulationsmatrix**

Die Akkumulationsmatrix ist mit der Summenhäufigkeit aus der Statistik, die als Zählergebnis eine natürliche ganze Zahl liefert, verwandt. Der gleiche Sachverhalt liegt bei der Bildverarbeitung vor, wo aufgrund der Bildrasterung (in Pixel) und/oder durch die Wahl der Schrittweiten eine endliche Summe von Operationen auftritt. In dem beschriebenen Beispiel vergrößert sich die Anzahl der Bildpunkte durch die Hough-Transformation sogar um den Faktor n (1 : n).

Auf der Modellebene der Bilderkennung mit analytischen Funktionen gilt der reelle Zahlenraum. Solche Lösungen ersetzen zwar keine numerische Software, aber sie sind geeignet, methodische, also algorithrnische, Verbesserungen zu erkennen, z.B. die Wirksamkeit eines Gradientenverfahrens zur Erfüllung von Echtzeitforderungen.

**Gedankenexperiment** zur Bilderkennung mit analytischen Funktionen:

- 1. Der gemessene Kreis mit dem Radius R werde in **n** Kreissektoren mit dem Spitzwinkel **Ay** unterteilt, Dadurch entsteht ein Polygonzug mit n Ecken:
- 2. Der "Schätzkreis" mit dem Radius r werde in **m** Kreissektoren mit dem Spitzwinkel **Ap** unterteilt. Dadurch entsteht ein Polygonzug mit m Ecken.
- 3. Der Mittelpunkt des "Schätzkreises" wird nun auf jeden Eckpunkt des Polygonzuges des gemessenen Kreises gelegt, so daß sich n Kreispolygone überlagern.
- 4. Als adäquate Größe fir die Anzahl der Kreisecken in einem Bildelement mit der Kantenlänge  $\Delta x$  soll die summierte Winkeländerung  $\Delta \Theta = \Delta \phi + \Delta \psi$  betrachtet werden, die ein Kreispunkt machen kann, bis er das Längenelement **Ax** verläßt. Diese Größe ist dem numerischen Summenwert proportional.

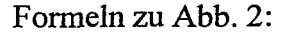

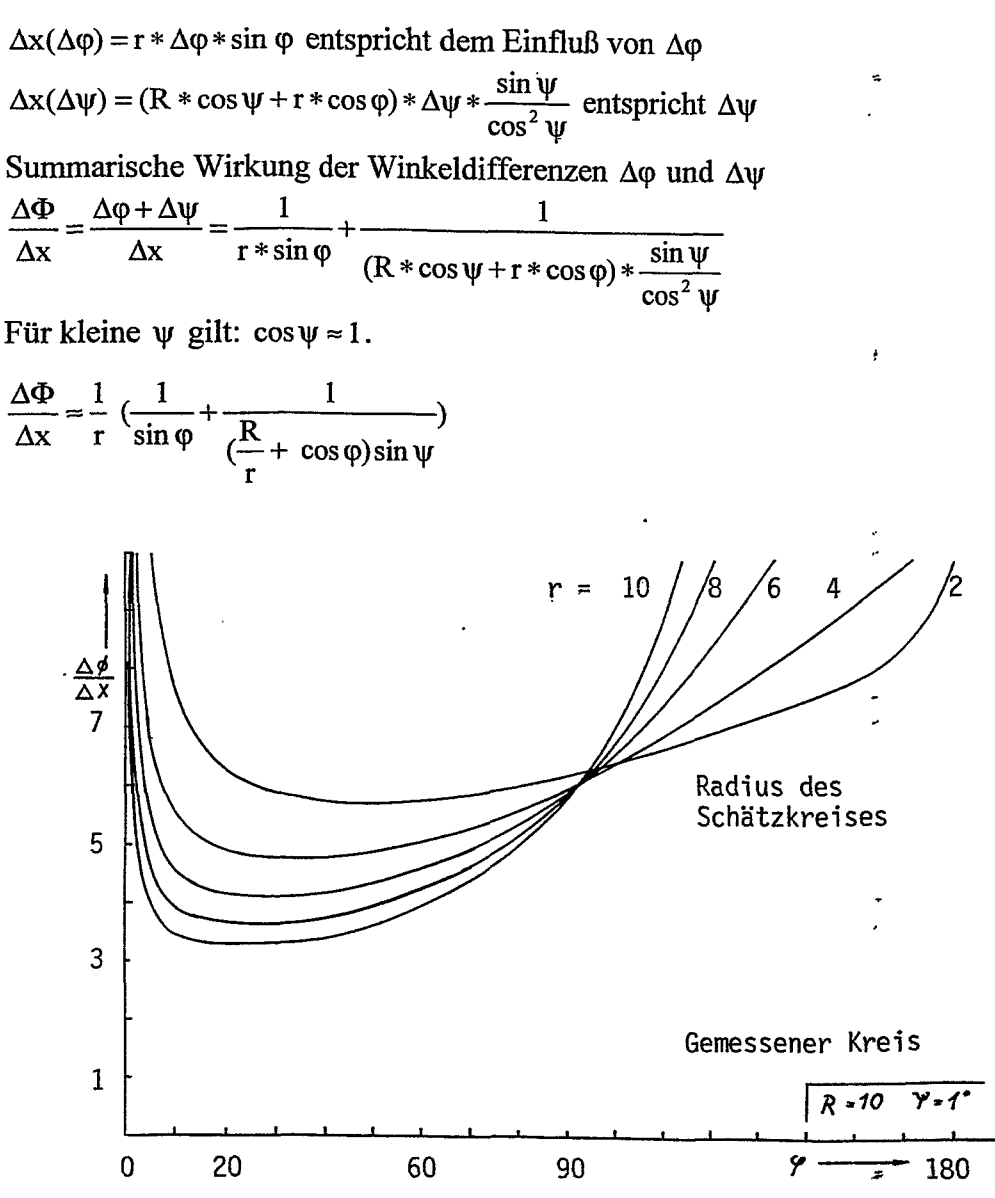

**Abbildung 2:** Analytische Funktion der Akkumulationsmatrix

Der y-Wert der Funktionen ist um so höher, je besser die beiden Kreisradien übereinstimmen. Die beiden Singularitaten (Pole) selbst sind als Grenzwerte jedoch nicht von Belang. Die benachbarten Werte dagegen zeigen, wo das Maximum der akkumulierten Werte größer ist. Die Werte um  $\varphi$ =180°, also die, die in der Nähe des Mittelpunktes des Meßkreises liegen, haben dominante Amplituden.

**Die Wirkung anderer Bildelemente (Störkreis)**  werte grober ist. Die werte um  $\varphi$ =180<sup>-</sup>, also die, die in der Nane des Mittelpunktes des Meßkreises liegen, haben dominante Amplituden.<br>Die Wirkung anderer Bildelemente (Störkreis)<br>Alle Bildpunkte gelten bei der Houghstörender Untergrund, über den die eigentliche "Nadelfunktion" weit hinausreicht. Diese deutliche Signifikanz begründet die Robustheit des Verfahrens. Eine wirkungsvolle **Stö**rung der Auswertung tritt auf, wenn im Bild Kreise auftreten, die **dem** Musterkeis sehr

47

ähnlich sind. Befindet sich im Bild zusätzlich ein Kreis mit einem um 34% kleineren Durchmesser, so ergibt sich die in Abbildung 3 angegebene Darstellung der Hough-Transformierten mit einer zweiten, aber kleineren Nadelfunktion.

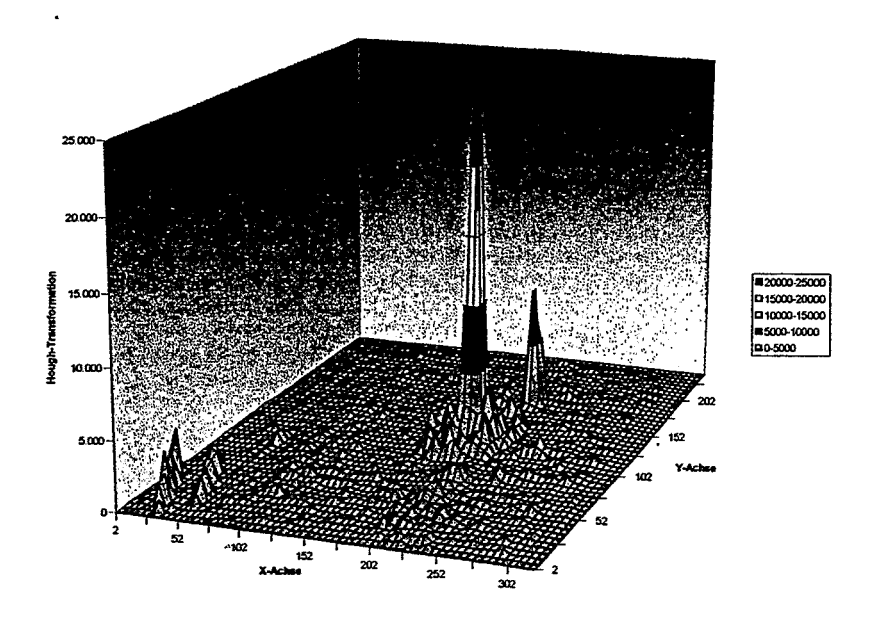

**Abbildung 3:** Numerische Akkumulationsmatrix (gestört)

#### **Das reale Echtzeitproblem**

Ein Speed-up der Software kann erreicht werden durch:

- 1. Die Defintion eines Bereichs von Interesse **(Region of Interest: ROI),** d.h. numerische Werte der Akkumulationsmatrix werden nur in der Umgebung des vermuteten Maximums berechnet.
- 2. Innerhalb einer ROI werden Werte nur auf der **Spur des größten Gradienten** berechnet: "1:1- Abbildung". Entsprechende Operatoren werden in der Literatur angegeben. Die Gefahr von Nebenmaxima liegt auf der Hand.

#### **Danksagung**

Die Abbildungen (1 und 3) entstammen der gemeinsamen Examensarbeit von den Herren Stephan Böckhorst und Jens Wiggers. Durch Optimierung der Software erfüllt die nun "schnelle" Hough-Transformation reale Echtzeitanforderungen.

Für seine Ermutigungen danke ich Herrn Professor Wolfgang Weber, der weit über ein %-Jahrhundert mit den praktischen Problemen der Regelungstechnik vertraut ist.

#### **Literatur**

- [1] Zamperoni, Piero: Methoden der digitalen Bildsignalverarbeitung, Vieweg Verlag, 2. Auflage, 1991, ISBN 3-258-13365-1
- [2] Haberäcker, Peter: Digitale Bildverarbeitung, Hanser-Verlag, 4. Auflage, 1991, ISBN 3-446- 16339-5

## **PCs für die ZEUS Ereignisrekonstruktion**

Dieter Notz

Deutsches Elektronen-Synchrotron, DESY, Hamburg, Germany EMAIL:Dieter.Notz@desy.de

#### **Zusammenfassung**

Das Experiment ZEUS bei DESY hat zu Beginn dieses Jahres die Ereignisrekonstruktion umgestellt von Silicon Graphics Servern auf eine Farm von PCs. Es wird erläutert, weshalb wir schließlich das LINUX Betriebsystem benutzt haben.

#### **Die Datenraten bei ZEUS**

Das ZEUS Experiment ist in der Südhalle des HERA Elektron-Proton Speicherringes aufgebaut. Das Experiment hat die Abmessungen von  $16m*11m*10m$  und wiegt 3600 t. Allein das Calorimeter mit 97032 Szintillatoren liefert eine Rate von 12864 Analogwerte in 96 ns. Durch Trigger wird die Rate auf maximal 20 Ereignissels mit einer Ereignisinformation von 100 kB reduziert. Dies liefert eine maximale Rate vom Experiment auf die Datenspeicher in Höhe von 2 MB/s. Eine typische PC Platte von 2 GB wäre in einer Stunde beschrieben.

Man versucht, durch Anpassen der Trigger nicht mehr als **5** Ereignisse/s zu nehmen. Gemittelt über einen Tag sinkt die Durchschnittsrate weiter, weil es im Experiment während der Füllzeiten von HERA immer wieder zu mehrstündigen Pausen kommt.

Im Jahre 1996 wurden 23 Mill. und im Jahre 1997 28 Mill. Ereignisse aufgezeichnet und auf 600 GB Speichermedium gespeichert.

In der Ereignisrekonstruktion werden Spuren aus den Signalen der Driftkammer und Energien aus den Calorimetern rekonstruiert und miteinander in Beziehung gesetzt. Die Rechenzeit schwankt je nach Ereignis und Untergrund stark und liegt im Mittel bei 3 s/Ereignis. Wenn man 15 Prozessoren paralell laufen läßt, kann man mit einer Eingangsrate von 5 Ereignissen/s so schnell Daten rekonstruieren, wie man Daten im Experiment nimmt. Um Daten einer Jahresproduktion zu rekonstruieren, benötigt man etwa drei Monate (Fig. l). **Die Situation** 1997

Im Jahre 1997 wurden die Daten vom ZEUS Experiment über FDDI Protokoll zum Rechenzentrum übertragen. Die Daten wurden im Experiment auf 200 MB große Files geschrieben und mit dem FTP Protokoll über eine Silicon Graphics Workstation (ZREC) auf Platten und Bänder (AMPEX und GRAU Robotter) geschrieben. Die Rekonstruktion erfolgte auf Silicon Graphics Challenge Maschinen. Es gab nun verschiedene tberlegungen, wie ZEUS weiterhin Ereignisse rekonstruieren solle. Hierzu konnten die Silicon Graphics Maschinen weiterhin mit R4400 Prozessoren oder mit RlOOOO Prozessoren. aber einer neuen Backplane, aufgerüstet werden. Oder man kauft SUN Sparc Workstations und schließt diese in einem losen Netz zusammen. Oder man kauft **PCs.** Die Preise für die unterschiedlichen Möglichkeiten verhielten sich wie folgt:

- 4 R4400 Prozessoren für SGI kaufen, Dann ist maximale Ausbaustufe erreicht: 320 kDM
- $\bullet$  4 R10000 Prozessoren mit neuer Backplane. Die alten Prozessoren können nicht mehr benutzt werden: 450 kDM

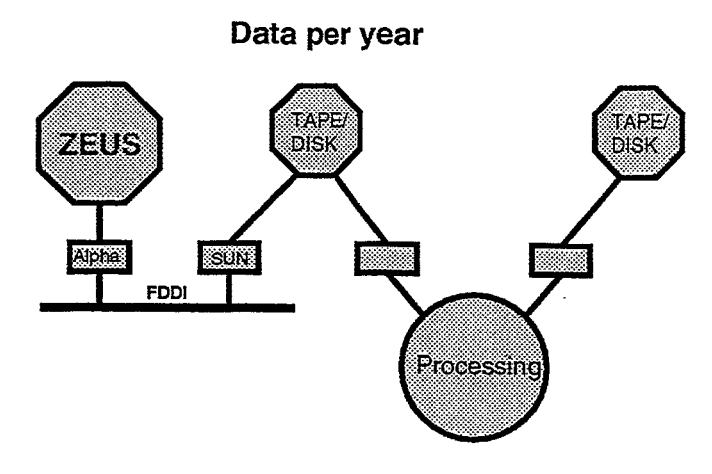

**1996: 23 Mill. events** -> **2.3 TB raw data, 600 GB MDST (DISK) 1997: 28 Mill. events** -> **2.8 TB raw data, 600 GB MDST (DISK)** 

**MDST contains extracted data from reconstruction** 

**To reconstruct alt data taken during 1 year needs 3 month of procecsing** 

Abbildung 1: Datenmengen pro Jahr

- **18** Ultra Sparc Workstations **143** MHz, 230 SpecInt: 200 kDM
- **18** Pentium PRO 200 MHz: **100** kDM

#### **Wahl der Betriebssysteme**

**An** Operationssystemen gab es zwei unterschiedliche Richtungen, eine UNIX ähnliche und eine in Richtung Windows:

- $\bullet$  UNIX like LINUX Free BSD Solaris
- Microsoft Windows 95 Windows NT

#### **Anfang mit Windows NT**

্

Wir haben zunächst mit Windows KT angefangen. Windows NT ist ein stabiles Betriebssystem und versorgt einen Massenmarkt. Es ist allerdings nitcht für unsere Bedürfnisse geschrieben- Es gibt gute Compiler und uns wurde Unterstützung durch CERR' zugesagt. Es gibt leistungsfähige Compiler:

COM: 41 mal schnellerer Code als auf VAX **8600**  MS/FQRTRAN: **45 mal** schnellerer Code als auf **VAX 8600**  Beide Compiler sind von hervoragender Qualität. Wir entschieden uns für den WATCOM Compiler.

Es traten allerdings nach und nach Probleme auf:

- WATCOM: Probleme mit Folgezeilen im Code, Debugger hängt bei grossen Programmen
- Codemanagement (CMZ) lief noch nicht auf Windows NT
- Hardware Probleme mit Netzwerkkarte und der Mutterplatine unter WidowsNT
- Ungelöste Probleme mit dem ZEUS Datenformat (ADAMO)
- CERN unterstützt Windows NT: CERNLIB, aber nicht mit dem WATCOM Compiler
- **0** Keine Unterstützung von CERN zum ZEUS Datenformat (ADAMO)
- Versuch **(4'97)'** ADAM0 Probleme in Israel und in CERN zu lösen, scheiterten

Nach all diesen Schwierigkeiten entschieden wir uns, Windows NT nicht weiterzuverfolgen, sondern LINUX zu benutzen.

#### **Rekonstruktion unter LINUX**

LINUX weist sehr starke Ähnlichkeiten mit UNIX auf, einem Betriebssystem, mit dem wir in unserer Umgebung gut vertraut sind:

- . Die Unterstützung durch die LINUX Gemeinde ist sehr gut
- CERNLIB ist verfügbar
- Hardware Problem mit der Netzwerkkarte durch eine Softwarekorrektur gelöst
- Die ZEUS Rekonstruktionssoftware (1 Mill. Zeilen Code) wurde in vier Wochen mit gcc und **g77** auf LINUX übertragen.
- Da LINUX sich an UNIX anlehnt, war es leicht, das ZEUS Codemanagementsptem auf den PCs zu benutzen.
- $\bullet$  Der Zugang zu den Daten erfolgt über Rechnernetze mit RFIO Software (vergleichbar NFS: Network File System)

#### **Der gegenwärtige Stand**

ZEUS hat **17** PCs mit Pentium Pro 200 MHz Prozessoren gekauft. Ein Prozessor ist über das DESY FDDI Netz an die Datenspeicher (GRAU Robotter oder AMPEX) angeschlossen. Das benutzte Protokoll ist OSMCP (Open Storage Manager). Der Prozessor ist über ULTRA SCSI an Platten mit **23** GB Kapazität angeschlossen. Die Transferrate beträgt 15 MB/s (Fig. 2).

Die Rechnungen werden von 16 PCs ausgeführt, die mit Fast Ethernet (100 MB/s) mit dem zentralen PC verbunden sind. Die Daten werden mit der RFIO (vergleichbar mit WS, Network File System) Software von den zentralen Platten überrragea.

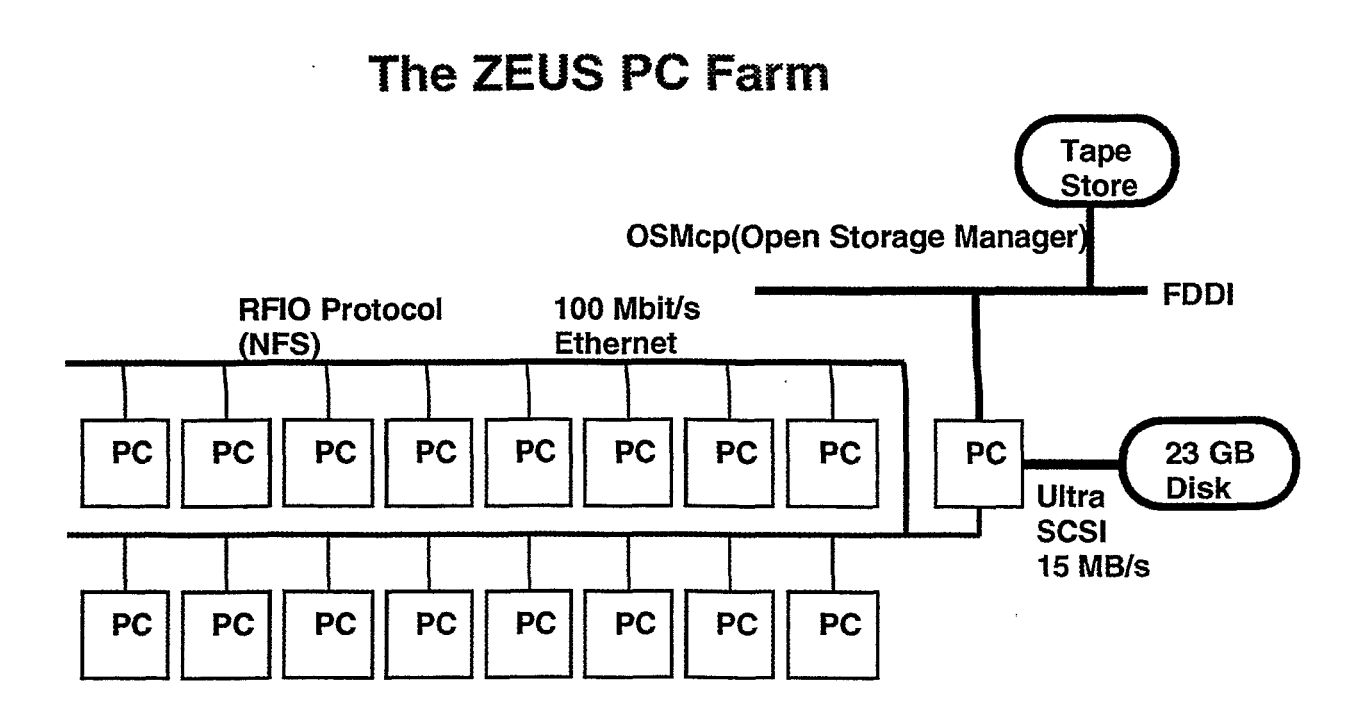

Abbildung **2:** ZEUS PC Farm

Um die Programme auf die einzelnen PCs zu übertragen, zu starten und zu überwachen, wird die Software LSF (Load Sharing Facility von Platform Comp. Corp.) eingesetzt. Diese Software erlaubt es den Benutzern, Progamme wie bei einem üblichen Batchprozessor zur submittieren, evtl. zu stoppen und die Ergebnisse auf lokale Workstations zu übertragen. Wenn ein Rechner nicht ausgelastet ist, wird ein zweites Programm gestartet. Ist die Auslastung auf einem Rechner zu hoch, beginnt dieser Rechner unnötig zu swappen. In diesem Fall wird ein Progamm unterbrochen und später wieder gestartet.

Verglichen mit UNIX laufen einige Programme nicht direkt under LINUX. So gibt es z. B. keine OCACLE Client Software unter LINUX. In diesem Fall ruft das Userbrogramm einem UNIX Rechner, der dann die ORACLE Datenbank ruft. Ein anderes Problem stellt der Zugang zu Object Store, einer objekt orientierten Datenbank dar. Dieser Zugang ist bisher nicht unter LINUX gelst.

#### **Schlnßfolgerungen**

PCs mit gutem Batch System eignen sich zur preiswerten Ereignisrekonstruktion und zur Datenanalyse. Die Unterschiede zu UXIX sind gering. Die auftretenden Schwierigkeiten sind mit den üblichen Schwierigkeiten auf anderen Rechnern vergleichbar. **Das** System läuft stabil.

## **Objekt orientierte Programmierung erläutert an einem Beispiel**

Dieter Notz Deutsches Elektronen-Synchrotron, DESY, Hamburg, Germany EMAIL:Dieter.Notz@desy.de

#### **Zusammenfassung**

Es wird nach wie vor viel Zeit in die Programmierung investiert. Programme werden sehr schnell groß und komplex. Kleine Änderungen können verheerende Wirkungen haben. Durch objektorientierte Programmierung versucht man, Programme rebust und wiederverwendbar zu machen

#### **Das Beispiel**

Zu Beginn dieses Jahres wurden bei DESY einige Kurse in C++, einer Erweiterung von C mit objektorientierten Elementen, durchgefürt. Als Referent konnte Paul Kunz vom SLAC (USA) gewonnen werden, der denselben Kurs für die BARBAR-Kollaboration gegeben hatte. Im Rahmen dieses Kurses wurden verschiedene Beispiele besprochen, von denen ich eines herausgreifen möchte.

Zur Demonstration betrachten wir ein Monte Carlo Porgramm, mit dem Lichtstrahlen oder geladene Teilchen auf Kreisbahnen in einem Magnetfeld durch einen typischen Lichtleiter eines Szitillationszählers verfolgt werden (Fig. 1).

#### **Welche Routinen brauchen wir?**

Wenn man vor diese Aufgabe gestellt wird, überlegt man sich wahrscheinlich, welche Programme brauchen wir, um dieses Problem zu lösen? Diese Programme wird man dann in einer Programmbibliothek suchen, entsprechend zusammenstellen und aufrufen. Solche Routinen könnten z. B. die folgenden Arbeiten erledigen:

**0** Vektorroutinen

**Lichtleiter** 

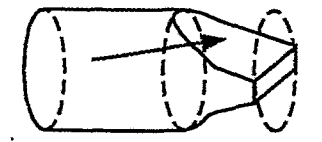

Wo trifft Lichtstrahl (RAY) oder geladenes Tellchen im **Magnetfeld (Hellx) an dle Oberfliehe? Welche Oberfläche? Vektor zum DurchstoBpunkt?** 

Abbildung 1: Geladene oder neutrale Teilchen sollen in einem Lichtleiter verfolgt werden. Wo tritt das Licht aus dem Lichtleiter?

**Lichtleiter** 

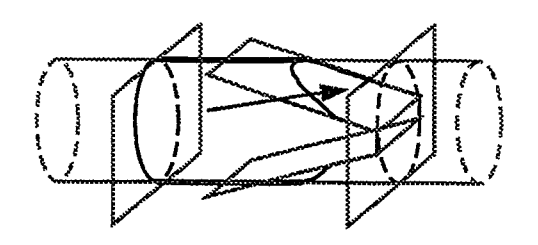

Abbildung **2:** Der Lichtleiter wird dargestellt durch'einen Zylinder und durch vier Ebenen

- Helixroutinen
- Beschreibung von Ebenen
- **a** Beschreibung von Kreisen
- Beschreibung von Zylindern
- Schnittpunkt Ebene/Zylinder
- Schnittpunkt Lichtstrahl/Begrenzung
- Schnittpunkt Helix/Begrenzung
- Welche Begrenzung (Kreis, Zylinder) gilt wann?

Zunächst beschreiben wir den Lichtleiter. Der Lichtleiter ist im mathematischen Sinne konvex. Wir können ihn durch einen Zylinder und vier Ebenen darstellen (Fig. 2). Die zugehörigen Objekte sind dann: Volumen, Oberflächen, Zylinder, Antizylinder, Ebenen, Kreis und Rechtecke. Ein Antizylinder ist ein Zylinder, bei dem das Teilchen nicht aus dem Innern, sondern von außen kommt: Der Zusammenhang der Objekte ergibt sich aus Abb. **3.** 

#### **0 b jekt klassen**

Objektorientierte Sprachen zeichnen sich dadurch aus, **da6** Objekte durch Klassen beschrieben werden. Diese Klassen enthalten einen öffentlichen und einen privaten Teil. Im öffentlichen Teil werden algemeine Dienste zur Verfügung gestellt. Bei einem Vektor wären dies: X-, y-, z-Komponente, Länge, Polar- oder Azimuthwinkel, das Quadrat der Länge, das Skalarprodukt mit einen anderen Vektor usw. Die öffentlichen Teile sind fest definiert und werden in einer Klassenbibliothek bereitgestellt. Wie der Vektor intern gespeichert wird, ist "Privatsache" der Klasse. Der Vektor kann in Komponentenform oder in Polarkoordinaten intern abgespeichert werden.

Ferner können Eigenschaften von Klassen vererbt werden. In Fig. 4 wird ein Beispiel gezeigt, in dem ein Farbvektor definiert wird, der viele Eigenschaften eines Vektors übernimmt.

In unserem Beispiel führen wir folgende Klassen ein:

54

#### Objekte

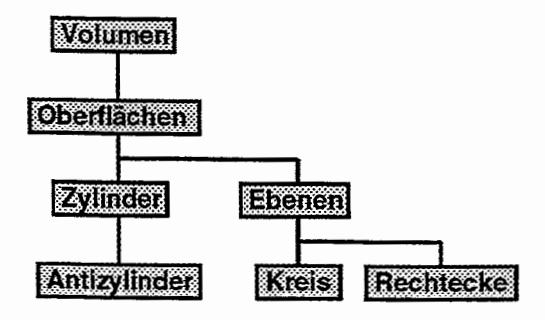

Abbildung **3:** Objekte, die den Lichtleiter beschreiben

**Eigenschaften von objekforientietten Sprachen** 

**Vererben von Eigenschaften inheritance** 

class FarbVector : public Hep3Vector{...

... **Hep3Vector aVec(l., 0.,0.); FarbVector fVec (0.,2,0.,rot);** 

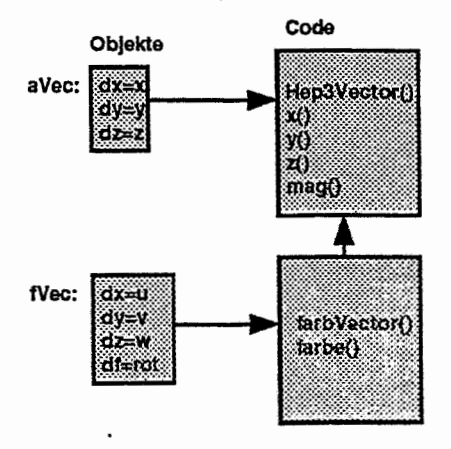

Abbildung 4: Objekte können von anderen **Objekten** Eigenschaften erben

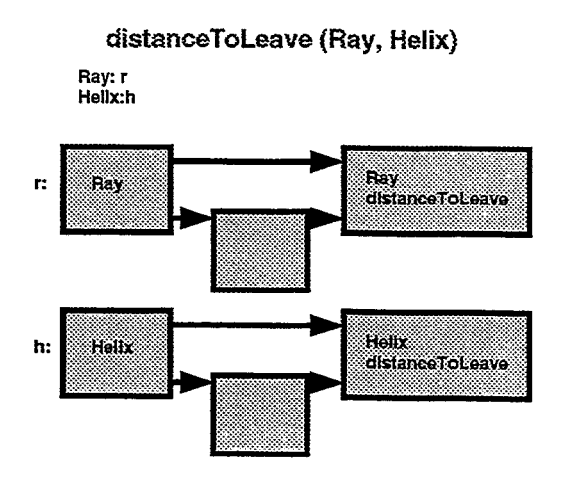

**distanceToLeave** ruft intern automatisch **distanceAlongRay** oder ': **dist anceAlongHelix** , je nachdem, welcher Spurtyp verfolgt wird

- *Ray* class, eine Klasse für den Lichtstrahl mit der Routine **distanceToLeaveSurf ace (Oberf läche** , **Vektor p)** . **Oberfläche** ist ein Zeiger und durchläuft alle Oberflächen, **Vektor <sup>p</sup>**= Vektor zum Durchstoßpunkt. Diese Klasse ruft **distanceAlong-Ray (Richtung, this** , **p)** ; **Richtung** wie der Normalenvektor der Ebene oder entgegengesetzt, **this** = Zeiger auf die Ebene bzw. Oberflächen, **Vektor** p = Vektor zum Durchstoßpunkt.
- **0** Helix class, eine Klasse, die ein geladenes Teilchen in einem Magnetfeld bis zur Oberfläche verfolgt mit der Routine **distanceToLeaveSurf ace(0berf läche** , **Vektor p)** . Intern ruft diese Klasse die Routine **distanceAlongHelix(Richtung, this, P)**
- Die Surface ciass enthält zwei virtuelle Routinen **distanceAlongRay(Richtung** , **this, p)** und **distanceAlongHelix(Richtung, this,** p) .

#### **Das** Hauptprogramrn unseres Beispiels

In unserem Beispiel heißt das Hauptprogramm **distanceToLeave (Ray** , **Vektor p** , **Oberfläche)** . **Ray** kann ein Lichtstrahl (Ray) oder ein geladenes Teilchen (Helix) sein. Das Programm liefert einen **Vektor** p zum Durchstoßpunkt und einen Zeiger auf die zugehörige **Oberfläche** (Zylinder oder eine der Ebenen) zurück. Das Progamm selbst durchläuft alle Oberflächen, ruft **r** . **distanceToLeaveSurf ace:** wobei r andeuten soll, ob es sich um Helix oder **Ray** handelt. Es wird' die kleinste Distanz zu einer Oberfiäche gesucht und dann mit dem Vektor und der Oberfläche an das rufende Programm zurückgegeben. Innerhalb von **distanceToLeaveSurface** wird automatisch **distanceAlongHelix** oder **distance-AlongRay** gerufen (Fig. Abb. 5).

#### **Schlußfofgerungen**

Es wurde gezeigt, daß objektorientierte Programmierung anders an Probleme herangeht. **als** sequentielle Programmierung. Programme werden sicherer und können wiederverrvazld werden.

#### Thomas Schmidt, Advance Power Electronic Modulare Systeme bei DC- Hochspannungsgeneratoren

Sehr geehrte Damen und Herren,

mein Vortrag hat das Thema "Modulare Systeme bei DC- Hochspannungsgeneratoren" und fällt insofern aus dem Rahmen des bisher gehörten, als daß es hierbei um pure Hardware geht, und kein Computer darin vorkommt. Dennoch hoffe ich auf Ihr Interesse.

Zu Beginn möchte ich mich kurz vorstellen. Mein Name ist Thomas Schmidt und ich beschäftige mich bereits seit einigen Jahren - zu Beginn als Entwickler, später im Vertrieb - mit Hochspannungsversorgungen. Meinen Vortrag möchte ich mit Beispie len aus der Produktpalette der Firma Advance Hivolt untermauern, deren Produkte in Deutschland durch meine Firma - die Advance Power Electronic GmbH - vertrieben werden. Advance Hivolt ist eine englische Firma und fertigt bereits seit etwa 50 Jahren hochwertige Hochspannungsversorgungen für die verschiedensten Anwendungen.

#### **Modulare Systeme**

lm Gegensatz zu den meisten Niederspannungsstromversorgungen, bei denen es im Prinzip immer um die gleiche Anwendung - nämlich die Versorgung elektronischer Baugruppen mit den benötigten Spannungen - geht, ist die Anwendungspalette von Hochspannungsversorgungen sehr vielfältig. Gleichzeitig sind die benötigten Stückzahlen, zumindest im universitären- und Forschungsbereich und in der Startphase bei industiellen Anwendungen, relativ gering. Bei den Anwendungen handelt **es** sich häufig um spezielle physikalische Prozesse oder Technologien, wie die Beschleunigung oder Ablenkung von Teilchen, Photomultiplier und andere auf SekundäreleMronenvervielfachung beruhende Detektoren, Röntgengeneratoren, Plasmaverfahren zur Beschichtung, Ionenimplantation, **Hochfrequenzgeneratoren-** und Verstärker oder andere. Viele dieser Anwendungen erfordern auserdem eine breite **Palette** von Spannungen und Leistungen, die durch Hochspannungsversorgungen bereitgestellt werden müssen.

Unter diesen Bedingungen bietet es sich an, die Anforderungen, die durch unterschiedliche Anwendungen an Hochspannungserzeuger gesteltt werden, so **zusam**menzufassen, da& eine Serienfertigung gleichartiger Module möglich wird.

Für den Kunden und Anwender bringt dies vor allem Vorteile durch Kostenersparnis bei gleichzeitig höherer Flexibilität mit sich. Beispielsweise kann ein flexibles Hochspannungsmodul gekauft werden und durch unterschiedliche Peripheriebeschaltung, die wieder wahlweise selbst erstellt oder ebenfalls zugekauft werden kann, an die verschiedenen Anforderungen angepaßt werden.

Für den Hersteller bringt ein modulares Konzept ebenfalls in erster Linie Kostenvorteile, die über einen günstigen Preis an die Kunden weitergegeben werden. Außerdem erhöht sich durch die mit der Serienfertigung gegebenen besseren Möglichkeiten der Qualitätssicherung jedoch auch die Zuverlässigkeit der Produkte wesentlich. Der Hersteller konzentriert sich bei der Fertigung auf seine Kernkompetenzen. Das

bedeutet, der Kunde kauft vom Hersteller genau das, was dieser besser als andere leisten kann.

#### **Beispiele kleiner Leistung**

Einige Beispiele sollen das verdeutlichen:

Durch externe Bestückung mit zwei Potentiometern und zwei Voltmetern entsteht aus einem Modul PSM oder PM10 ein vollwertiges Hochspannungs- Labornetzteil mit sehr guten Regeleigenschaften:

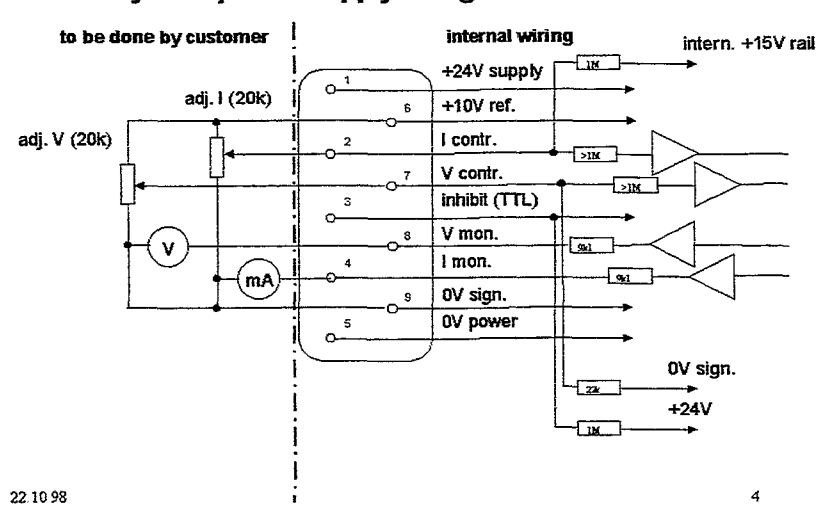

#### **Easy lab.- power supply using PSM/ PM10**

Aus dem gleichen Modul kann durch hinzufügen nur eines Festwiderstandes eine hochstabile Festspannungsversorgung entstehen:

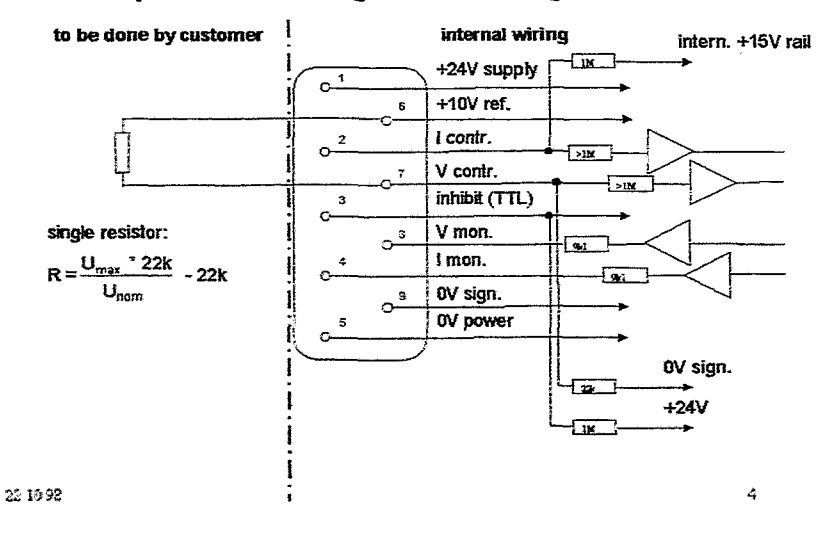

#### **Same of fixed voltage source wing PSMf PM10**

#### **Beispiel hoher Leistung**

Diese Art der Modularität, die dem Kunden sehr viel Spielraum bei der Anpassung des Moduls an die jeweilige Anwendung überiäßt, ist vor allem bei Hochspannungserzeugern kleiner Leistung sinnvoll.

Jedoch auch bei großer Ausgangsleistung, wenn die Anschaffung einer entsprechenden Hochspannungsversorgung mit größeren Investitionen verbunden ist, und eine nachträgliche Änderung oder Anpassung beim Kunden meist nicht gewünscht wird, bringt ein modulares Konzept in der Fertigung Kosten- und Zuverlässigkeitsvorteile. Als Beispiel möchte ich hier unsere OL8000 - 8 W- Hochspannungsversorgung für lonenimplanter nennen. Durch den Aufbau des Hochspannungsteils (Spannungsvervielfacher) in Form eines Stapels identischer "Disks", die jeweils einen Teil der Schaltung (Verdoppler) beinhalten, können mit ein und dem selben Konzept Geräte mit Ausgangsspannungen von 60kV bis 300 kV und unterschiedlicher Polarität gefertigt werden, was sich vor allem bei den höheren Spannungen deutlich als Kostenvorteil bemerkbar macht. Die Disk- Stapel sind elektrisch, mechanisch und chemisch sehr robust, so daß sie in unterschiedlicher Lage (aufrecht, seitlich oder auch kopfüber) in unterschiedlichen Medien (L&, SF6, Öl, Vakuum) betrieben werden können. Die großflächige Hochspannungselektrode am oberen Ende des Stapels, bietet auch hier Platz für vielfältige Erweiterungen.

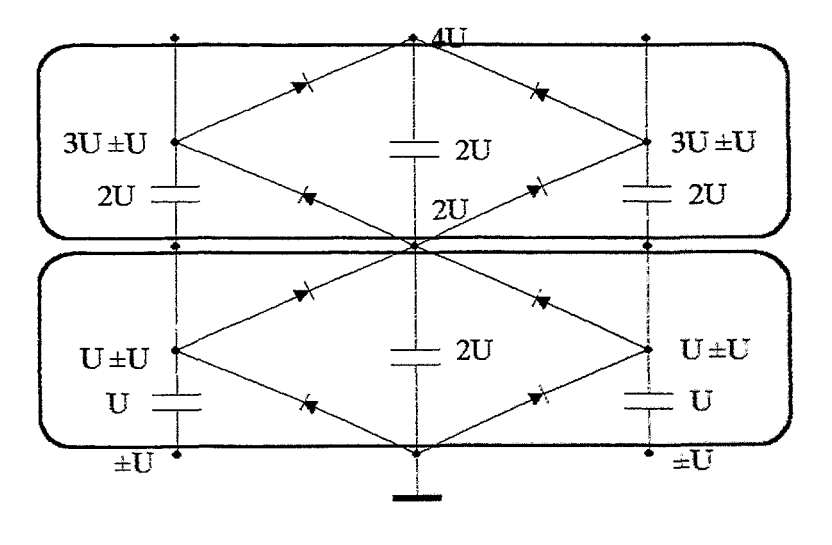

22.10.98

 $\gamma_{\rm K}$ 

**Ich** danke für Ihre Aufmerksamkeit.

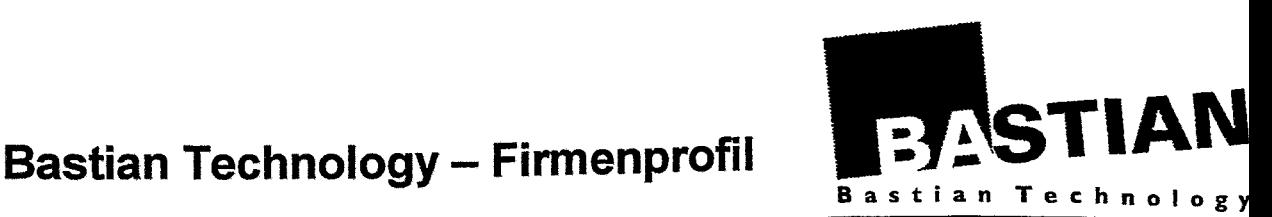

#### **Start**

Seit dem 30.03.98 setzt *Bastian Technology GmbH & Co. KG* die Geschäfte der Firn **Dr.** Bernd Siruck fort. Durch die Übernahme des Standorts, der Mitarbeiter und der gesamten Produktpalette wird eine größtmögiiche Kontinuitat **für** die Kunden gwvährleisttt; dies *gilt*  auch für den Support und die Gewahrleistung für die von Struck verkauften Module.

#### **Inhaber**

Die neuen Iahaber sind Thomas und **Bemhard Bastian,**  zwei Brüder. Dabei ist *Dipl.-Ing. Bernhard Bastian*, bisher **Projekt-** und Entwicklungsleiter **ua** in der Radartechnik, für das technische Management zuständig. Dabei bringt er auch internationale Erfahrungen aus der Koordination von Projekten mehrerer Großunternehmen der Elektrobranche mit ein. *Dipl.-Kaufmann Thomas Bastim,* zeichnet ais bisheriger Betriebsleiter **und**  Geschaftsfuhrer einer **Distributionsgesellschafi fiir** das kaufmännische Management verantwortlich.

#### **Mitarbeiter**

Die Übernahme des gesamten Mitarbeiterstamms der Firma Dr. Bernd Struck garantiert die vielfältige Kompetenz für die der Name Struck seit über **20** Jahren steht. Einzelne Lücken wurden durch unmittelbar neu eingestellte Mtarbeiter geschlossen, deren Einarbeitung inzwischen erfolgreich abgeschlossen ist. Dabei konnten auch Mitarbeiter mit Industrieerfahrung gewonnen werden. die ebenso wie das neue Management für eine professionelle Arbeitsweise stehen, zum Nirtzen der Kunden.

#### **Geschäftsbereiche**

Ebenso wie bei Struck konzentrieren sich die Aktivitäten von Bastian Technology auf drei große Bereiche:

- \* **Jhysik-ProdaMeU,** der **Ausgangspunkt** und Kmbercich **der Firm:** modutan schnelle Elektronik **flu:**  Datenakquisition und -verarbeitung in verschiedenen Bussytemen
- Industrie-Produkte: Systeme zur Qualitätsinspektion, insbesondere Messung der Porosität von Aluminiumfolie und anderem bahnförmigen Material im Produktionsprozeß
- Ingenieurdienstleistungen: Hard- und Softwareentwicklung. schwerpunktmäßig für Industrieunternehmen im norddeutsche Raum

Im folgenden wird der Bereich der "Physik-Produkte" näher vorgestellt.

#### Produkte

Die eigenen Produkte umfassen Module zur Datenerfssung sowie Controller und Interfaces in VME, VXI, CAMAC und FASTBUS. Als aktuelle Produkte seien hervorgehoben:

STR7510: VME-ADC, 8 Kauäle mit 12 Bit Auflösung und je 10 *MHz* Wandlungsrate.

STR7515: VME-FADC, 4 Kauäie mit 8 Bit Auflösung und je 250 MHz Wandlungsrate, kaskadierbar zu I **Kanal** mit 1 **GHz** (lieferbar voraussichtlich Ende da Jahres)

STR720x: Familie von VME-Scalem mit 32 Kanälen je 32 Bit, bis zu 200 MHz. Das Design der verwendeten LCA-Bausteine läßt sich flexibel und kwzfiistig an kundenspezifische Bedürfnisse anpassen.

STR340: FASTBUS-Master mit 1-3 VME-Steckplätzen, eine beliebige aktuelle VME-CPU kann als Prozessor eingesetzt werden.

STR615: PCI-CAMAC-Interface, eine sehr effiziente Anbindung des CAMAC-Crates an den aktuellen Industriestandard, ersetzt den CAMAC-Controller (geplante Lizenznahme).

weitere Informationen findet man im aktuellen Produktverzeichnis und auf der Homepage.

Neben den eigenen Modulen werden Produkte anderer nationaler und internationaler Hersteller angeboten, u.a Crates und Hochspannungsversorgungen.

#### **Zusammenarbeit**

Bastian Technology wird die intensive Zusammenarbeit **mit** den führenden Forschungsinstituten **im in-** und Ausland fortsetzen, dabei werden angeboten:

- Entwicklungszusammenarbeit und Auftragsentwicklungen
- Auftragsfertigung
- Lizenznahmen zur Fertigung und Vermarktung

Bastian Technology sieht seine besondere Kompetenz und Aufgabe **in** der jetzigen Forschungslandschaft zum einen in der Entwicklung zur Serienreife sowie in der Betreuung der Fertigung und dem **Test** der Module und **nim** anderen in dem Know-How-How-Transfer zwischen den Instituten durch die Vermarktung von in Lizenz genommenen Produkten

Bastian Technology GmbH & Co. KG · Bäckerbarg 6 · D-22889 Tangstedt Tel. 04109-55-0, Fax -133 · e-mail: sales@batech.de · Homepage: www.batech.de